# **Selected Respondent/Proxy (PR)**<br>1 - Copied<br>1 - Copié

1 - Copied 1 - Copié Version - 1001 Version - 1001 General notes: / Notes générales :

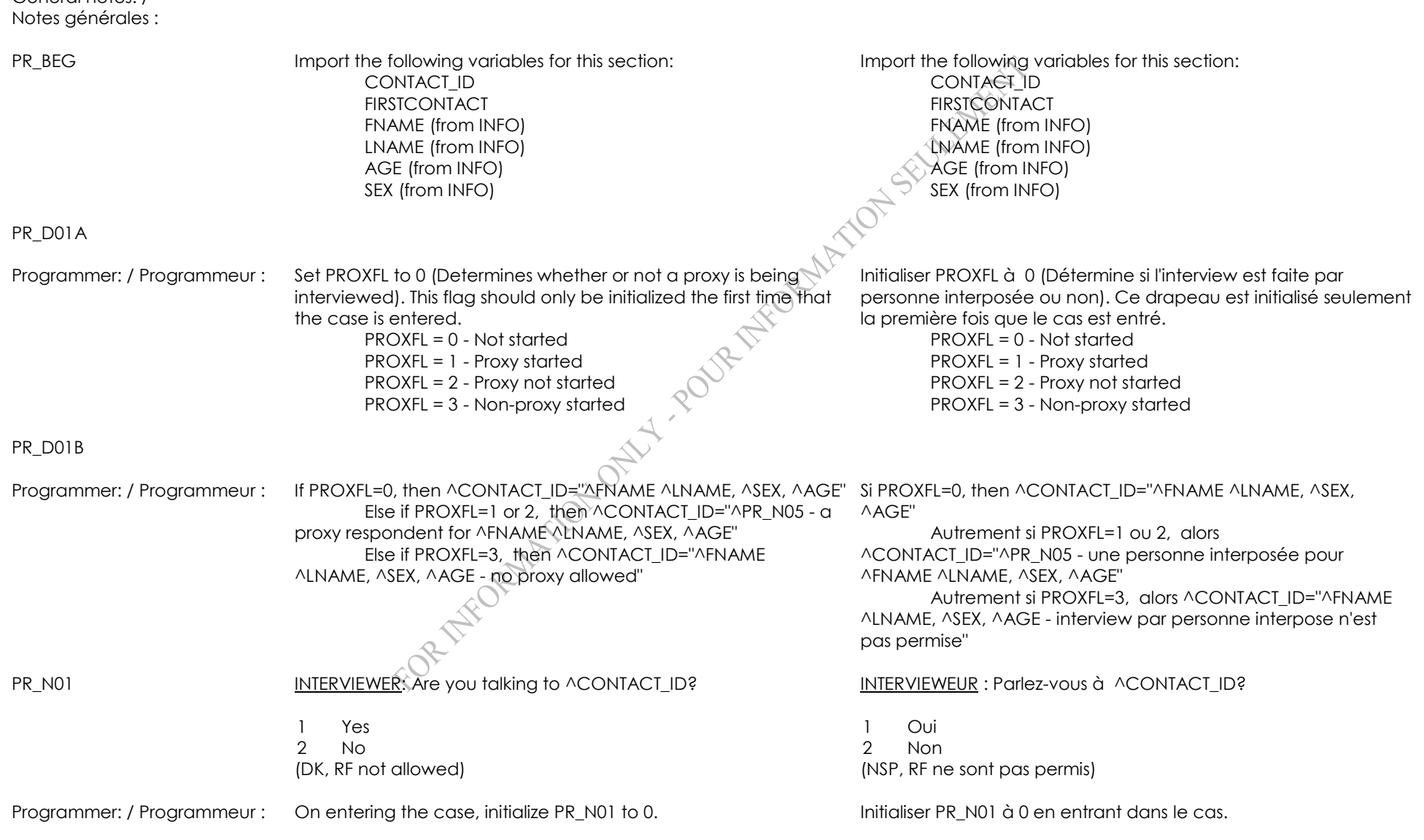

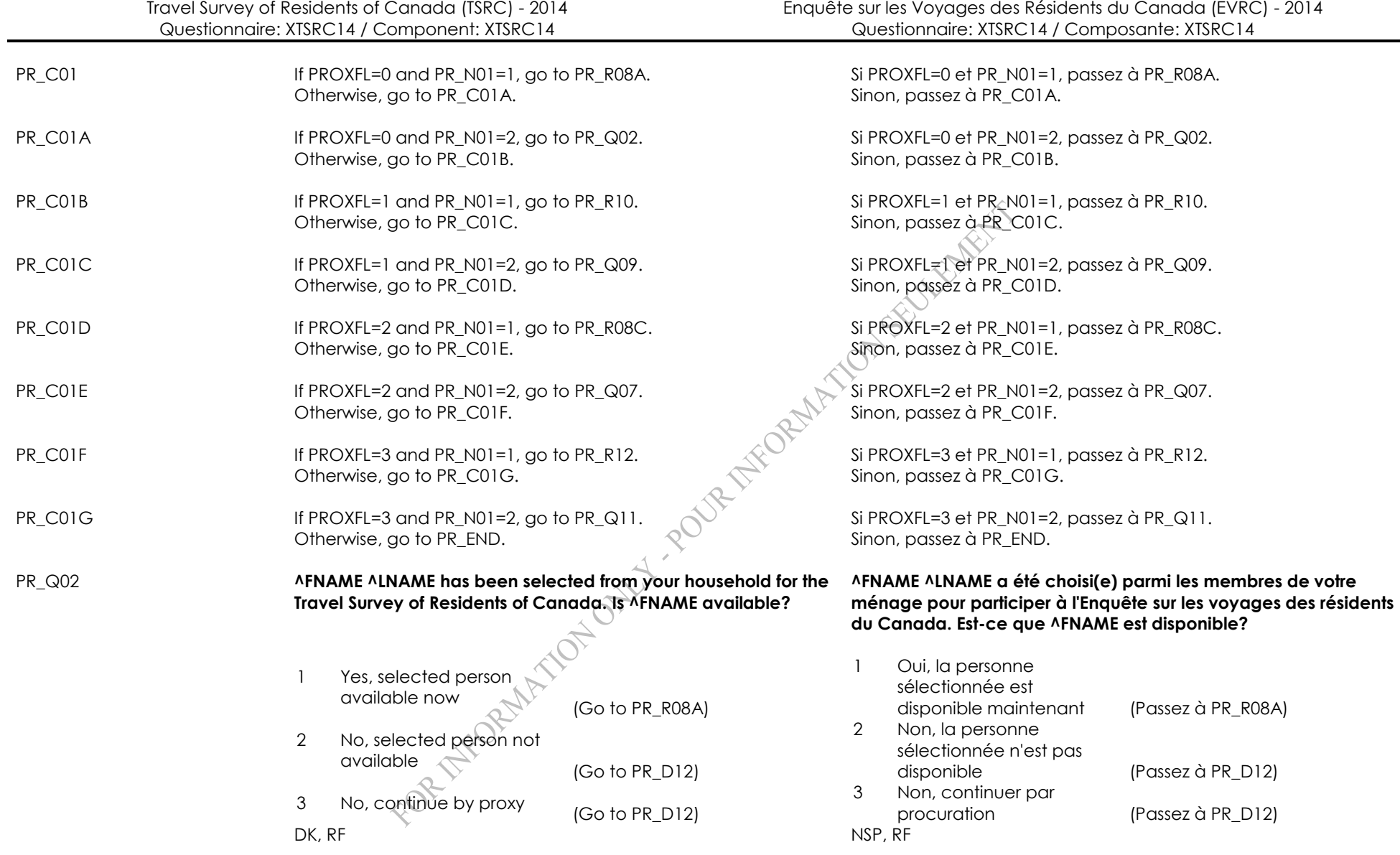

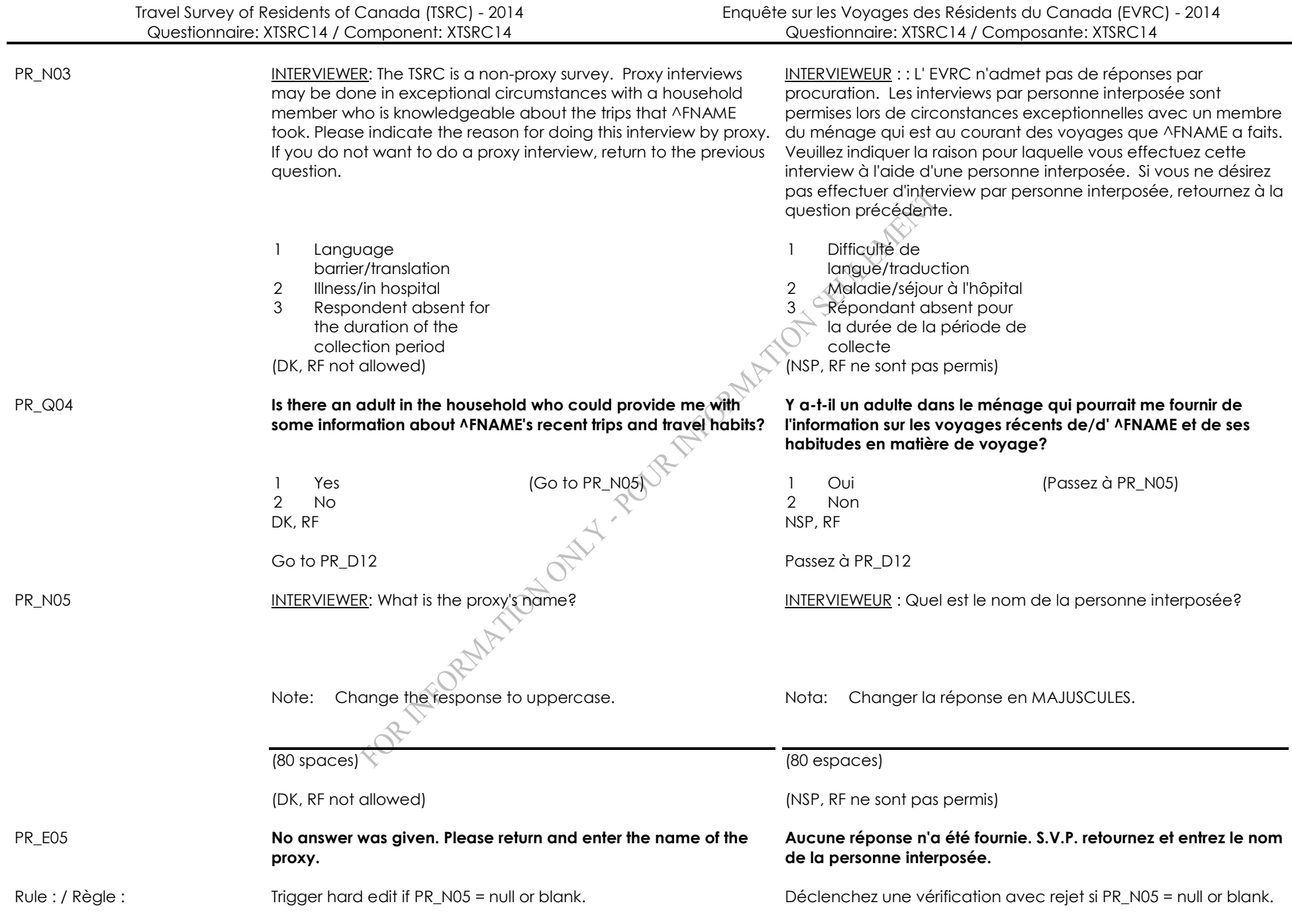

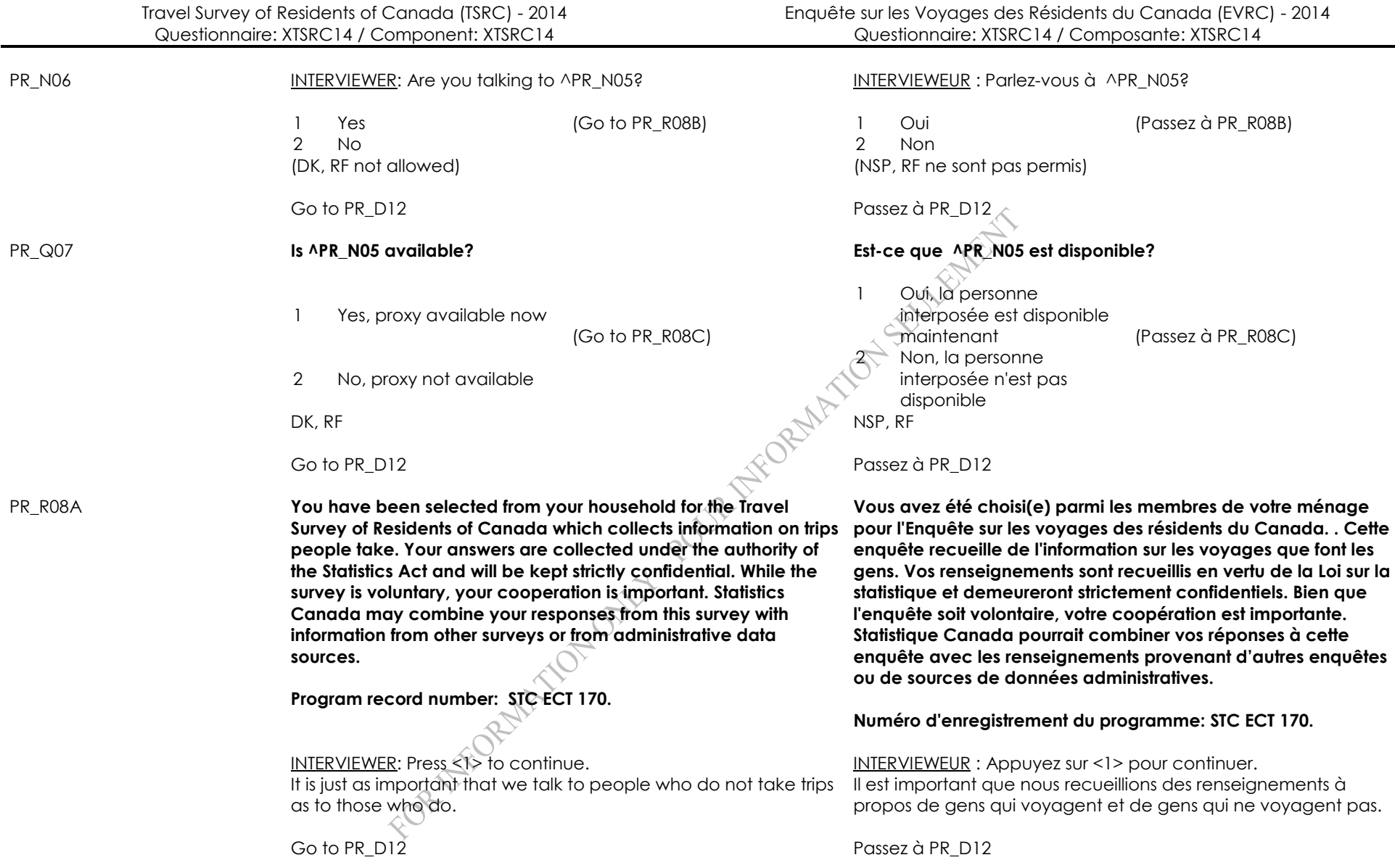

PR\_R08B **The Travel Survey of Residents of Canada collects information on trips people take. Please remember that reported trips must have been taken by ^FNAME.** 

> **Your answers are collected under the authority of the Statistics Act and will be kept strictly confidential. While the survey is voluntary, your cooperation is important.**

**Statistics Canada may combine your responses from this survey with information from other surveys or from administrative data sources.**

#### **Program record number: STC ECT 170.**

INTERVIEWER: Press <1> to continue.

It is important that we collect information about people who do and do not take trips.

**PR\_R08C CONSTANG ALNAME has been selected from your household for the Travel Survey of Residents of Canada which collects information on trips people take and you have been chosen to answer on ^FNAME's behalf. Please remember that reported trips must have been taken by ^FNAME. Your answers are collected under the authority of the Statistics Act and will be kept strictly confidential. While the survey is voluntary, your cooperation is important. Statistics Canada may combine your responses from this survey with information from other surveys or from administrative data sources.** 

**Program record number: STC ECT 170.**

INTERVIEWER: Press <1> to continue.

It is important that we collect information about people who do and do not take trips.

**L'Enquête sur les voyages des résidents du Canada recueille de l'information sur les voyages que font les gens. Veuillez s'il vous plaît vous rappeler que les voyages rapportés doivent avoir été faits par ^FNAME. Vos renseignements sont recueillis en vertu de la Loi sur la statistique et demeureront strictement confidentiels. Bien que l'enquête soit volontaire, votre coopération est importante. Statistique Canada pourrait combiner vos réponses à cette enquête avec les renseignements provenant d'autres enquêtes ou de sources de données administratives.** 

**Numéro d'enregistrement du programme: STC ECT170.**

INTERVIEWEUR : Appuyez sur <1> pour continuer. Il est important que nous recueillions des renseignements à propos de gens qui voyagent et de gens qui ne voyagent pas.

# Go to PR\_D12 Passez à PR\_D12

**^FNAME ^LNAME a été choisi(e) dans votre ménage pour l'Enquête sur les voyages des résidents du Canada, qui recueille de l'information sur les voyages que font les gens, et vous avez été choisi(e) pour répondre au nom de ^FNAME. Veuillez s'il vous plaît vous rappeler que les voyages rapportés doivent avoir été faits par ^FNAME. Vos renseignements sont recueillis en vertu de la Loi sur la statistique et demeureront strictement confidentiels. Bien que l'enquête soit volontaire, votre coopération est importante. Statistique Canada pourrait combiner vos réponses à cette enquête avec les renseignements provenant d'autres enquêtes ou de sources de données administratives.**

**Numéro d'enregistrement du programme: STC ECT 170.**

INTERVIEWEUR : Appuyez sur <1> pour continuer. Il est important que nous recueillions des renseignements à propos de gens qui voyagent et de gens qui ne voyagent pas. PR\_Q09 **^PR\_N05 has been chosen to complete the Travel Survey of Residents of Canada on ^FNAME ^LNAME's behalf. Is ^PR\_N05 available? ^PR\_N05 a été choisi(e) pour remplir l'Enquête sur les voyages des résidents du Canada au nom de ^FNAME ^LNAME. Est-ce que ^PR\_N05 est disponible?** <sup>1</sup> Yes, available now (Go to PR\_R10) 1 Oui, la personne est disponible maintenant (Passez à PR\_R10) <sup>2</sup> No, not available <sup>2</sup> Non, la personne n'est pas disponible DK, RF NSP, RF Go to PR\_D12 Passez à PR\_D12 PR\_R10 **You have been chosen to complete the Travel Survey of Residents of Canada on behalf of ^FNAME ^LNAME. Please remember that reported trips must have been taken by ^FNAME. Your answers are collected under the authority of the Statistics Act and will be kept strictly confidential. While the survey is voluntary, your cooperation is important. Statistics Canada may combine your responses from this survey with information from other surveys or from administrative data sources. Program record number: STC ECT 170. Vous avez été choisi(e) pour remplir l'Enquête sur les voyages des résidents du Canada au nom de ^FNAME ^LNAME. Veuillez s'il vous plaît vous rappeler que les voyages rapportés doivent avoir été faits par ^FNAME. renseignements sont recueillis en vertu de la Loi sur la statistique et demeureront strictement confidentiels. Bien que l'enquête soit volontaire, votre coopération est importante. Statistique Canada pourrait combiner vos réponses à cette enquête avec les renseignements provenant d'autres enquêtes ou de sources de données administratives. Numéro d'enregistrement du programme: STC ECT 170.** INTERVIEWER: Press <1> to continue. INTERVIEWEUR : Appuyez sur <1> pour continuer. Go to PR\_D12 Passez à PR\_D12 PR\_Q11 **^FNAME ^LNAME has been selected from your household for the Travel Survey of Residents of Canada. Is ^FNAME available? ^FNAME ^LNAME a été choisi(e) parmi les membres de votre ménage pour l'Enquête sur les voyages des résidents du Canada. Est-ce que ^FNAME est disponible?** 1 Yes,selected person available now (Go to PR\_R12) 1 Oui, la personne sélectionnée est maintenant disponible (Passez à PR\_R12) 2 No, selected person not available 2 Non, la personnes sélectionnée n'est pas disponible DK, RF NSP, RF NSP, RF Go to PR\_D12 Passez à PR\_D12

Travel Survey of Residents of Canada (TSRC) - 2014 Questionnaire: XTSRC14 / Component: XTSRC14

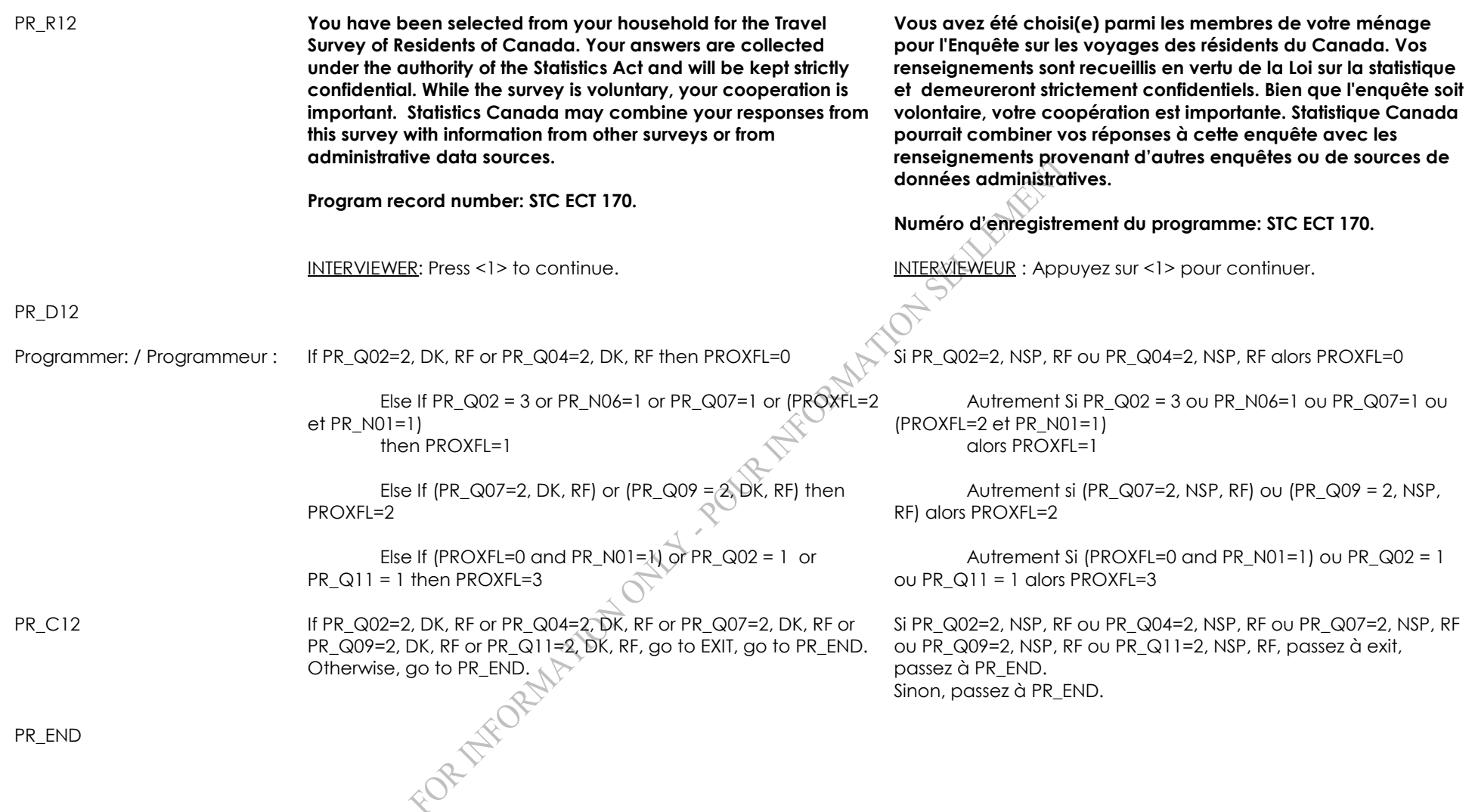

1 - Copied 1 - Copié

General notes: / Notes générales :

Collecting most recent complete calendar month.

OD1\_BEG Import variables from INFO:

MUNICIPALITY (String) REFMONTH (numeric value) RESPROV (string) REFYEAR

OD1\_D01A

Programmer: / Programmeur : Set IN\_YEAR1 = REFYEAR - 1

OD1\_D01

Programmer: / Programmeur : Create fill REFMTH1: REFMONTH = 01 then REFMTH1 = January,REFYEAR REFMONTH = 02 then REFMTH1 = February,REFYEAR  $REFMONTH = 03$  then  $REFMTH1 = March.REKYEAR$  $REFMONTH = 04$  then  $REFMTHI = April,  $REFNEAR$$  $REFMONTH = 05$  then REFMTH1 = Ma $\widehat{V}$ REFYEAR  $REFMONTH = 06$  then  $REFMTH1 = June, REFYEAR$  $REFMONTH = 07$  then  $REFMTHL = JUV, REFYEAR$  $REFMONTH = 08$  then  $REFMTHT = Avaust, REFYEAR$  $REFMONTH = 09$  then  $REFMTHI = September, REFYEAR$ REFMONTH = 10 then REFMTH1 = October,REFYEAR  $REFMONTH = 11$  then REFMTH1 = November, REFYEAR REFMONTH = 12 then REFMTH1 = December,REFYEAR

Create FIELDS OrigCity1, OrigProv1. Initialize both to EMPTY.

**Trips originally declared (1st month) (OD1) Voyages originalement déclarés - (1er mois de rappel) (OD1)**

Version - 1001 Version - 1001

Importez des variables de INFO:

MUNICIPALITY (texte) REFMONTH (valeur numerique) RESPROV (texte) REFYEAR

Create fill REFMTH1F:

REFMONTH = 01 alors REFMTH1F = janvier,REFYEAR REFMONTH = 02 alors REFMTH1F = février,REFYEAR REFMONTH = 03 alors REFMTH1F = mars,REFYEAR REFMONTH = 04 alors REFMTH1F = avril,REFYEAR REFMONTH = 05 alors REFMTH1F = mai,REFYEAR REFMONTH = 06 alors REFMTH1F = juin,REFYEAR REFMONTH = 07 alors REFMTH1F = juillet,REFYEAR REFMONTH = 08 alors REFMTH1F = août,REFYEAR REFMONTH = 09 alors REFMTH1F = septembre,REFYEAR REFMONTH = 10 alors REFMTH1F = octobre,REFYEAR REFMONTH = 11 alors REFMTH1F = novembre,REFYEAR REFMONTH = 12 alors REFMTH1F = décembre,REFYEAR

Create FIELDS OrigCity1, OrigProv1. Initialize both to EMPTY.

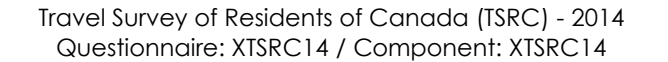

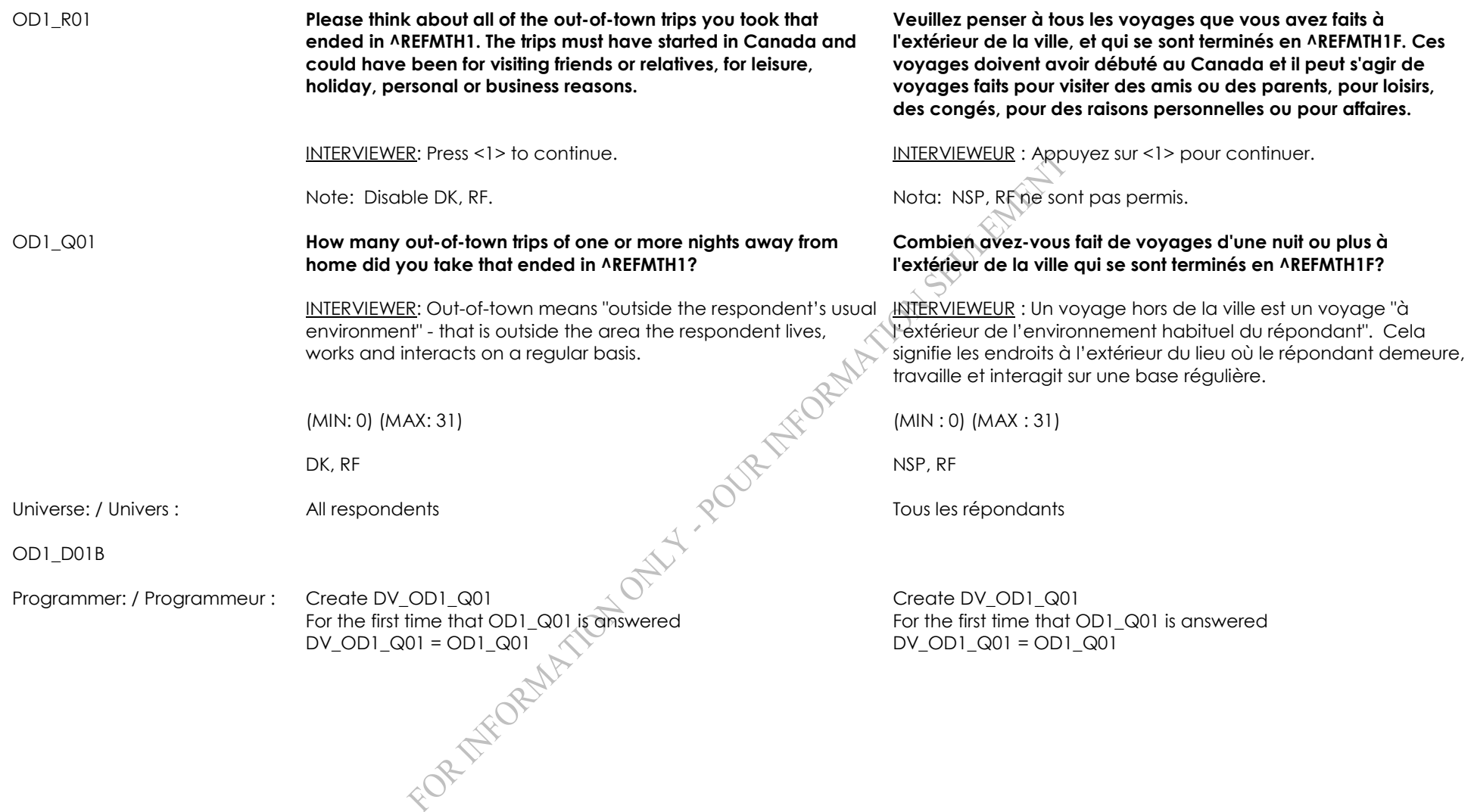

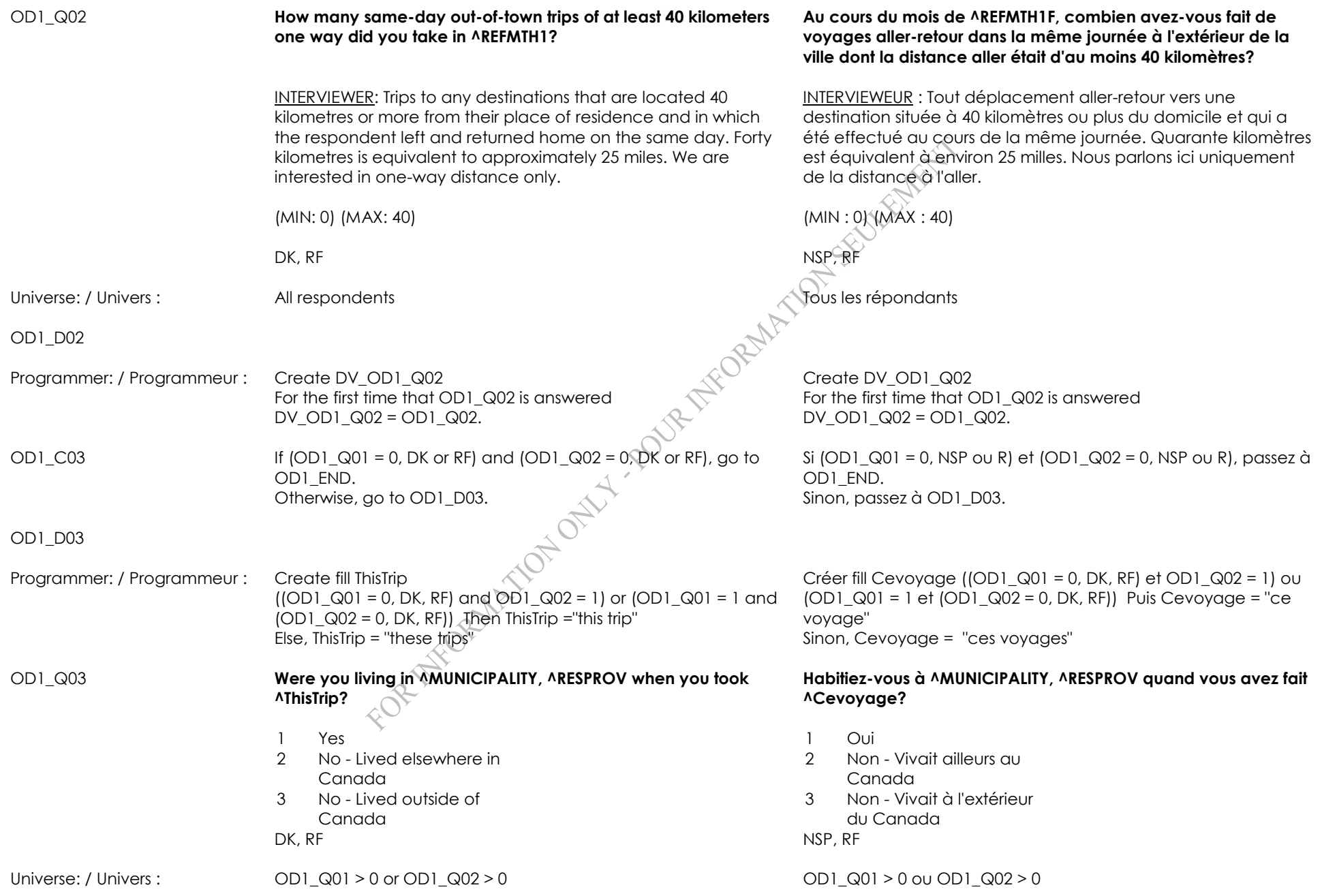

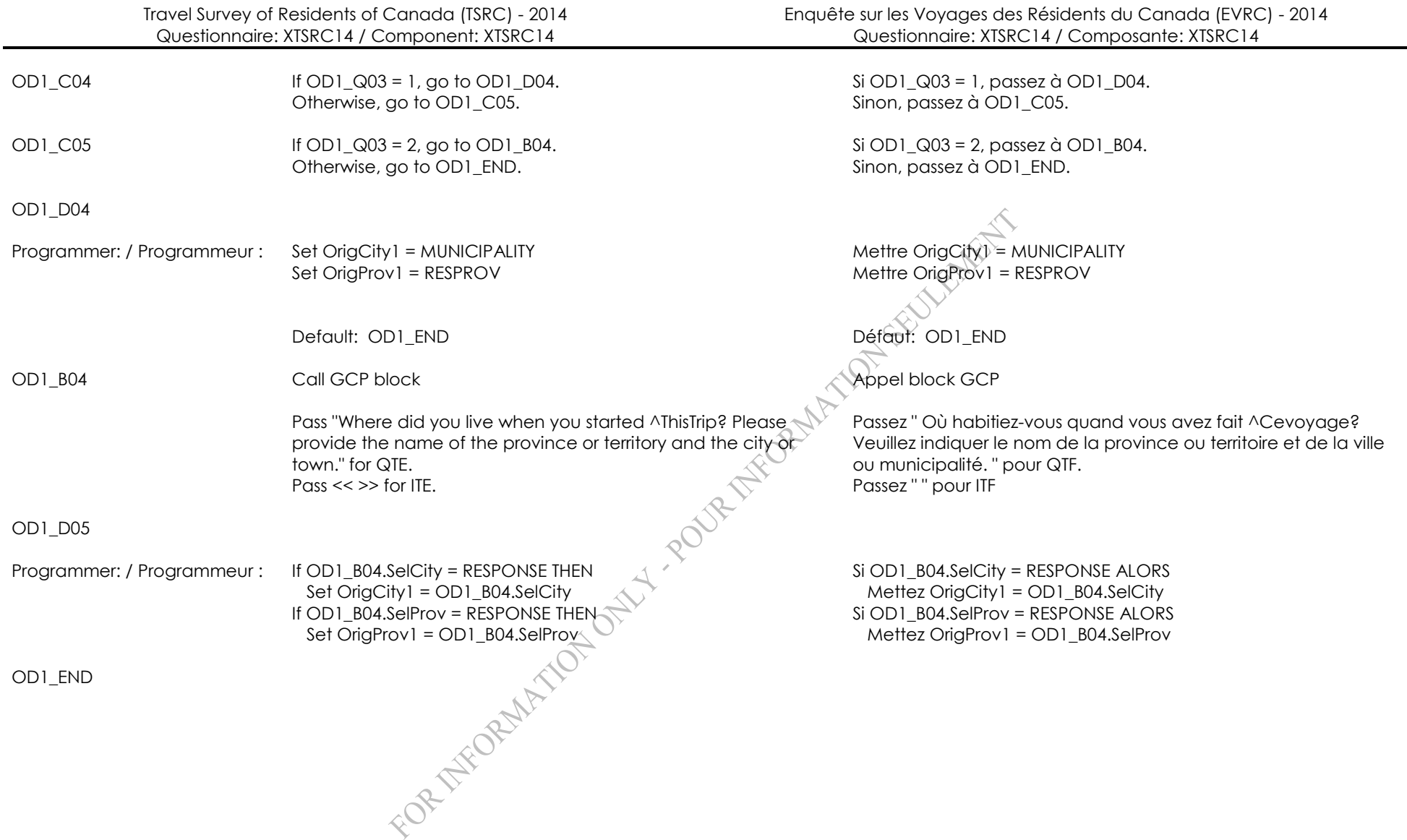

1 - Copied 1 - Copié Version - 1001 Version - 1001 General notes: / Notes générales :

TR\_BEG Import variables from CB (Control Block): MonthRec = recall month (1 or 2 months ago) TripType (is set in the CB using questions OD1\_Q01, OD1\_Q02 and OD2\_Q01) 1=Overnight 2=SameDay 3=International overnight LeftHome (1= left from home 2=left from other city 3= left from prov = 60,61,62,DK,RF )<br>
of origin of the trip = OrigCity, OrigCity1 or OrigCite<br>
iem = Number of adult members in the househot<br>
ining<br>
ts<br>  $\begin{pmatrix} 1 & 1 & 1 \\ 1 & 1 & 1 \\ 1 & 1 & 1 \end{pmatrix}$ City (city of origin of the trip = OrigCity, OrigCity1 or OrigCity2) HHAdultMem = Number of adult members in the household **TripsRemaining** Max Nights

# **Travel Roster (TR) Liste des voyages (TR)**

Import variables from CB (Control Block): MOISREF = recall month (1 ou 2 months ago) TripType (is set in the CB using questions OD1\_Q01, OD1\_Q02 and  $OD2$  Q01) 1=Overnight 2=SameDay 3=International overnight LeftHome (1= left from home 2=left from other city 3= left from prov = 60,61,62,DK,RF ) City (city of origin of the trip = OrigCity, OrigCity1 ou OrigCity2) HHAdultMem = Number of adult members in the household **TripsRemaining** MaxNight

# TR\_D01A

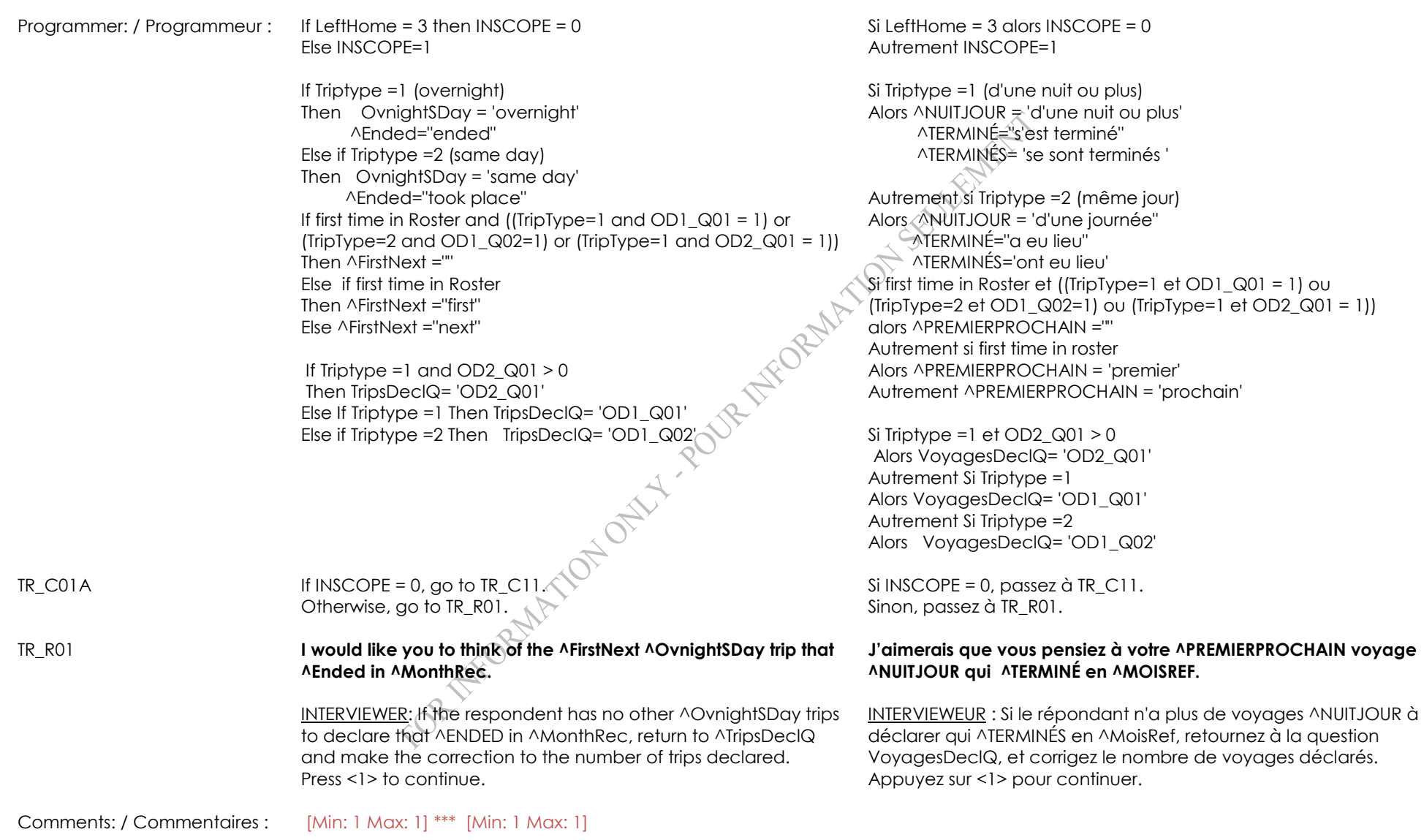

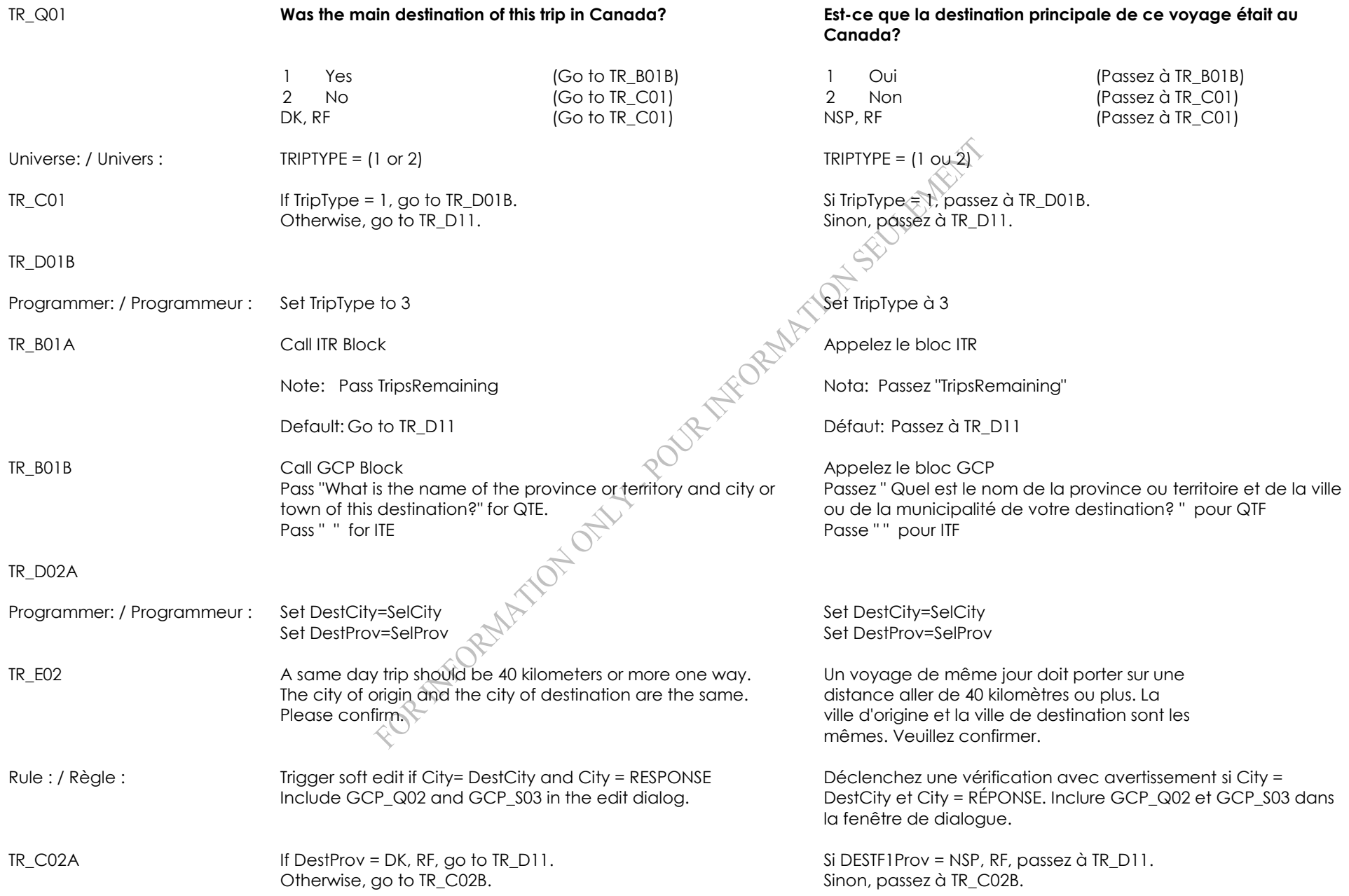

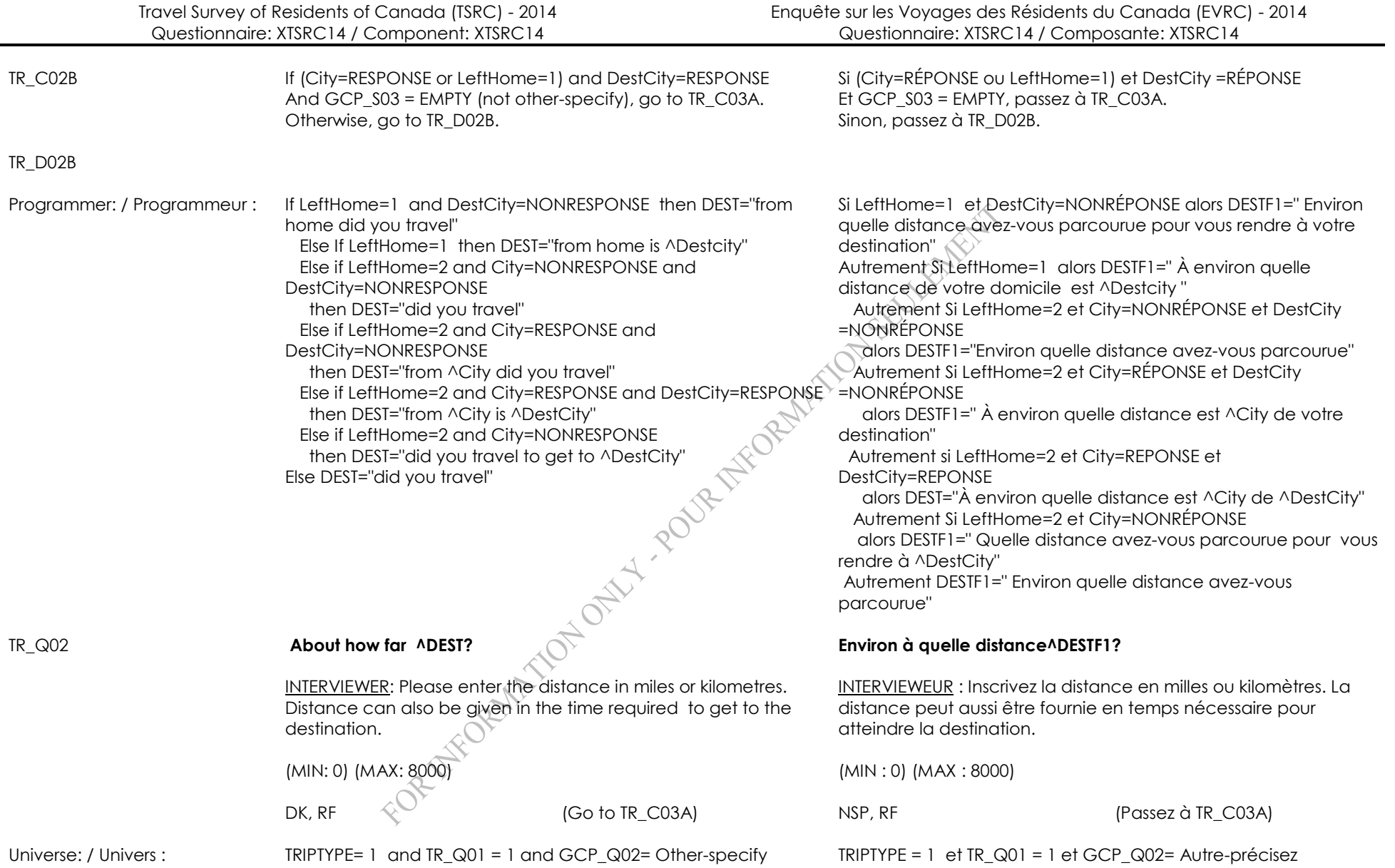

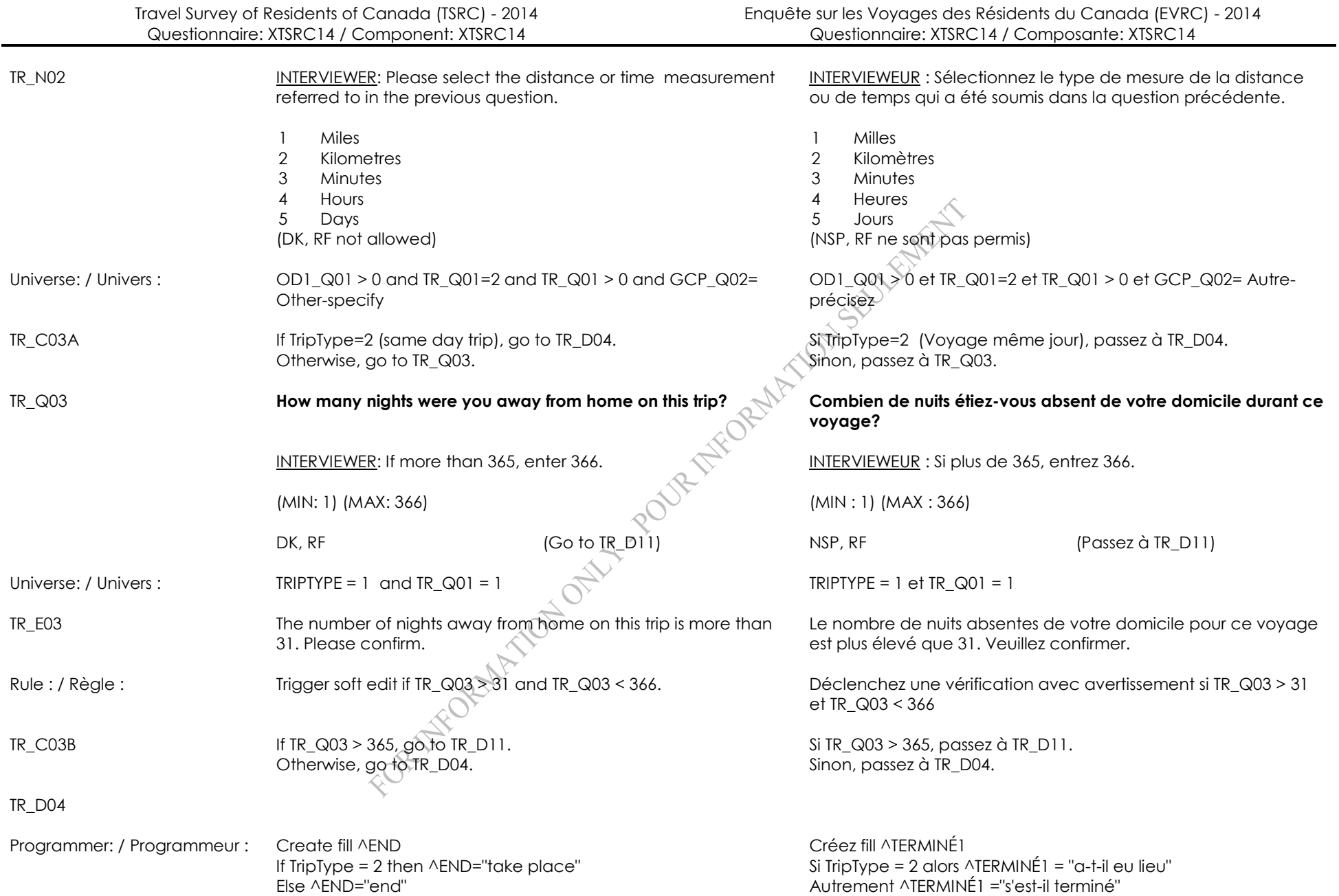

### TR\_D04B

Programmer: / Programmeur : Créez fill ^DEMOISREF

TR\_Q04 **Did this trip ^END toward the beginning, middle or end of ^MonthRec?**

- 1 Prior to ^MonthRec (Go to TR\_D11) 1 Avant ^MOISREF (Passez à TR\_D11)
- 2 Beginning of AMonthRec 2 Début <sup>2</sup> Début <sup>2</sup> MOISREF
- 3 Milieu AMOISREF 3 Milieu AMOISREF 4 End of ^ MonthRec 4 Fin ^MOISREF
- 5 Sometime during  $\wedge$
- MonthRec (respondent can't say exactly)
- 6 After end of ^ MonthRec (Go to TR\_D11) 6 Après la fin ^MOISREF (Passez à TR\_D11) DK, RF (Go to TR\_D11)  $\leq$  NSP, RF (Passez à TR\_D11)

Universe: / Univers : TRIPTYPE = (1 or 2) and  $TR_Q01 = 1$  and  $TR_Q03 < 366$  TRIPTYPE = (1 ou 2) ett $R_Q01 = 1$  et  $TR_Q03 < 366$ 

- TR\_B05 Call Main reason Block (MR) Call Main reason Block (MR) Appelez le bloc (MR) Raison principale
- $TR\_CO5$  If MROOS = 1,2, go to  $TR\_DO7$ . Otherwise, go to TR\_C05A.
- TR\_C05A If HHAdultMem = 1, go to TR\_Q06 Otherwise, go to TR\_C05B.

TR\_C05B If Else, go to TR\_Q05. Otherwise, go to .

SI  $\triangle MOISREF = 4, 8$  ou 10 alors  $\triangle DEMOISREF = d' \triangle MOISREF$ Autrement ^DEMOISREF = de ^MOISREF

### **Ce voyage ^TERMINÉ1 au début, au milieu ou à la fin ^DEMOISREF?**

- 
- 
- 
- 
- Quelque temps en
	- ^MOISREF (le répondant
	- ne peut le dire exactement)
		-

Si MROOS = 1,2, passez à TR\_D07. Sinon, passez à TR\_C05A.

Si HHAdultMem = 1, passez à TR\_Q06. Sinon, passez à TR\_C05B.

Si Else, passez à TR\_Q05. Sinon, passez à .

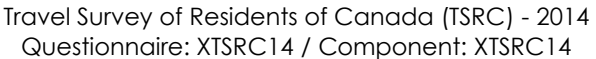

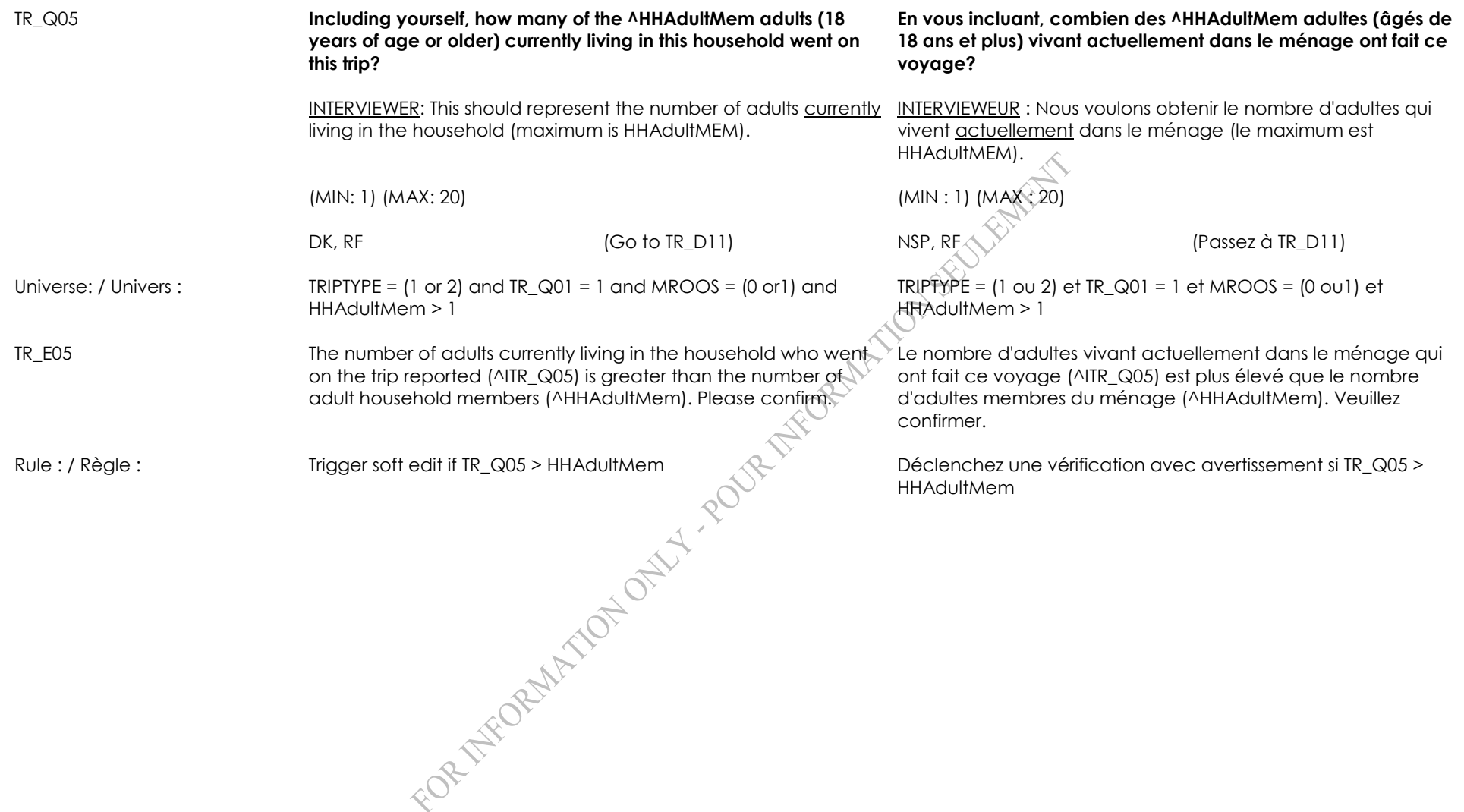

### TR\_Q06 **Which means of transportation did you personally use to travel the greatest distance on this trip?**

INTERVIEWER: If the respondent says that they used two or more modes of transportation for equivalent distances, ask them which of these modes was the first one used on the trip.

- 01 Car or truck (privately owned)
- 
- 03 Commercial airplane **03** Avion commercial
- 04 Camper or RV (privately owned)
- 05 Camper or RV (rented)
- 
- 
- 
- 
- 10 Motor/sailboat, canoe, etc. (privately owned)
- 11 Motor/sailboat, canoe, etc. (rented)
- 12 Another aircraft (privately owned plane, company plane, helicopter, balloon, etc.)
- DK, RF NSP, RF

Universe: / Univers : TRIPTYPE = (1 or 2) and TR  $Q01 = 1$  and MROOS =  $(0 \text{ or } 1)$  TRIPTYPE = (1 ou 2) et TR  $Q01 = 1$  et MROOS =  $(0 \text{ or } 1)$ 

### **Quel moyen de transport avez-vous utilisé pour parcourir la plus grande distance lors de ce voyage?**

INTERVIEWEUR : Si le répondant dit qu'il a utilisé deux modes de transport ou plus pour parcourir des distances équivalentes, demandez-lui lequel de ces modes il a utilisé le premier à l'occasion du voyage en question.

- 01 Automobile ou camion (propriété privée)
- 02 Car or truck (rented) and the common control of the common common common common common common common common common common common common common common common common common common common common common common common common (loué)
	-
	- 04 Camionnette de camping ou véhicule récréatif (propriété privée)
	- 05 Camionnette de camping ou véhicule récréatif (loué)
- 06 Bus 06 Autobus
- 07 Taxi 07 Taxi
- 08 Train 08 Train
- 09 Commercial ship or ferry **1990 Commercial ship or ferry 1990 Commercial** ship or ferry commercial
	- 10 Bateau à moteur, voilier, canot, etc. (propriété privée)
	- 11 Bateau à moteur, voilier, canot, etc. (loué)
	- 12 Autre avion (propriété privée, avion d'une compagnie, hélicoptère, montgolfière, etc.)
- 13 Other Specify (Go to TR\_S06) 13 Autre Précisez (Passez à TR\_S06)

### Go to TR\_D07 Passez à TR\_D07 Passez à TR\_D07

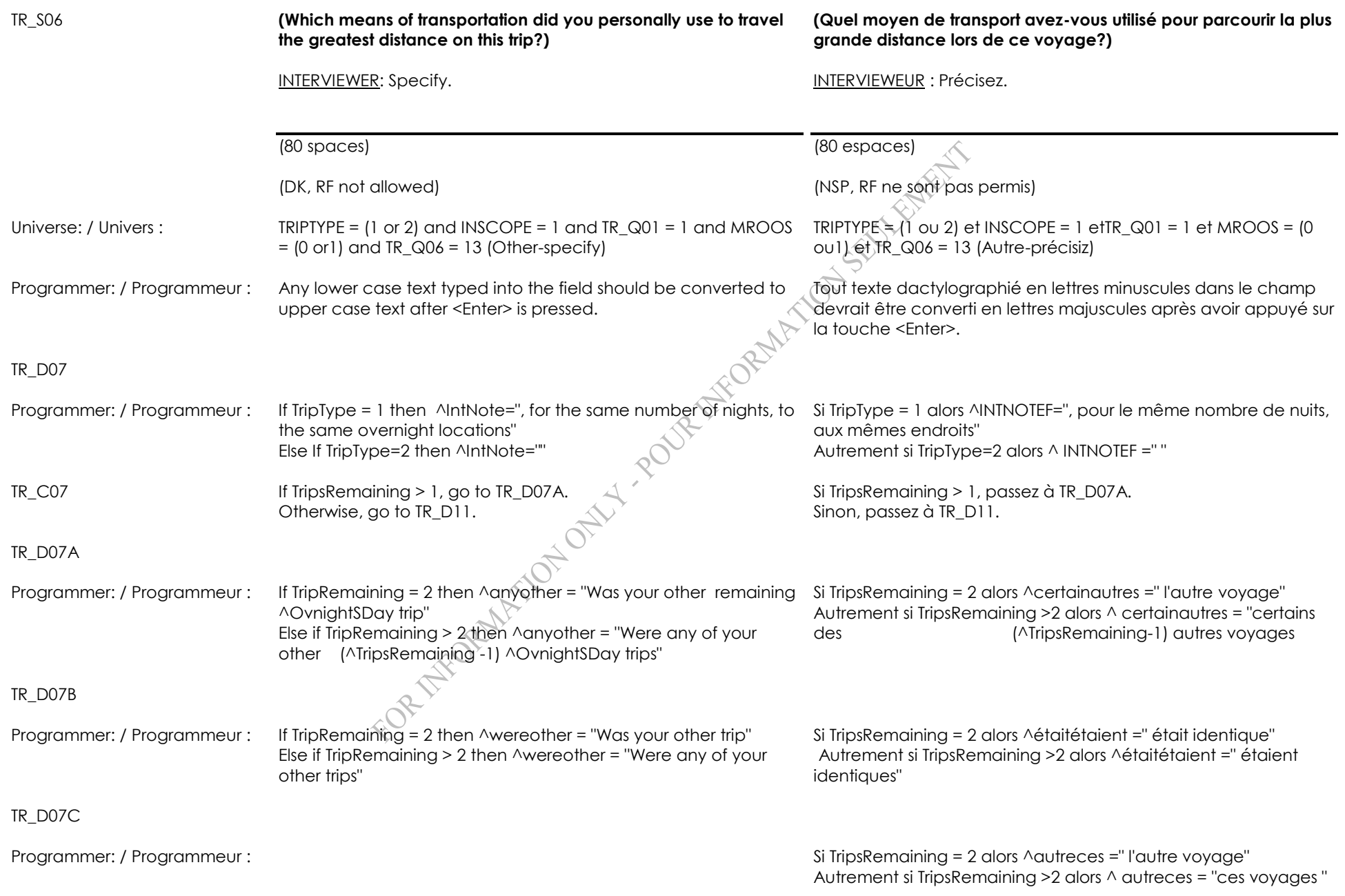

Travel Survey of Residents of Canada (TSRC) - 2014 Questionnaire: XTSRC14 / Component: XTSRC14

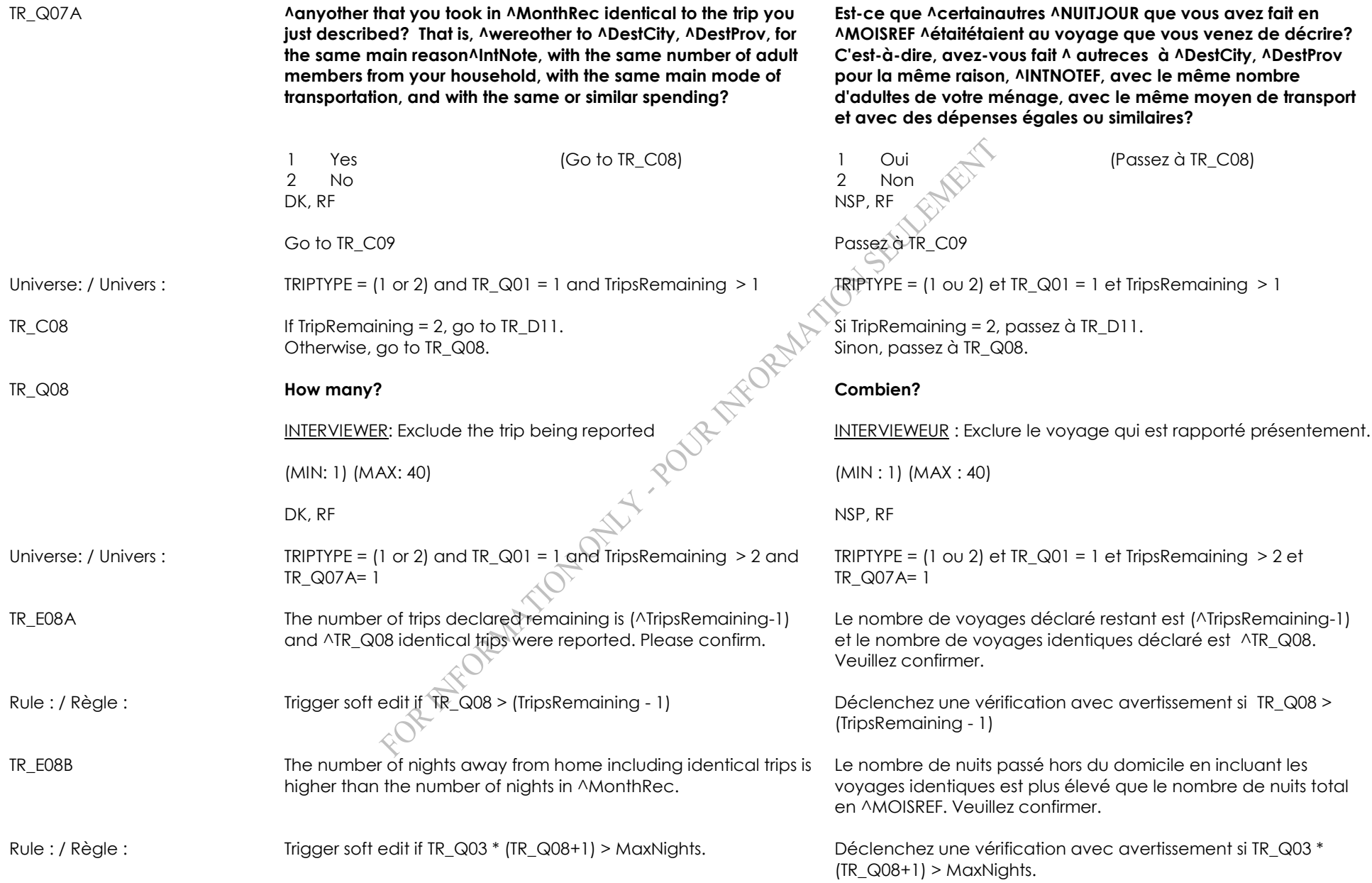

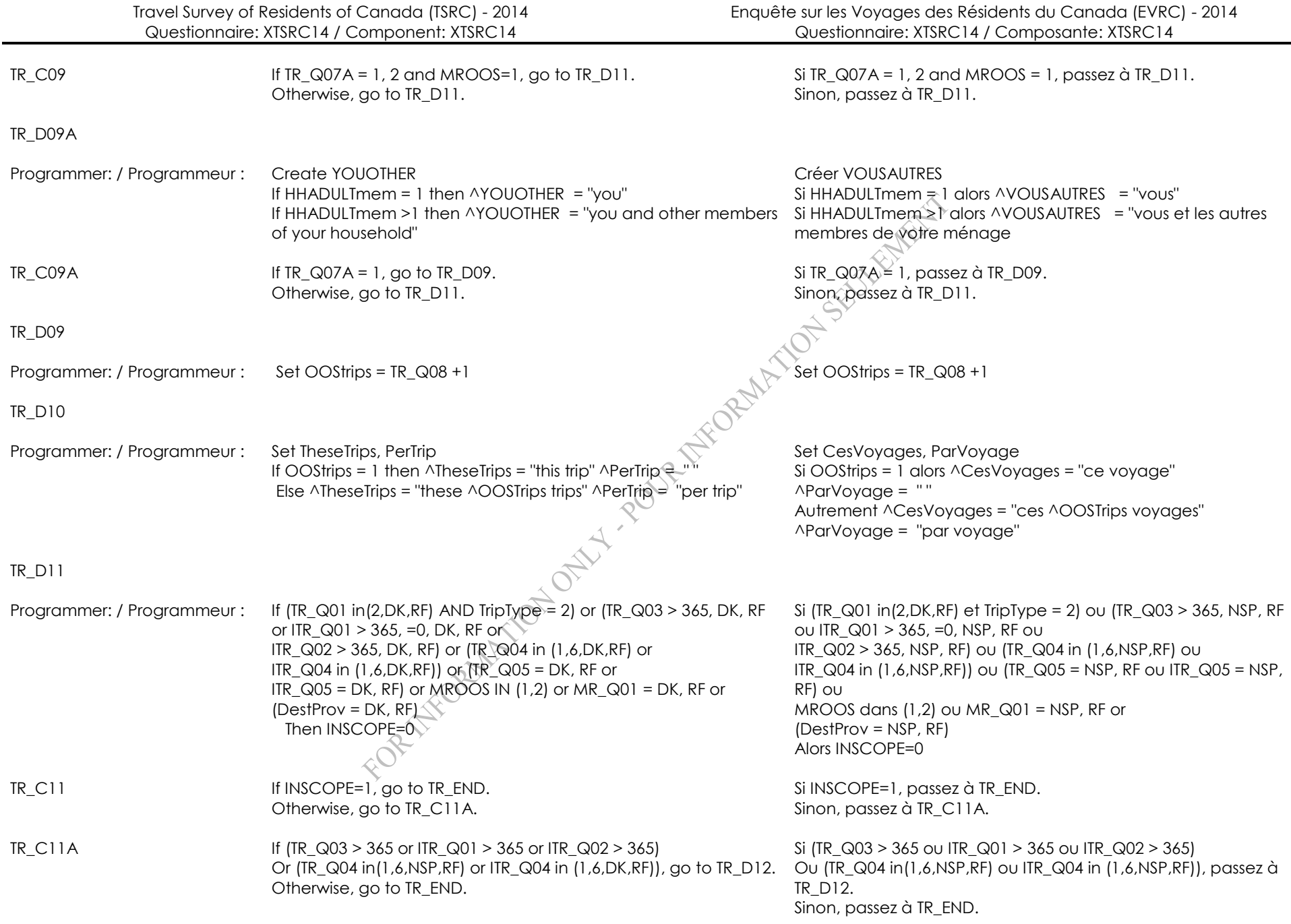

# TR\_D12

Programmer: / Programmeur : If (TR\_Q03 > 365 or ITR\_Q01 > 365 or ITR\_Q02 > 365) then ^OOSReason ="lasted less than a year" Else if (TR\_Q04 in(1,6, DK, RF) or ITR\_Q04 in  $(1,6,DK,RF)$ ) then ^OOSReason = "^ENDED in ^MonthRec"

Si (TR\_Q03 > 365 ou ITR\_Q01 > 365 ou ITR\_Q02 > 365) alors ^OOSRaison ="d'une durée de moins d'un an" Autrement Si (TR\_Q04 in(1,6,NSP,RF) ou ITR\_Q04 in (1,6,NSP,RF)) alors Si TripType = 1 ou 3 alors ^OOSRaison = "^qui se sont terminés en ^MOISREF" Autrement Si TripType = 2 Alors ^OOSRaison = "^qui ont eu lieu en ^MOISREF

### TR\_R12 **We are only interested in ^OvnightSDay trips that ^OOSReason. Nous sommes seulement intéressés aux voyages ^NUITJOUR**

INTERVIEWER: Press <1> to continue.

TR\_END

**^OOSRaison.**

#### **International Trip Roster (ITR) Liste des voyages internationaux (ITR)** 1 - Copied 1 - Copié Version - 1001 Version - 1001 General notes: / Notes générales : ITR\_BEG Import variables from CB (Control Block): MonthRec = recall month HHAdultMem HHLDMem **TripsRemaining**  LeftHome (1= left from home 2=left from other city 3=left from prov=60,61,62,DK,RF ) City (city of origin of the trip = OrigCity, OrigCity1 or OrigCity2) MaxNights Import variables from CB (Bloc de contrôle): MOISREF = recall month **HHAdultMem** HHLDMem **TripsRemaining** LeftHome  $(1 = left from home)$  2=left from other city 3=left from prov=60,61,62,DK,RF ) City (city of origin of the trip = OrigCity, OrigCity1 or OrigCity2) MaxNights ITR\_Q00 **Did you spend at least one night in Canada while on this trip? Avez-vous passé au moins une nuit au Canada pendant ce voyage?** 1 Yes (Go to ITR\_Q01) \\\^~ 1 Oui (Passez à ITR\_Q01) 2 No 2 Non  $DK, RF$  NSP, RF Go to ITR\_END Passez à ITR\_END Universe: / Univers : TripType = 3 TripType = 3 TripType = 3 TripType = 3 Programmer: / Programmeur : If the answer to ITR\_R01 is 'yes', go to ITR\_Q01 Otherwise if the answer is 'No', DK, RF, set ITR\_Q01 to '0' and go to ITR\_END Si la réponse à ITR\_R01 est 'Oui', passez à ITR\_Q01 Autrement, si la réponse est 'Non', NSP, RF, mettre '0' à ITR\_Q01 et passez à ITR\_END. ITR\_Q01 **How many nights did you spend in Canada while you were away from home on this trip? Combien de nuits avez-vous passées au Canada pendant ce voyage?** INTERVIEWER: If more than 365, enter 366. Interviewer was interviewed as in plus de 365, entrez 366. (MIN: 0) (MAX: 366) (MIN : 0) (MAX : 366) DK, RF (Go to ITR\_END) NSP, RF (Passez à ITR\_END) Universe: / Univers : TripType = 3 and ITR  $Q00 = 1$  TripType = 3 et ITR  $Q00 = 1$

![](_page_24_Picture_215.jpeg)

### ITR\_D03A

![](_page_25_Picture_197.jpeg)

![](_page_26_Picture_171.jpeg)

![](_page_27_Picture_251.jpeg)

![](_page_28_Picture_68.jpeg)

![](_page_29_Picture_363.jpeg)

DK, RF NSP, RF

Universe: / Univers : TripType = 3 and (ITR  $Q01 > 0$  and ITR  $Q01 < 366$ ) and (ITR  $Q02 > 0$ 0 and ITR\_Q02 < 366) and MROOS = 0

#### ren de transport avez-vous personnellement utilisé pour la plus grande distance de ce voyage au Canada?

VEUR : : Si le répondant dit qu'il a utilisé deux modes de ou plus pour parcourir des distances équivalentes, ez-lui lequel de ces modes il a utilisé le premier à n du voyage en question.

- omobile ou camion priété privée)
- omobile ou camion é)
- on commercial
- nionnette de nping ou véhicule récréatif (propriété ée)
- nionnette de nping ou véhicule éatif (loué)
- 
- 
- 
- nmercial
- eau à moteur, voilier, ot, etc. (propriété ée)
- eau à moteur, voilier, ot, etc. (loué)
- e avion (propriété privée, avion d'une npagnie, hélicoptère, montgolfière, etc.)
- 13 Other Specify (Go to ITR\_S06) 13 Autre Précisez (Passez à ITR\_S06)

## Go to ITR\_C07 Passez à ITR\_C07

TripType =  $3$  et (ITR  $Q01 > 0$  et ITR  $Q01 < 366$ ) et (ITR  $Q02 > 0$  and ITR\_Q02 < 366) etMROOS= 0

![](_page_30_Picture_186.jpeg)

![](_page_31_Picture_212.jpeg)

![](_page_32_Picture_67.jpeg)

![](_page_33_Picture_152.jpeg)

![](_page_34_Picture_300.jpeg)

### MR\_Q02 **More specifically, was the reason for this trip ...? Plus précisément, est-ce que la raison de ce voyage était ...?**

Lisez les catégories au répondant.

- 1 **Pour des vacances, loisir**  lent
- **de la parenté**
- er à un
- **congrès, une conférence e** commerciale **(c)** club, **association ou passe**autre raison

(Passez à MR\_D11)

 $U(3)$  et MR\_Q01 = 1

assez à MR\_Q03.  $VR_C04$ .

Des déplacements à chaque semaine, toutes les ou à chaque mois à l'extérieur de la ville de pondant et toujours au même endroit pour faire stituent des voyages réguliers. Lisez les pondant

- réguliers **d'articles ménagers ou**
- 

 $U(3)$  et MR\_Q01 = 1 et MR\_Q02 = 3

assez à MR\_Q04. MR D11.

![](_page_35_Picture_202.jpeg)
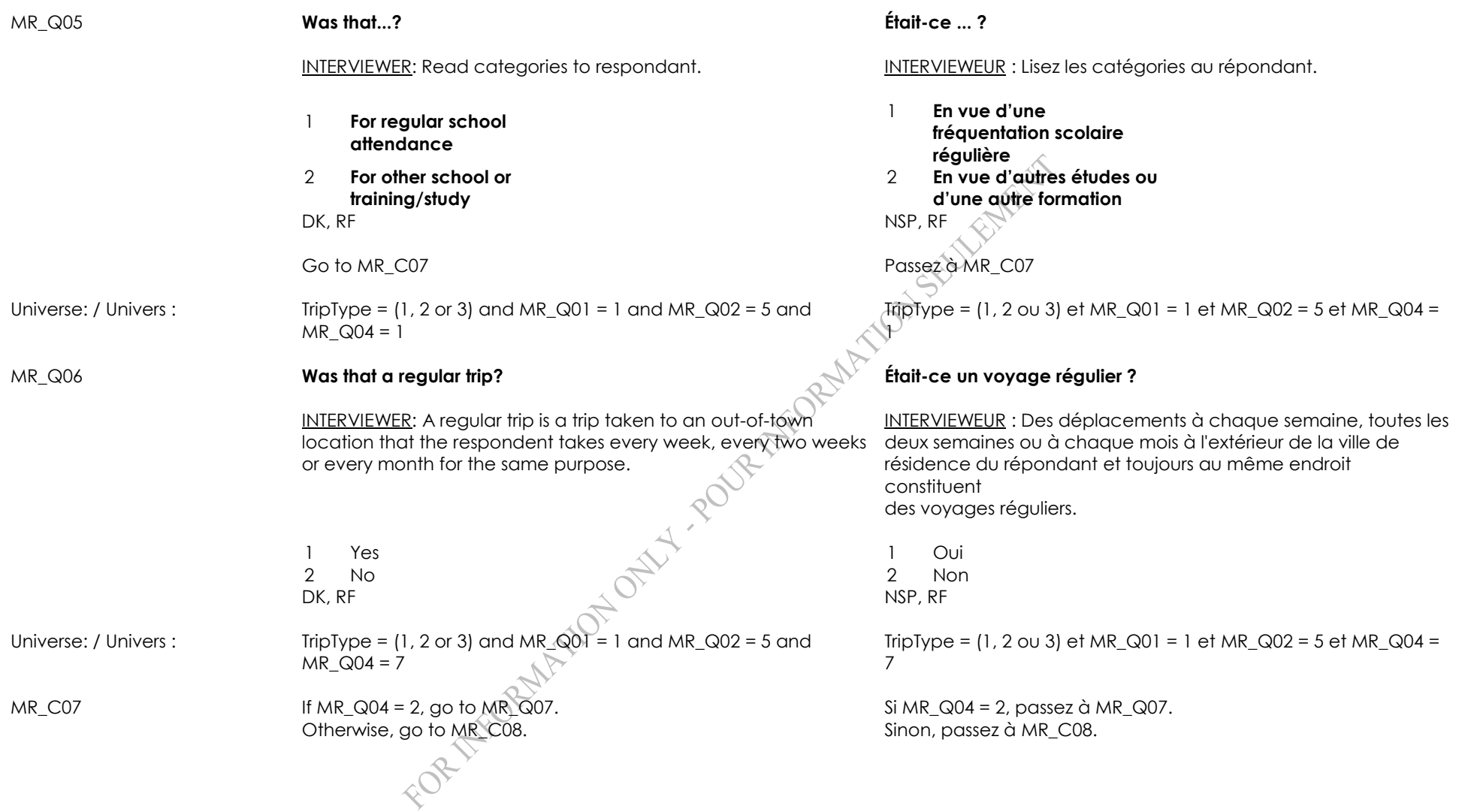

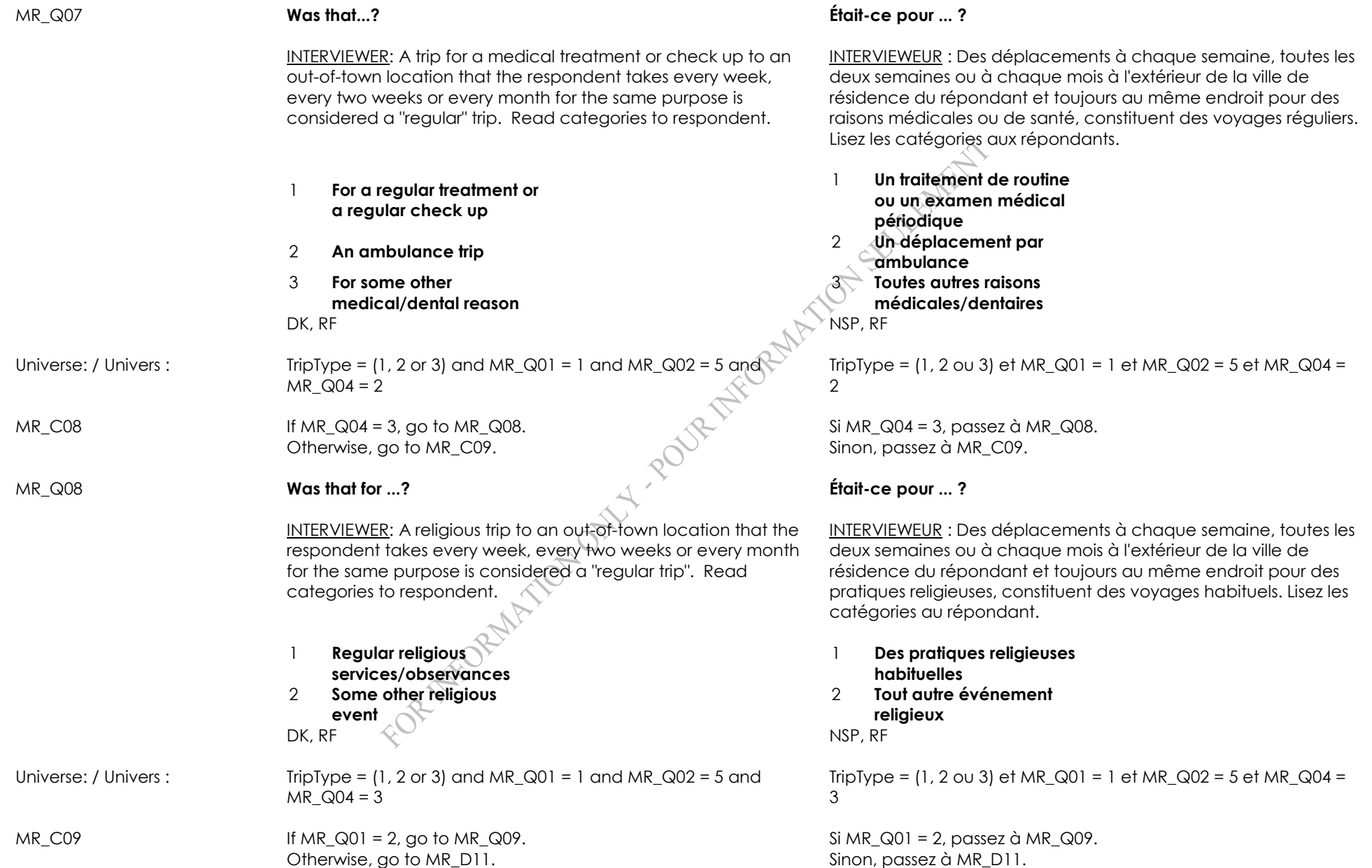

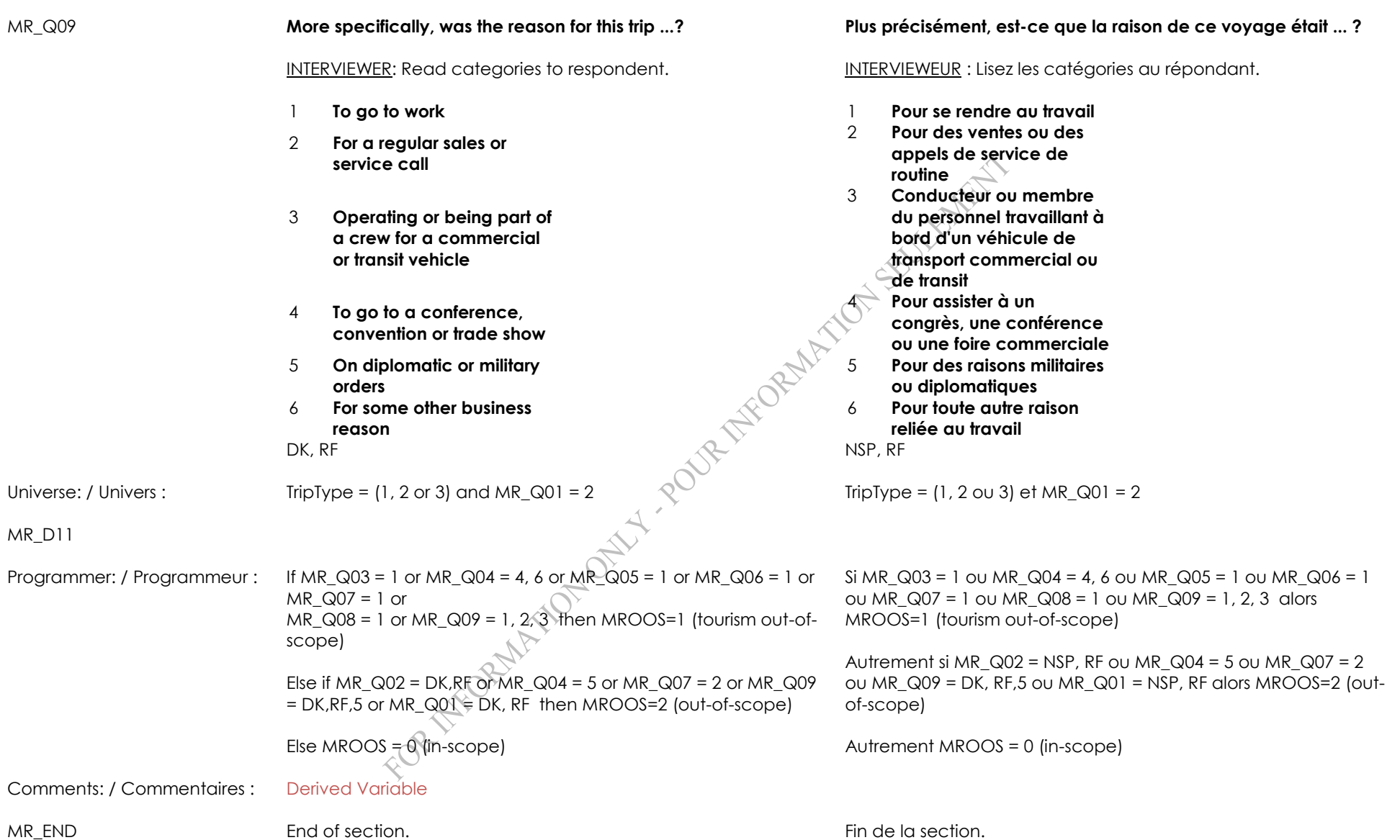

**rappel) (OD2)**

## **Trips originally declared (2nd month) (OD2) Voyages originallement déclarés (2ième mois de**

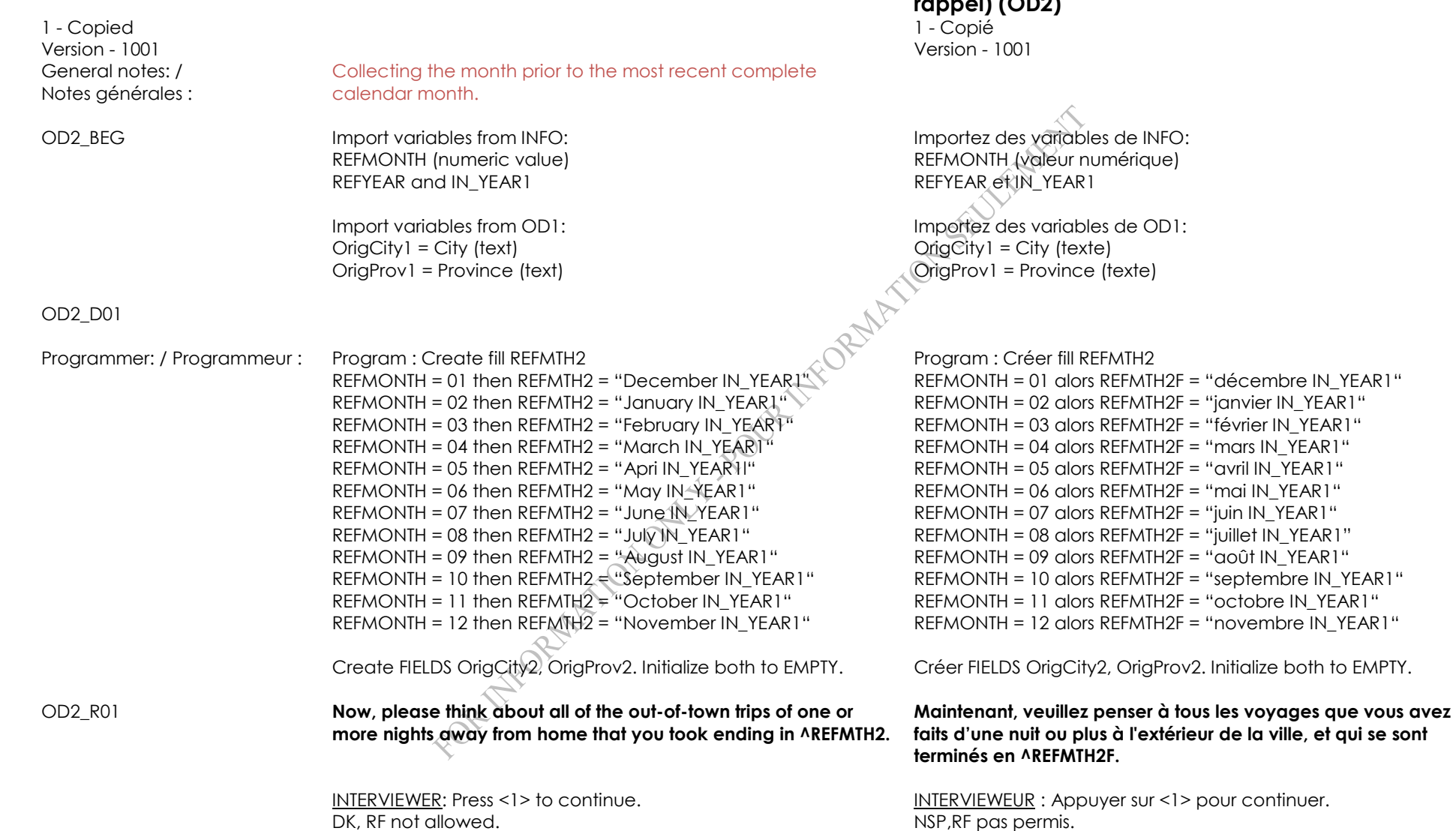

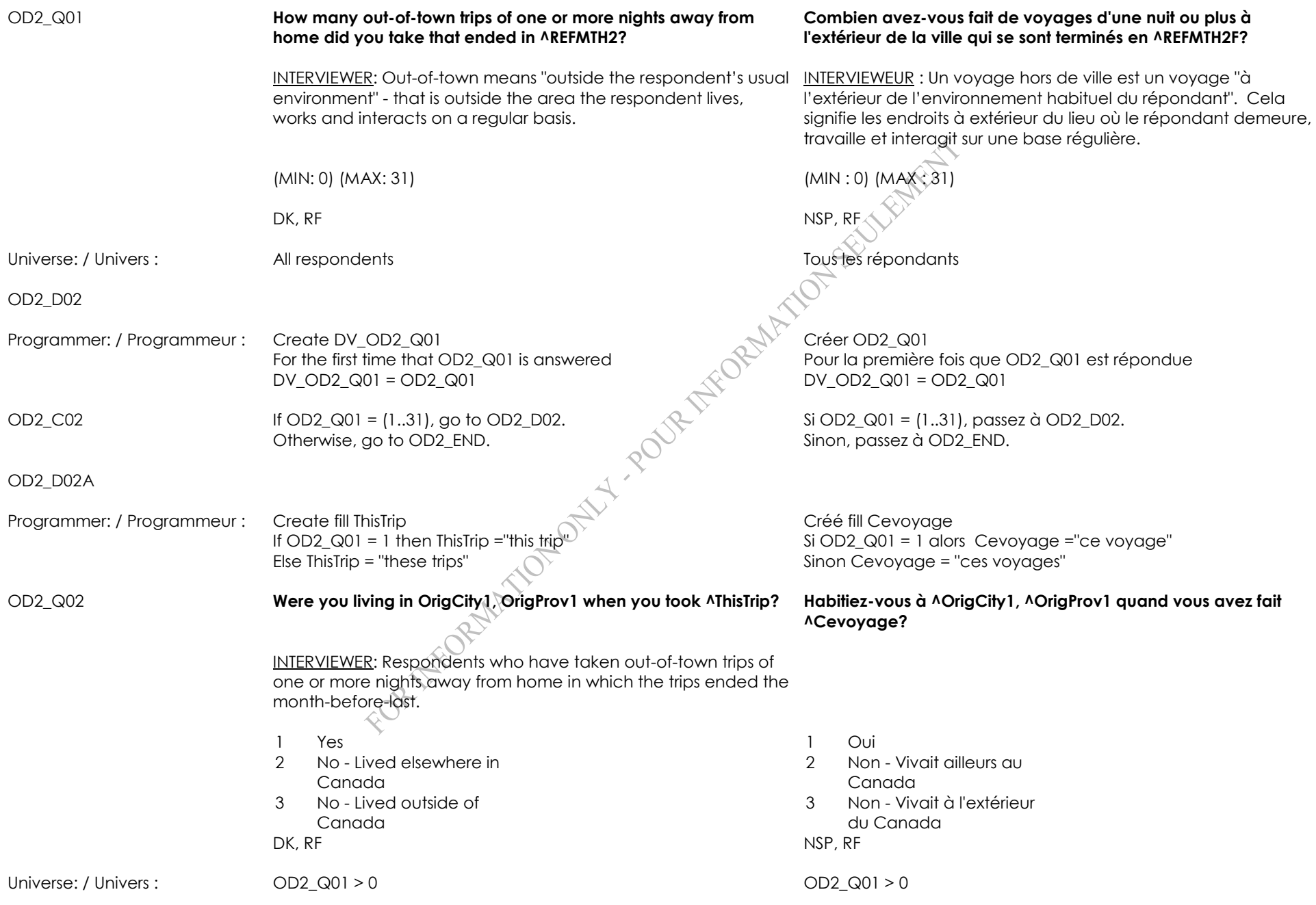

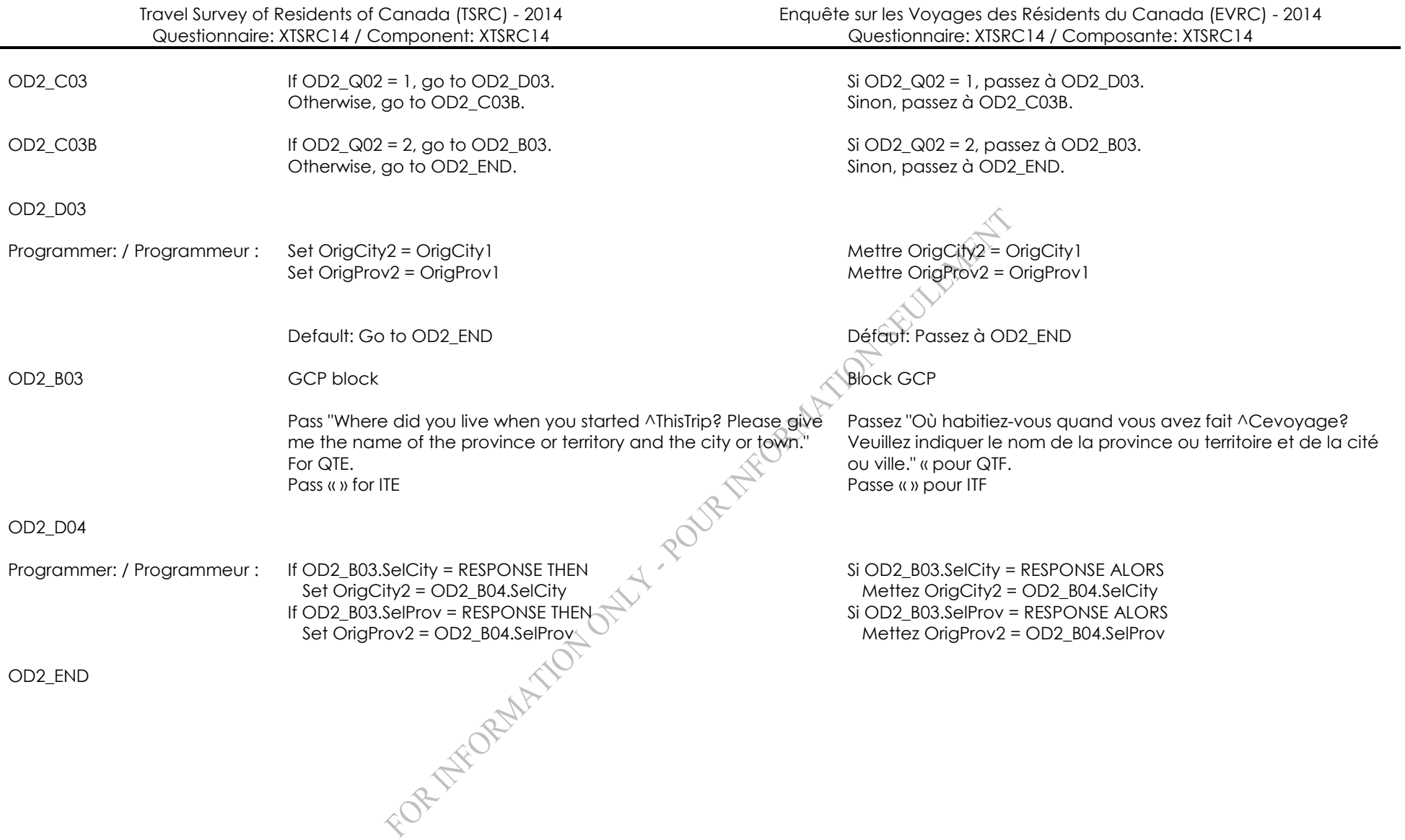

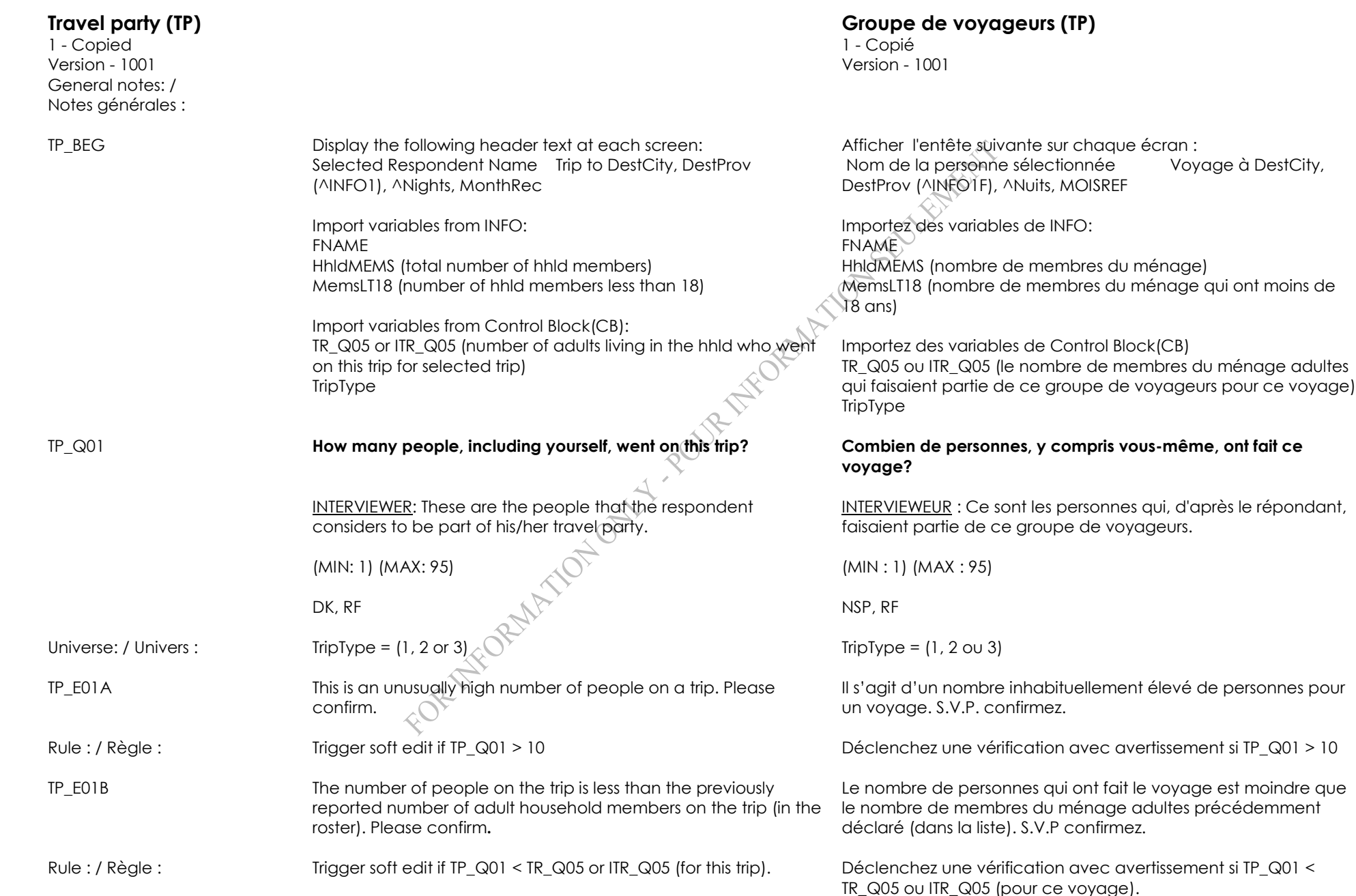

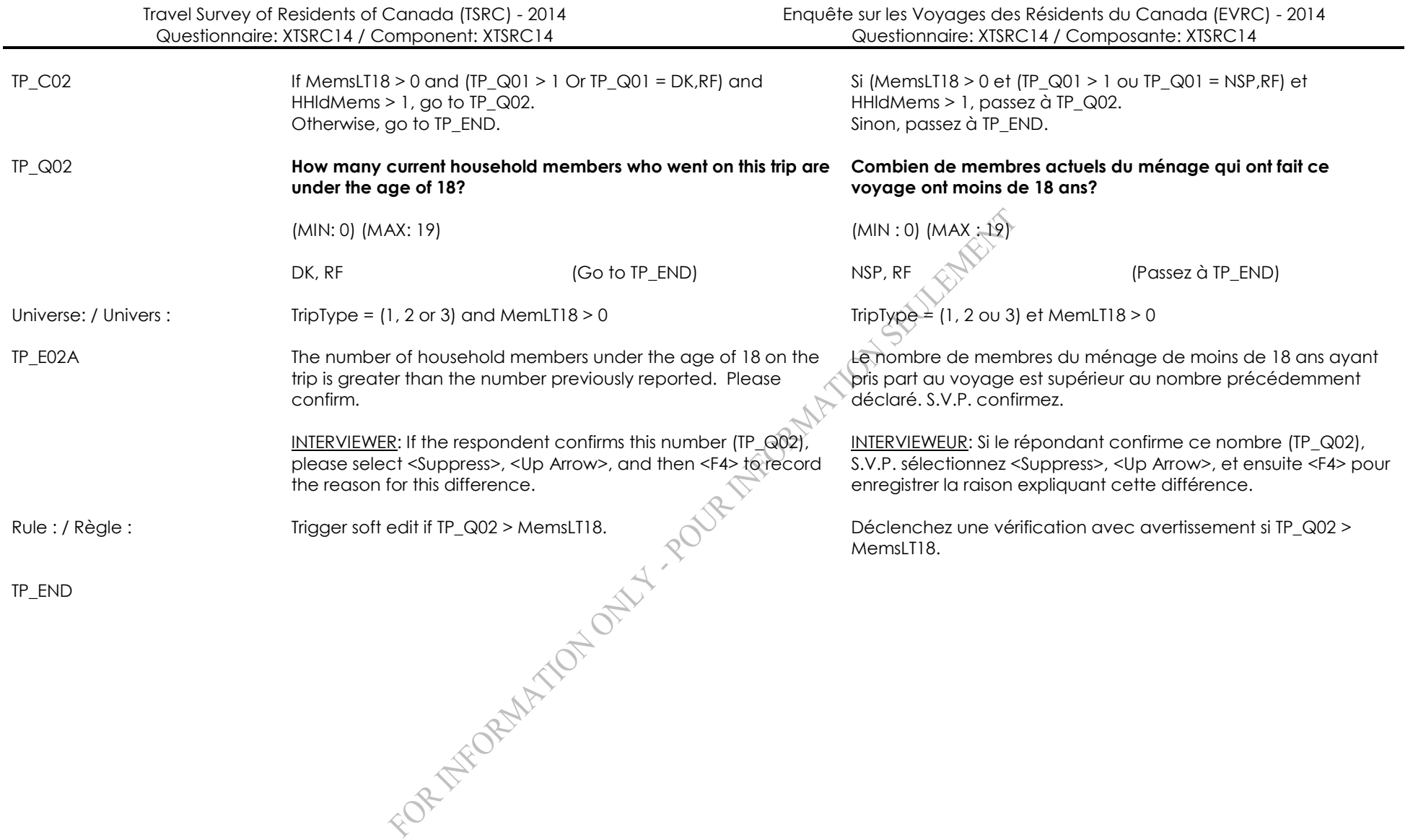

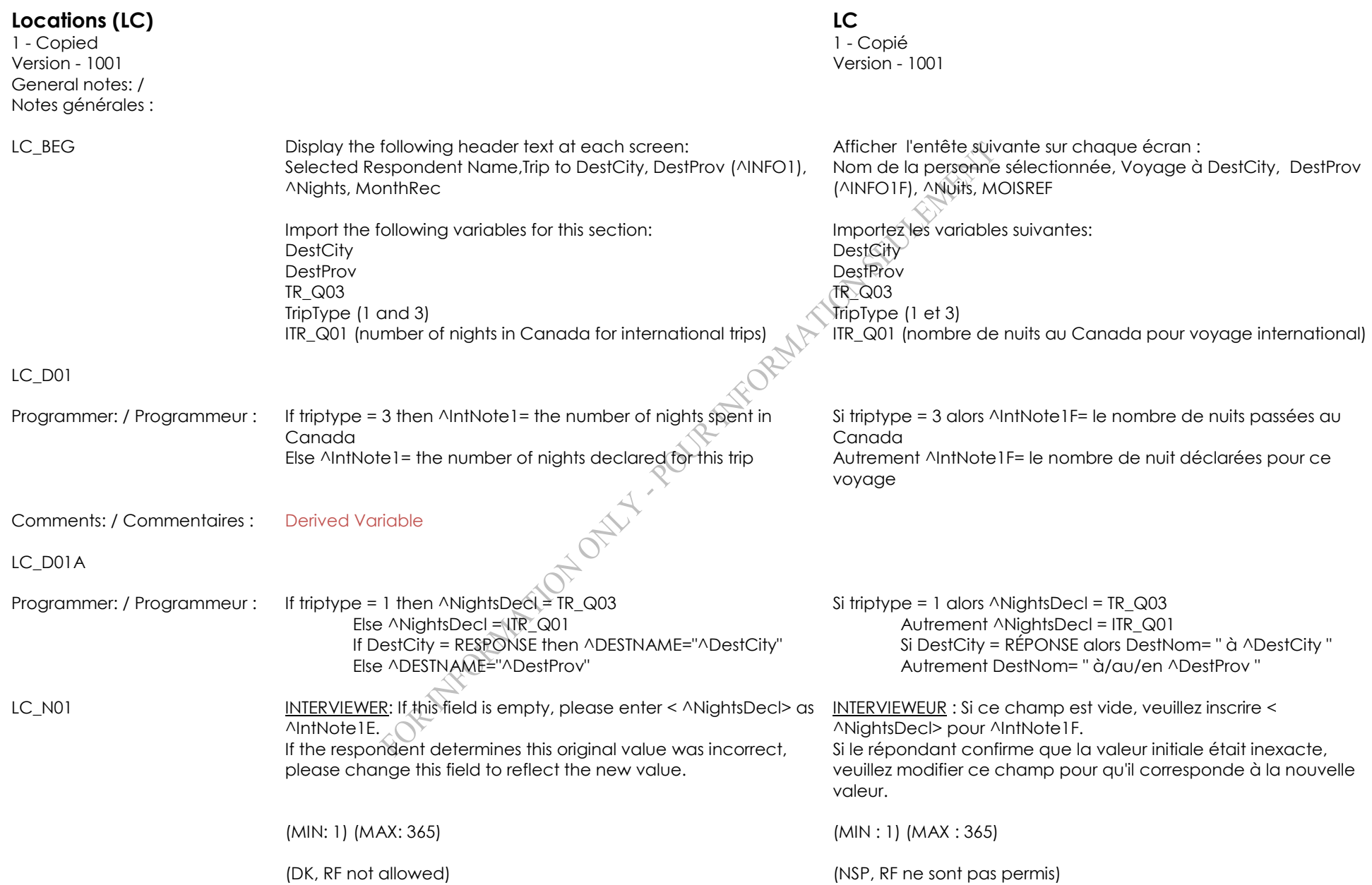

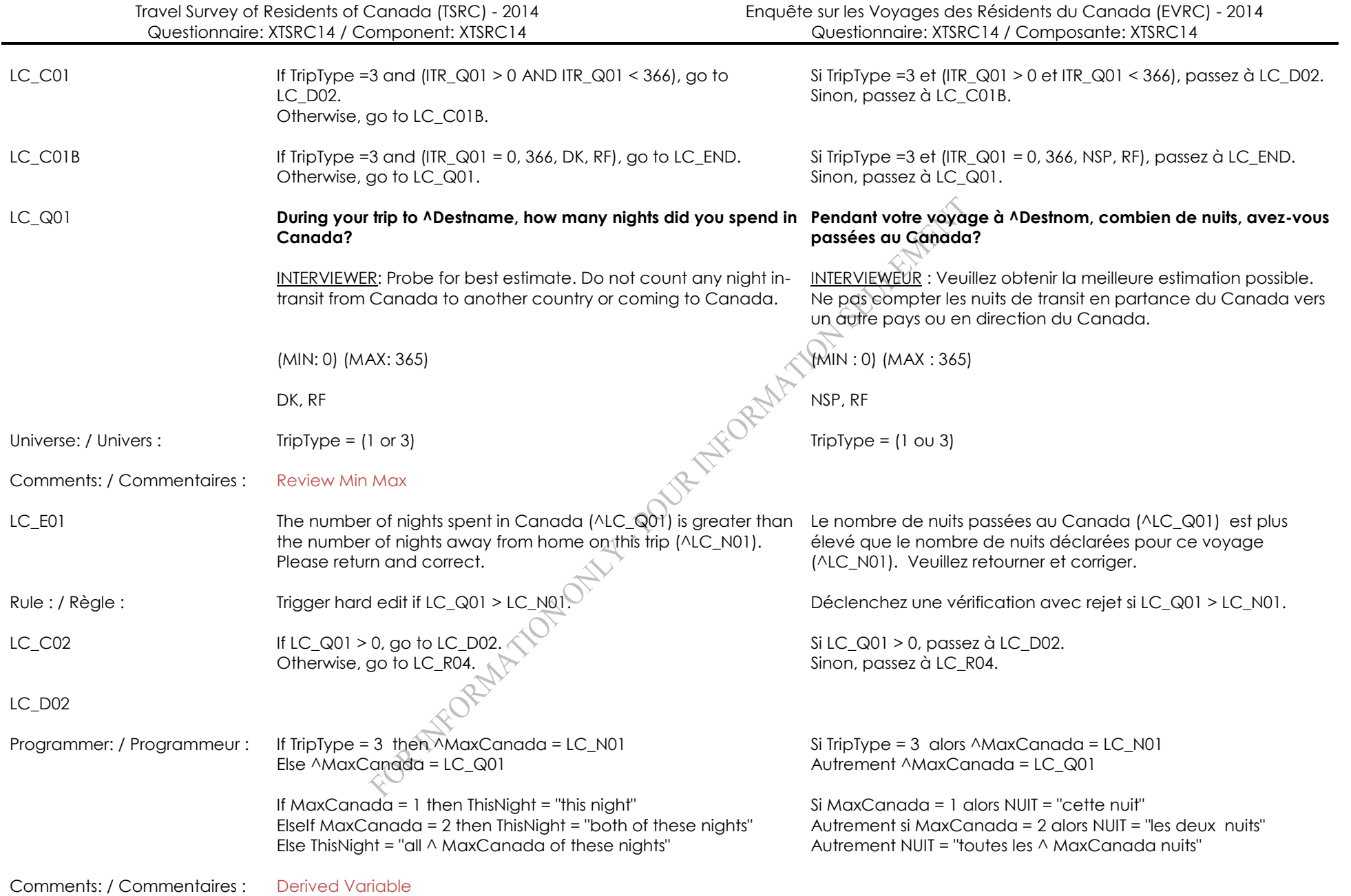

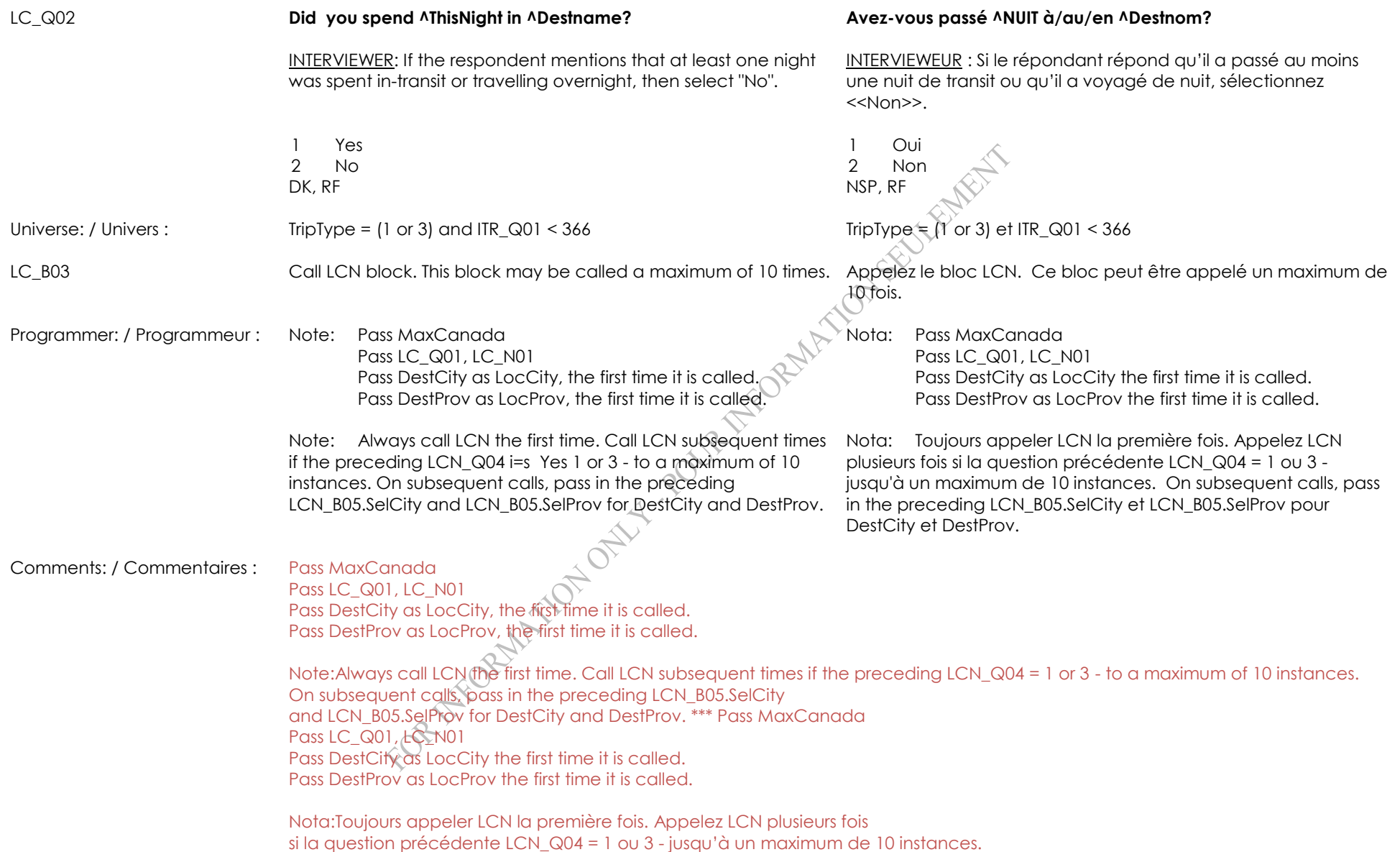

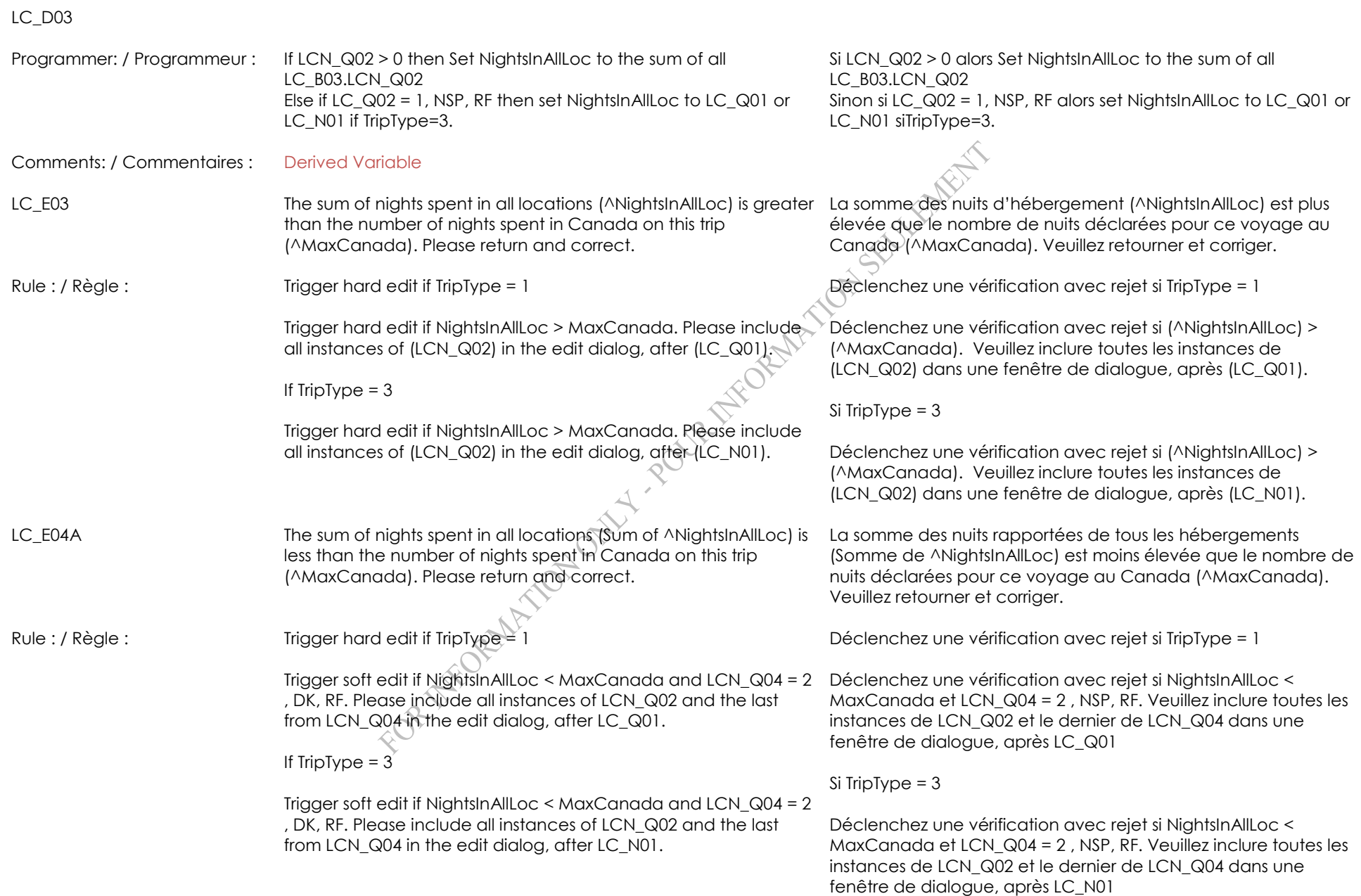

LC\_R04 **We are only interested in trips where you spent at least one night in Canada. Nous sommes seulement intéressés aux voyages où vous avez passé au moins une nuit au Canada.** INTERVIEWER: Press <1> to continue. INTERVIEWEUR : Appuyez sur <1> pour continuer. Comments: / Commentaires : [Min: 1 Max: 1] \*\*\* [Min: 1 Max: 1] LC\_END End of section. Fin de la section.

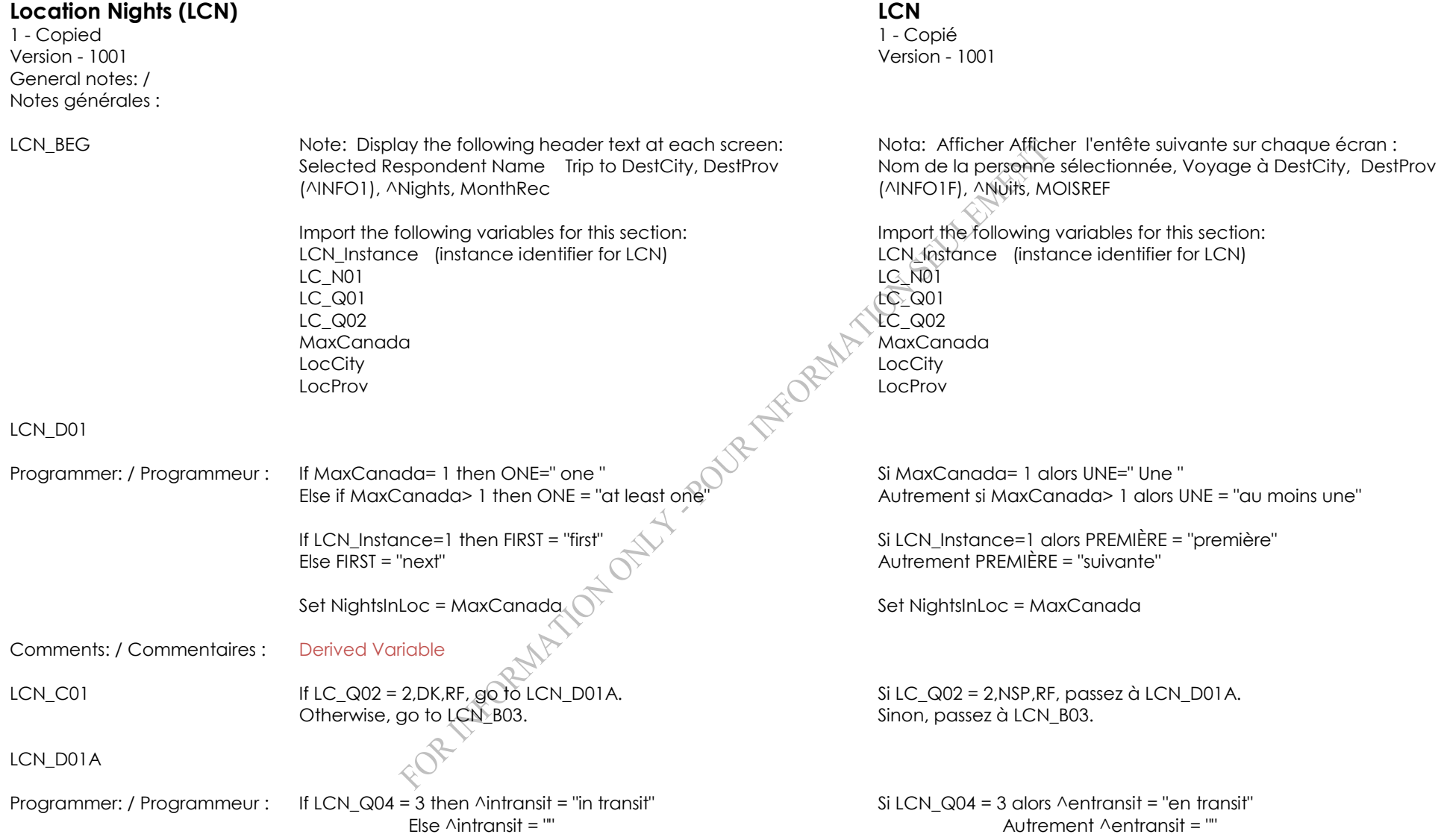

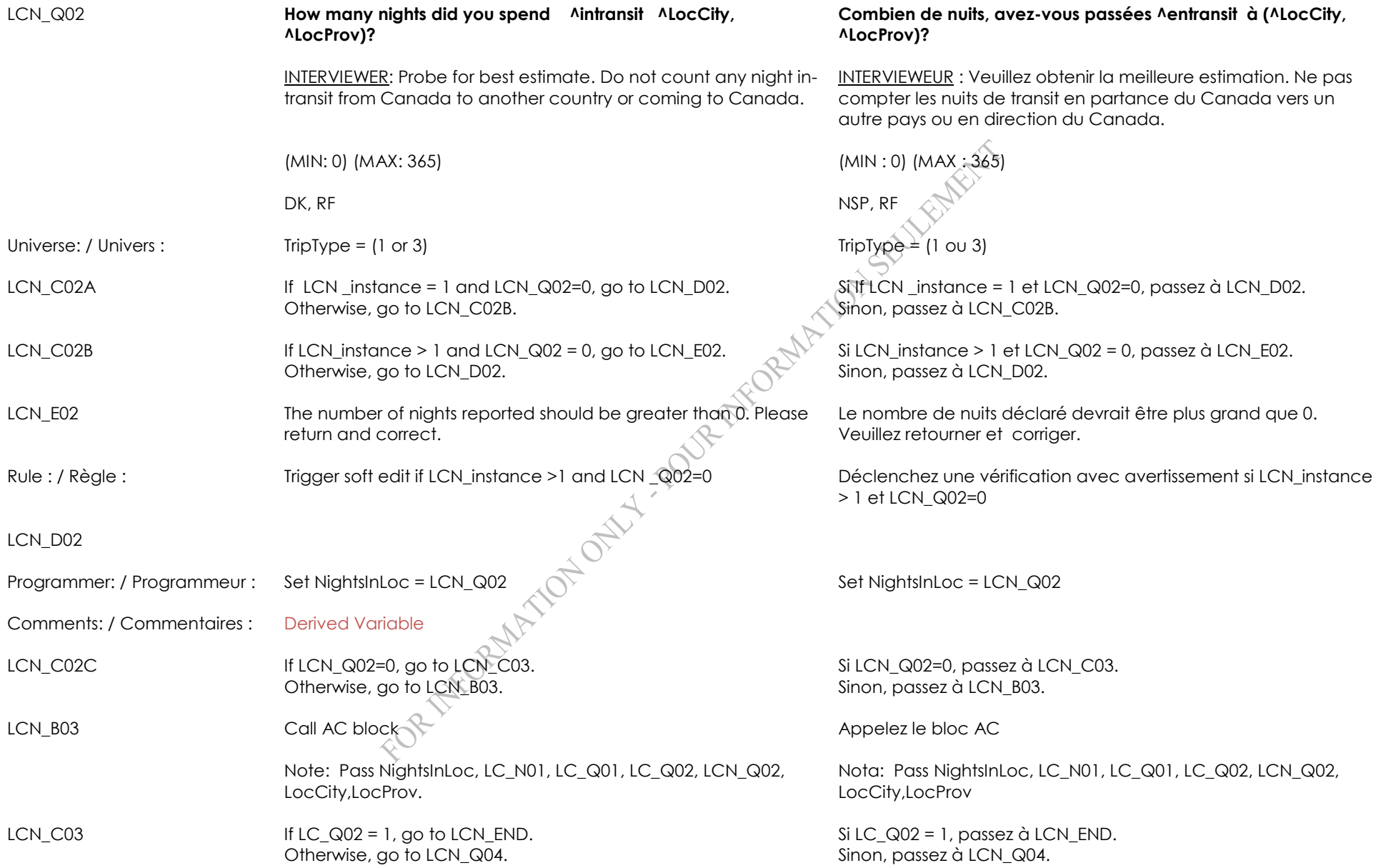

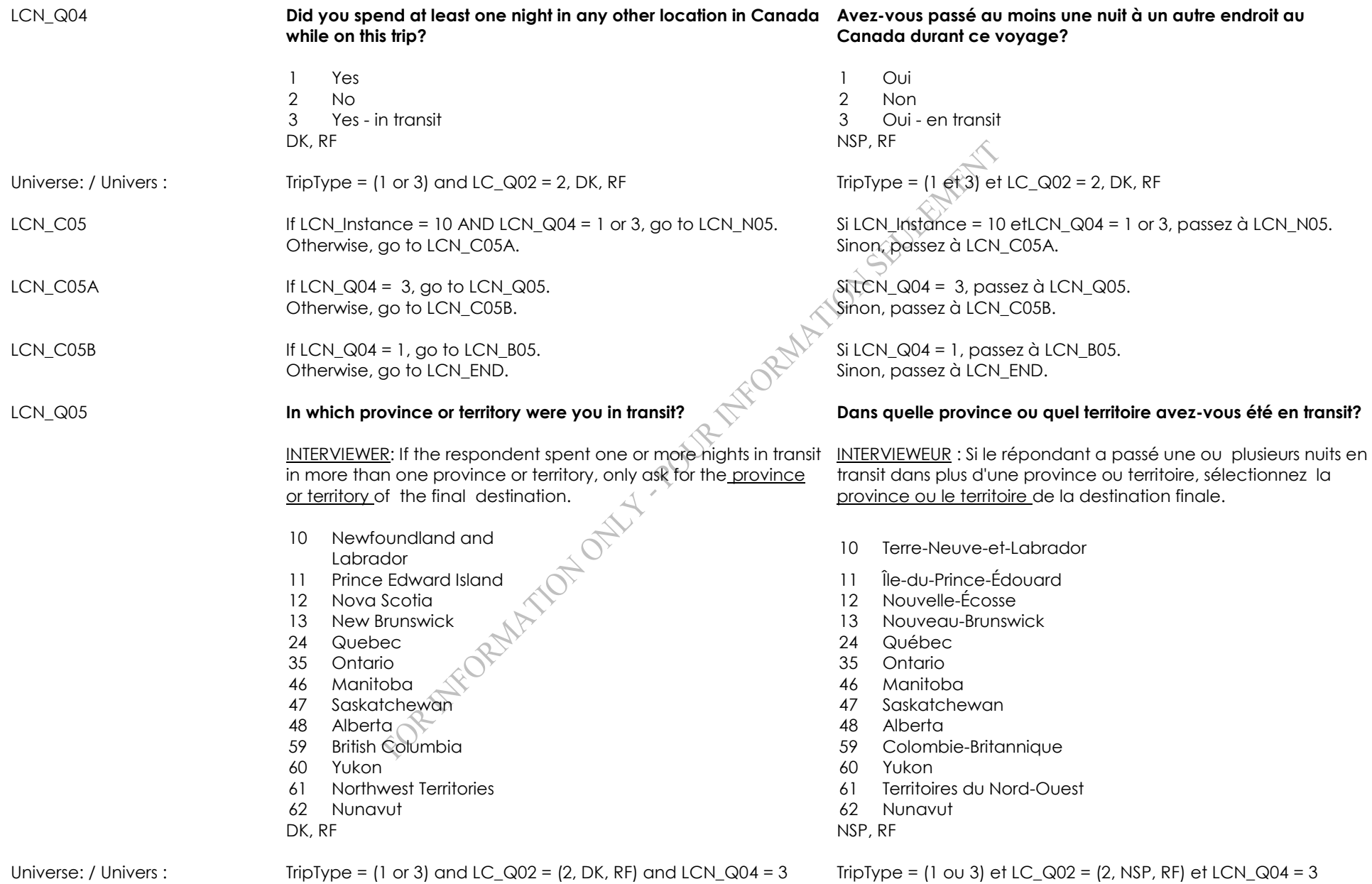

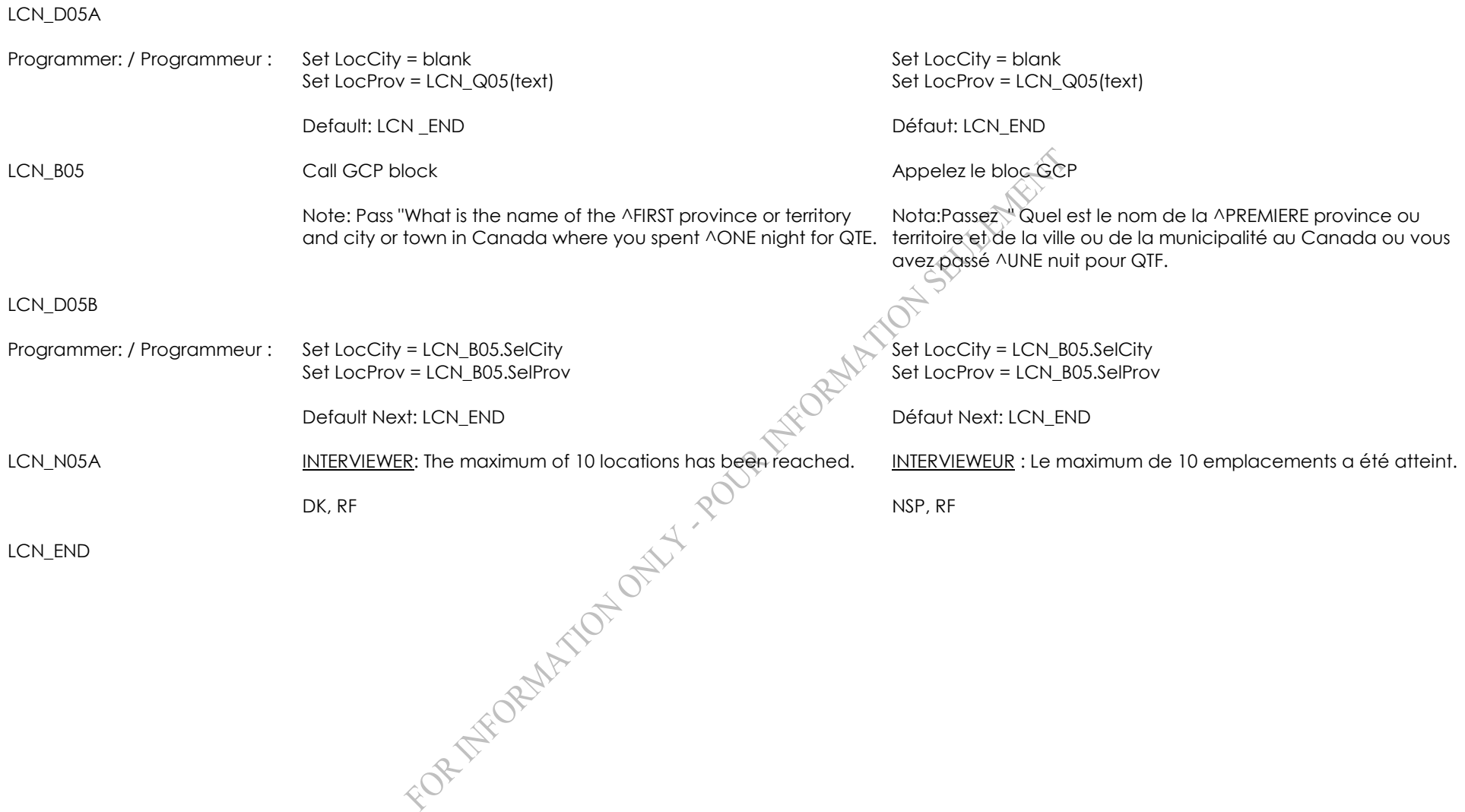

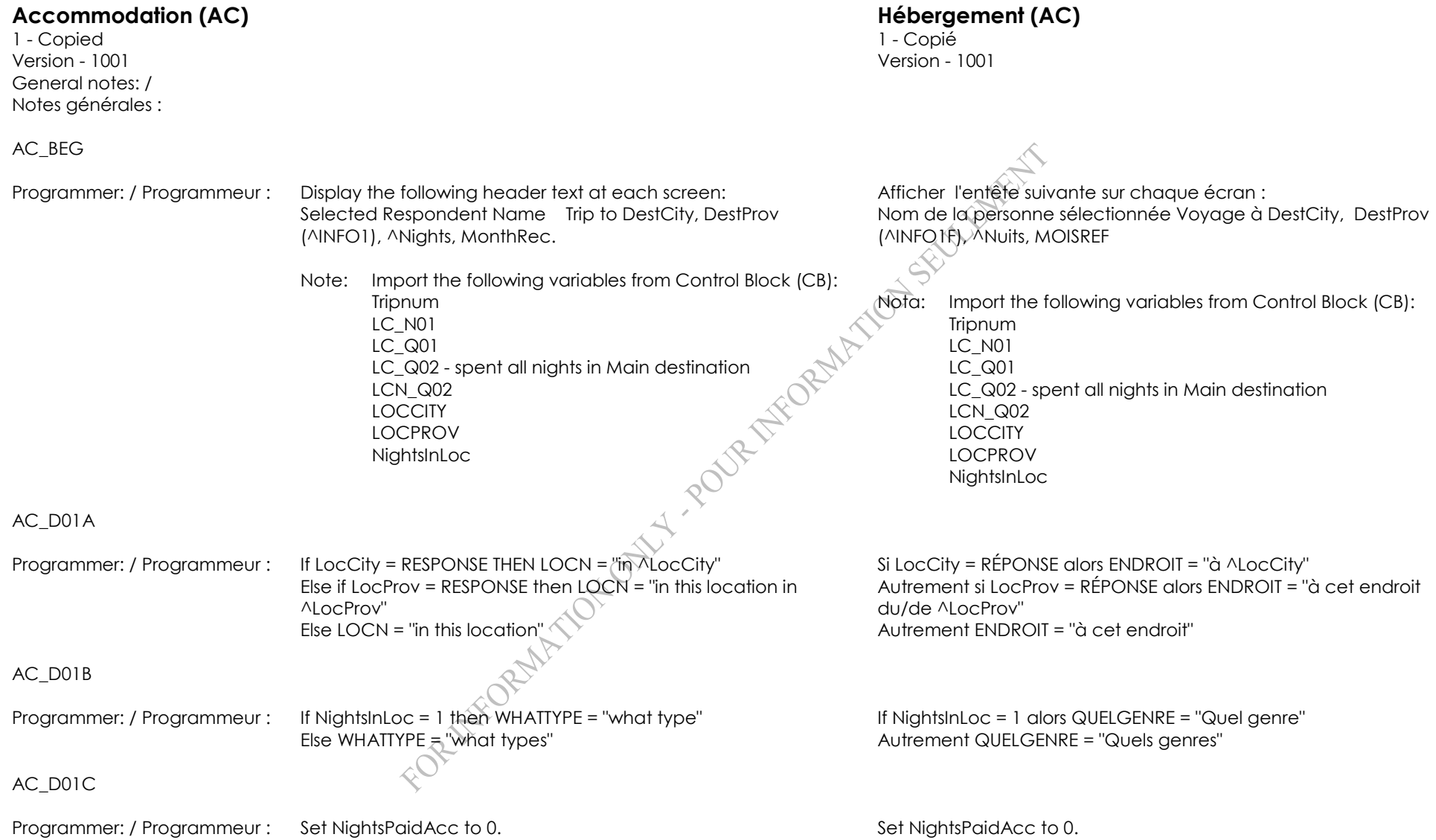

## AC\_Q01 **In ^WHATTYPE of accommodation did you personally stay while ^LOCN?**

INTERVIEWER: Mark all that apply. In cases where the answer does not match any of the categories, select "Other commercial accommodation" or "Other unpaid accommodation".

- 
- 02 Hotel 2002 Hôtel 2002 Hôtel 2002 Hôtel 2002 Hôtel 2002 Hôtel 2002 Hôtel 2003 Hôtel 2003 Hôtel 200
- 03 Motel 03 Motel
- 04 Cottage, cabin or vacation home
- 05 Campground, RV park or back country camping
- 06 Bed and breakfast or tourist home
- 
- 08 Hunting and fishing lodge, camp or outpost
- 
- 
- 
- 12 Other commercial accommodation (hostel, dormitory, train berths, etc.)
- 13 Other unpaid accommodation (an airport, airplane, RV outside a campground/RV park, or vehicle such as a car or truck)

## **^QUELGENRE d'hébergement avez-vous personnellement utilisé ^ENDROIT?**

INTERVIEWEUR : Choisissez toutes les réponses appropriées.Si la réponse ne correspond à aucune des catégories, sélectionnez " Autres types d'hébergement commercial " ou " Autres types d'hébergement sans frais "

- 01 Home of friend or relative contracts of the diamis ou details are not only to the diamis ou details and the H personne apparentée
	-
	-
	- 04 Chalet, cabine ou maison de villégiature
	- 05 Terrain de camping, parc de roulottes ou camping sauvage
	- 06 Bed and breakfast (Gîte du passant) ou maison de chambres pour touristes
- 07 Resort 07 Lieu de villégiature
	- 08 Camp de chasse et de pêche, camp ou avantposte
- 09 Boat or cruise ship 200 Accounts 200 Bateau ou paquebot de croisière
- 10 Spa 10 Spa (Station thermale)
- 11 Farm or guest ranch 20 and 11 Ferme ou ranch de tourisme
	- 12 Autres types d'hébergement commercial (auberge, dortoir, couchette de train, etc.)
- 13 Autres types d'hébergement sans frais (aéroport, avion, véhicule de plaisance hors d'un terrain de camping ou d'un parc de roulottes, ou véhicule tel qu'une automobile ou un camion) DK, RF NSP, RF

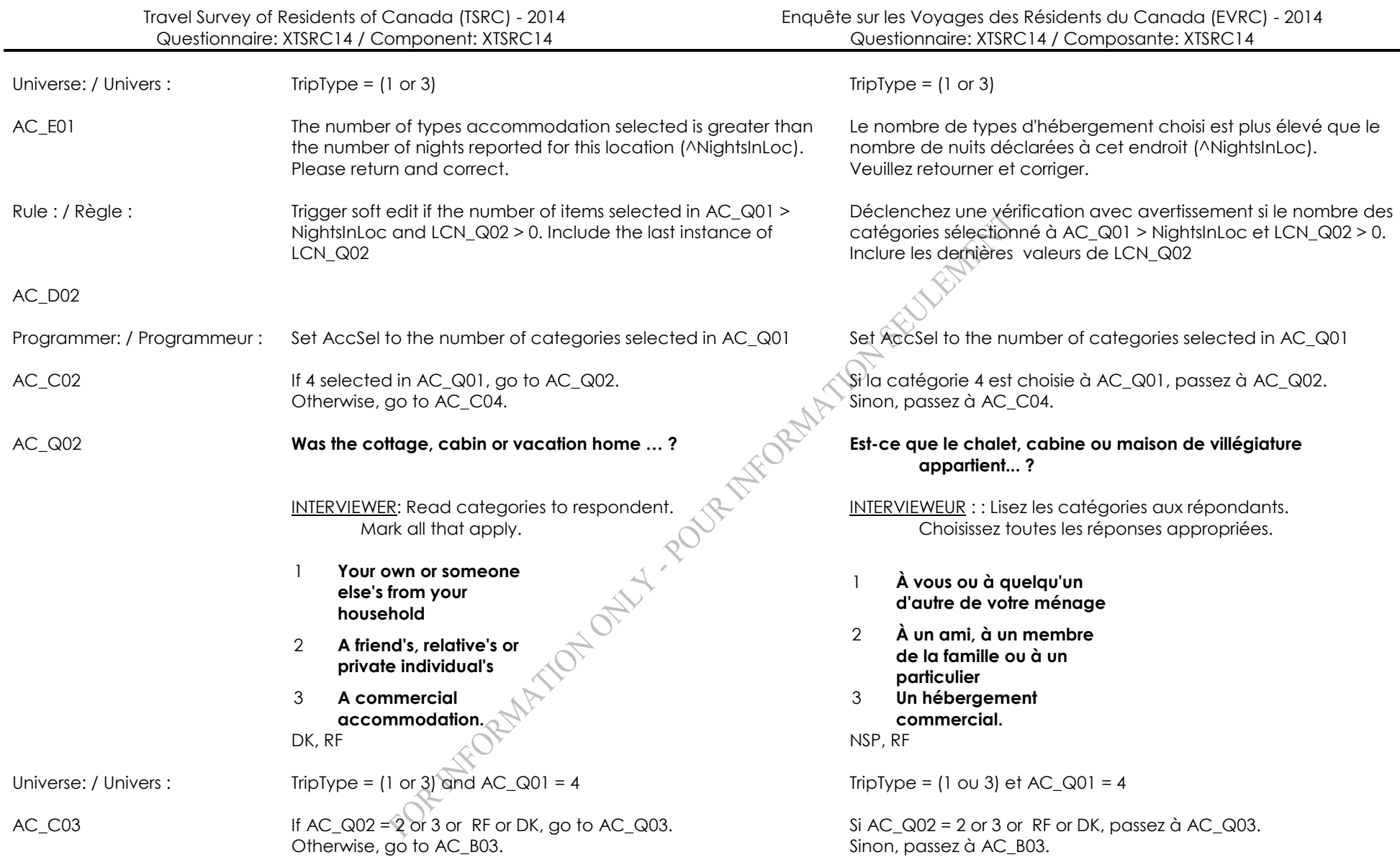

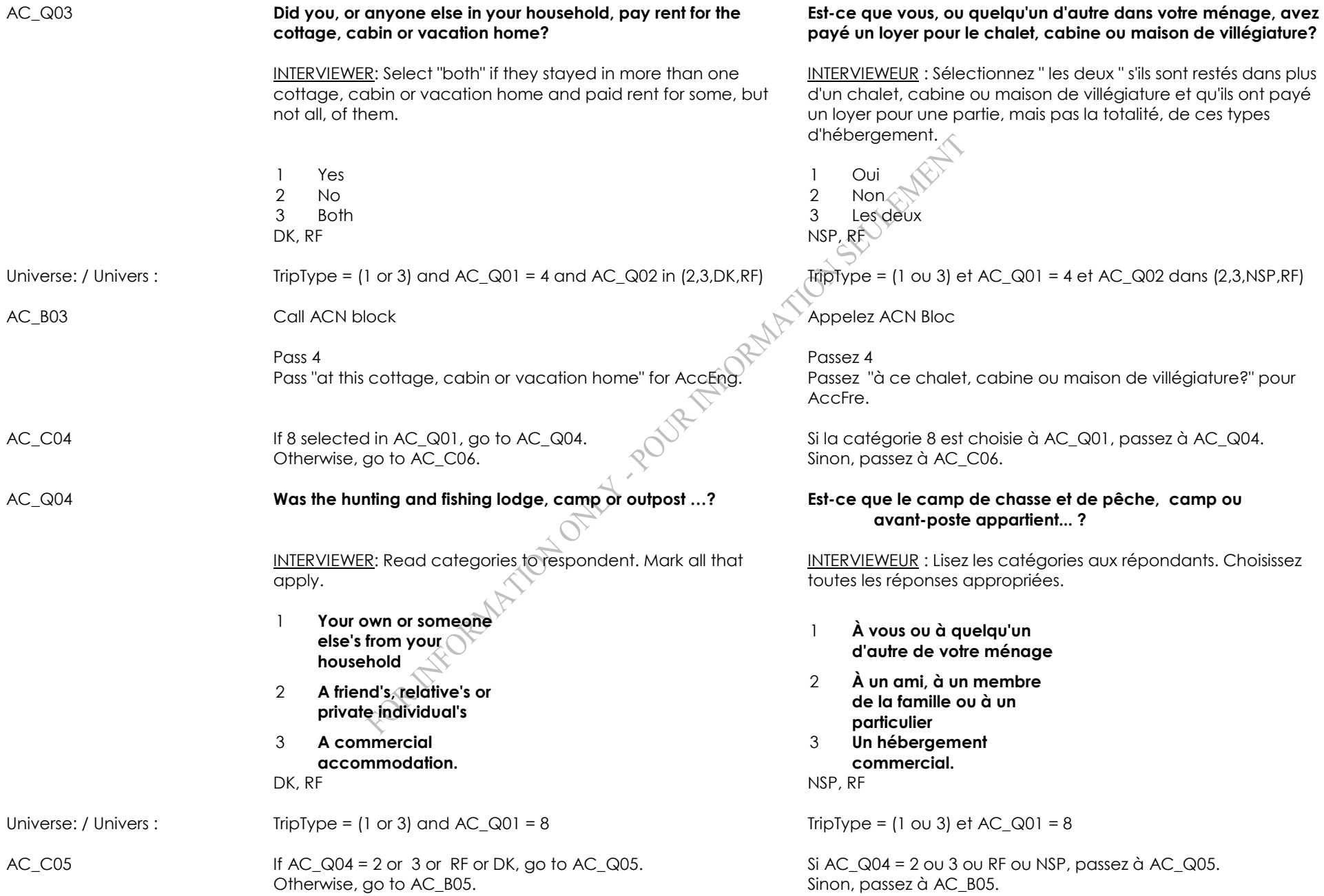

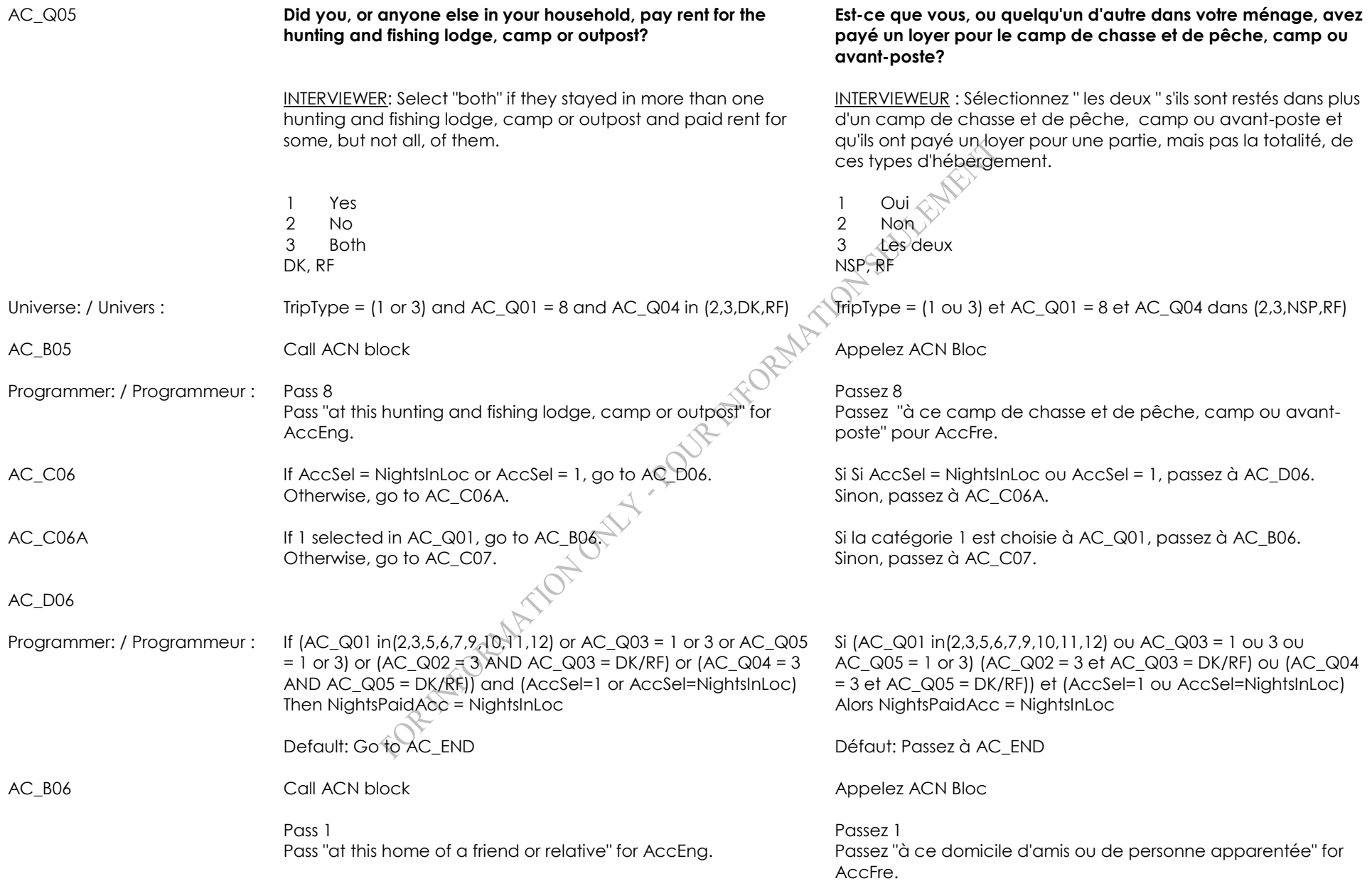

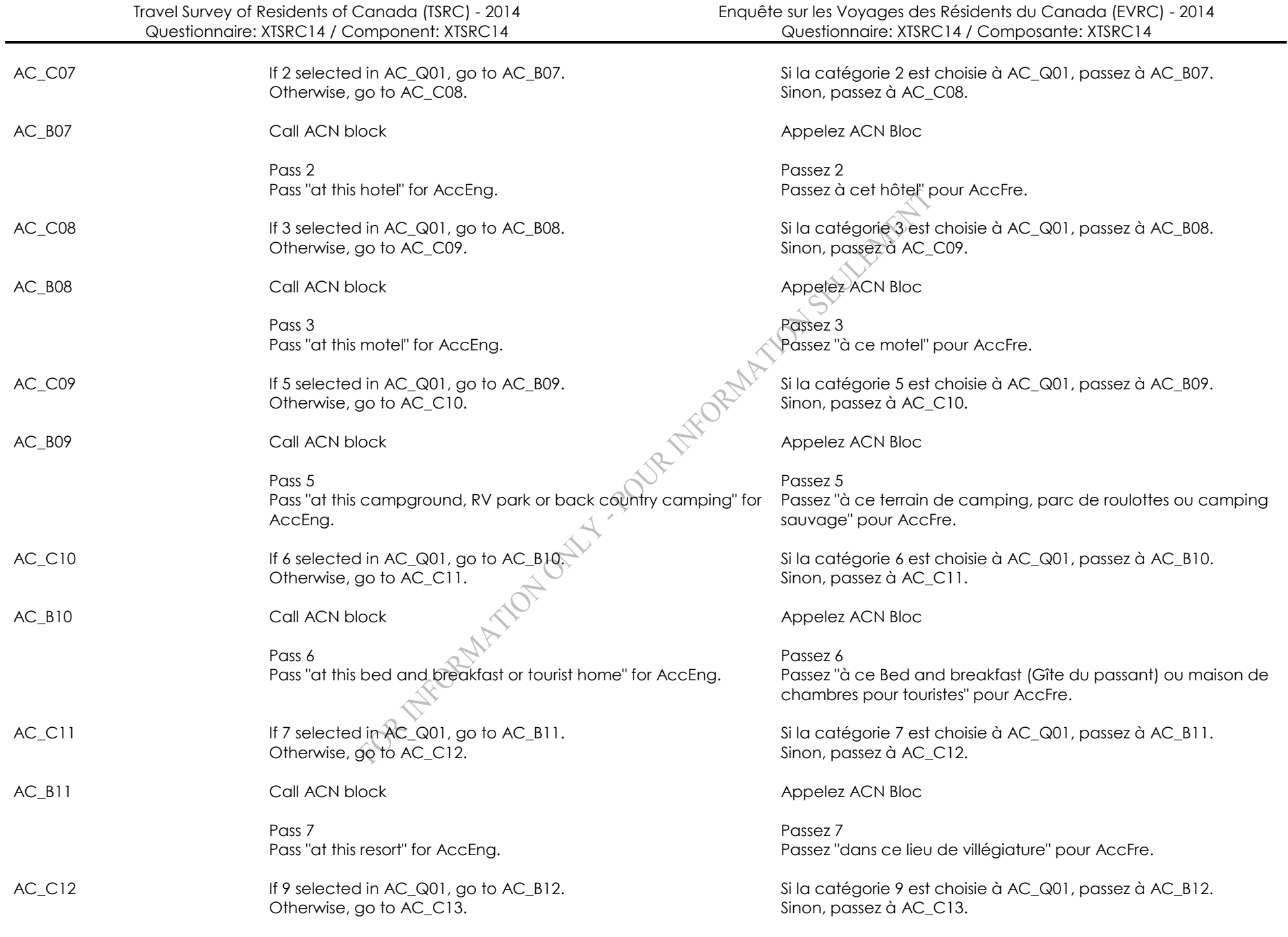

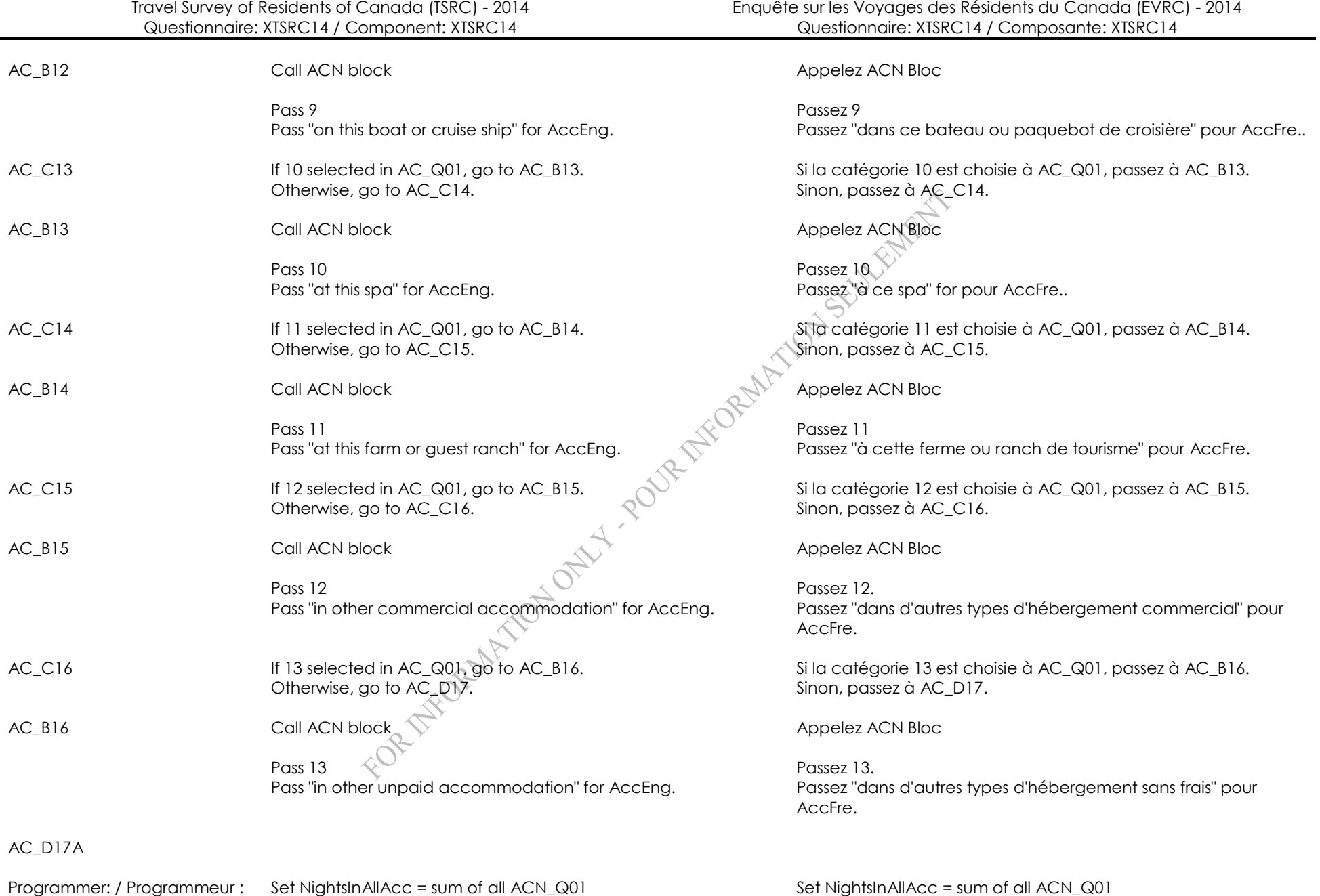

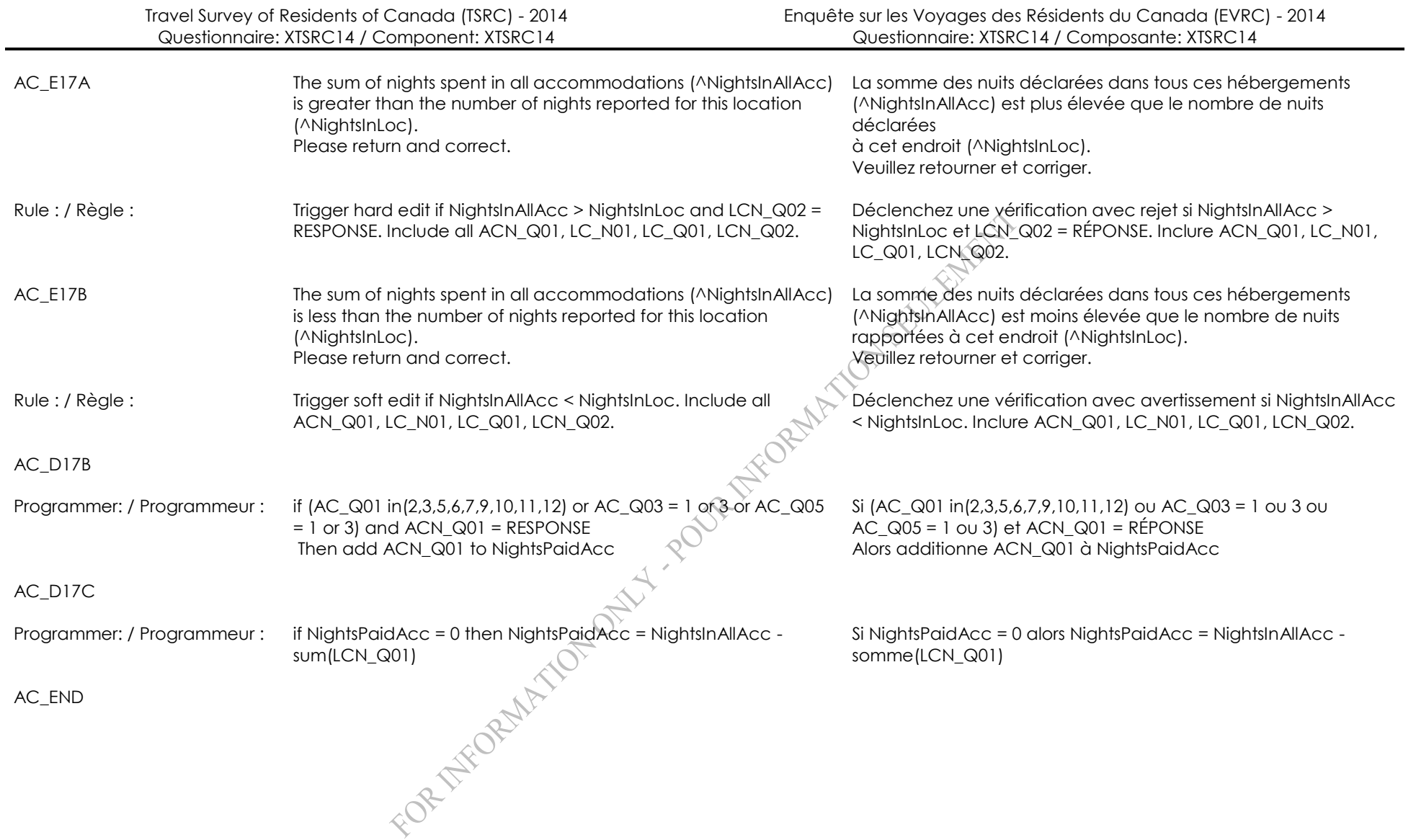

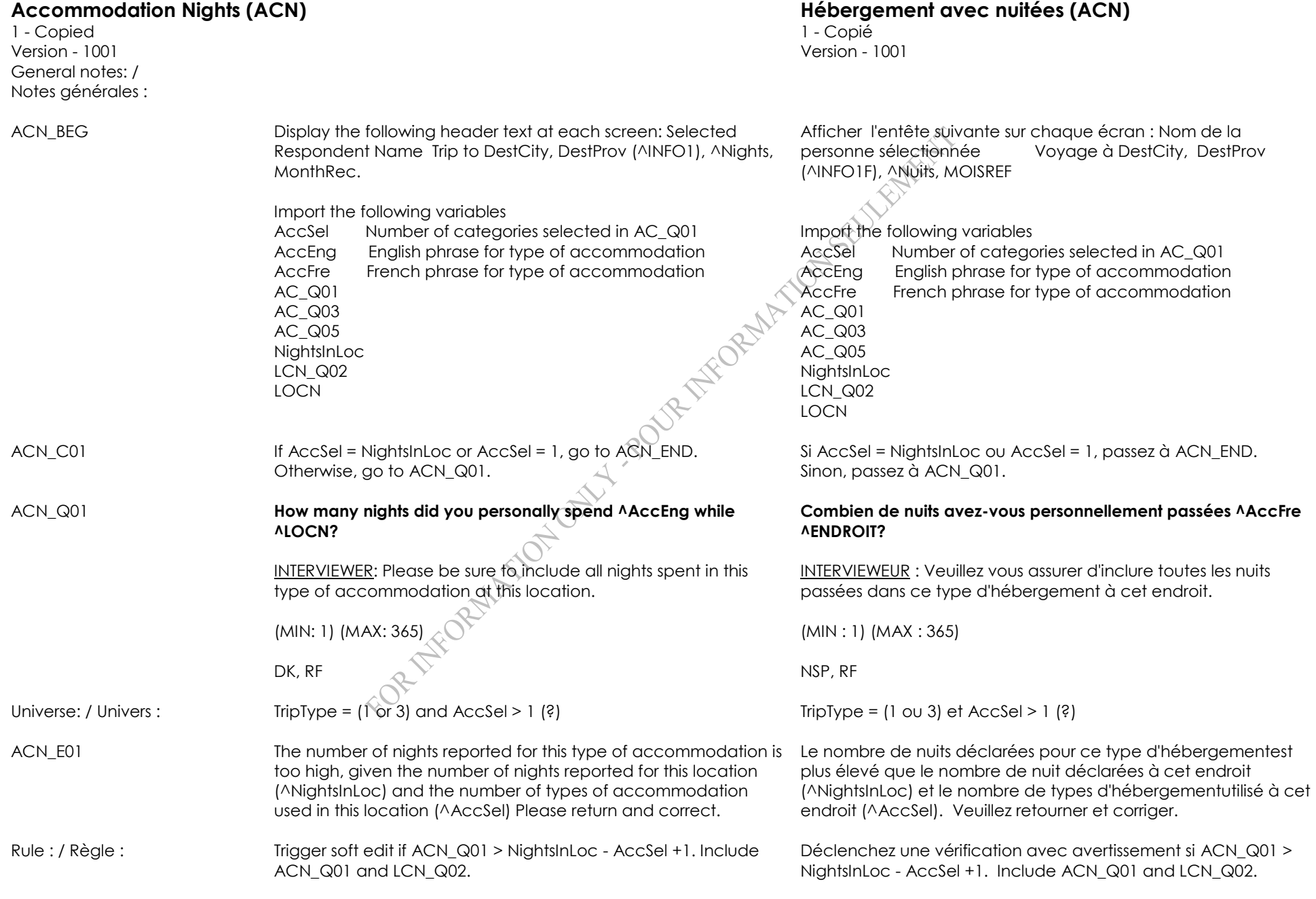

ACN\_END

FOR THEOREM TON DAYLY PODR THE ORIGINAL SEVENTION

1 - Copied 1 - Copié Version - 1001 Version - 1001 General notes: / Notes générales :

TM\_BEG Display the following header text at each screen: Selected Respondent Name Trip to DestCity, DestProv (^INFO1), ^Nights, MonthRec.

> Import from Control Block(CB): TripType TR\_S06 Text (string) (Main mode of transportation)<br>TR\_Q06 (numeric code) (Main mode of transportation)<br>ITR\_Q06 (number of nights in Canada for selected trip)<br>ITR\_S06<br>ITR\_S06<br>TR\_S06<br> $\frac{1}{200}$ TR\_Q06 (numeric code) (Main mode of transportation) ITR\_Q01 (Number of nights in Canada for selected trip) ITR\_Q06 ITR\_S06

ITR\_Q06 ITR\_S06

Afficher l'entête suivante sur chaque écran : Nom de la personne sélectionnée ,Voyage à DestCity, DestProv (^INFO1F), ^Nuits, MOISREF .

Import from Control Block(CB): TR\_S06 TEXTE (string) (moyen de transport principal) TR\_Q06 (numeric code) (moyen de transport principal) ITR\_Q01 (nombre de nuits au Canada pour le voyage sélectionné) TripType

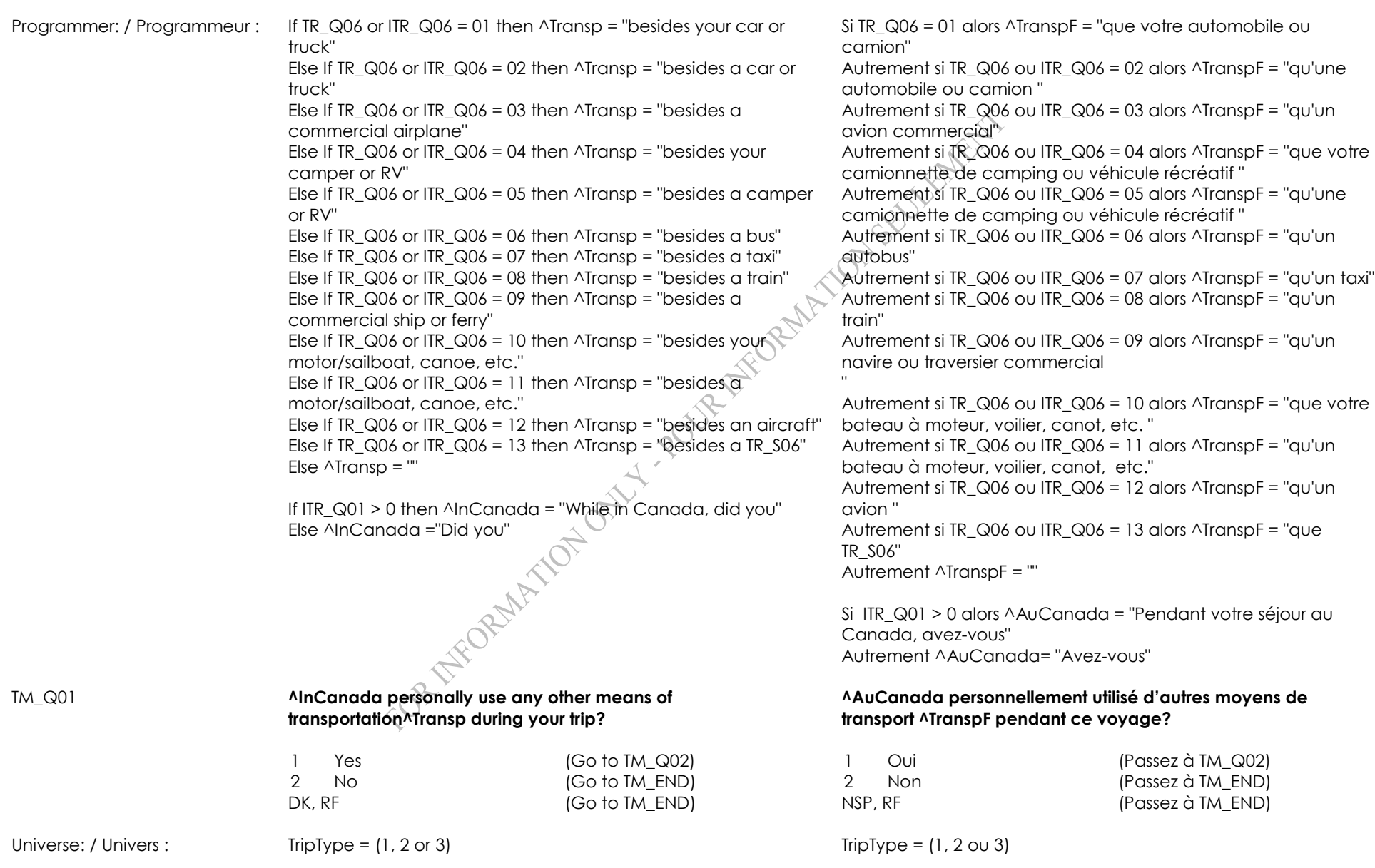

TM\_D01

 $TM_QQ1 = 1$ 

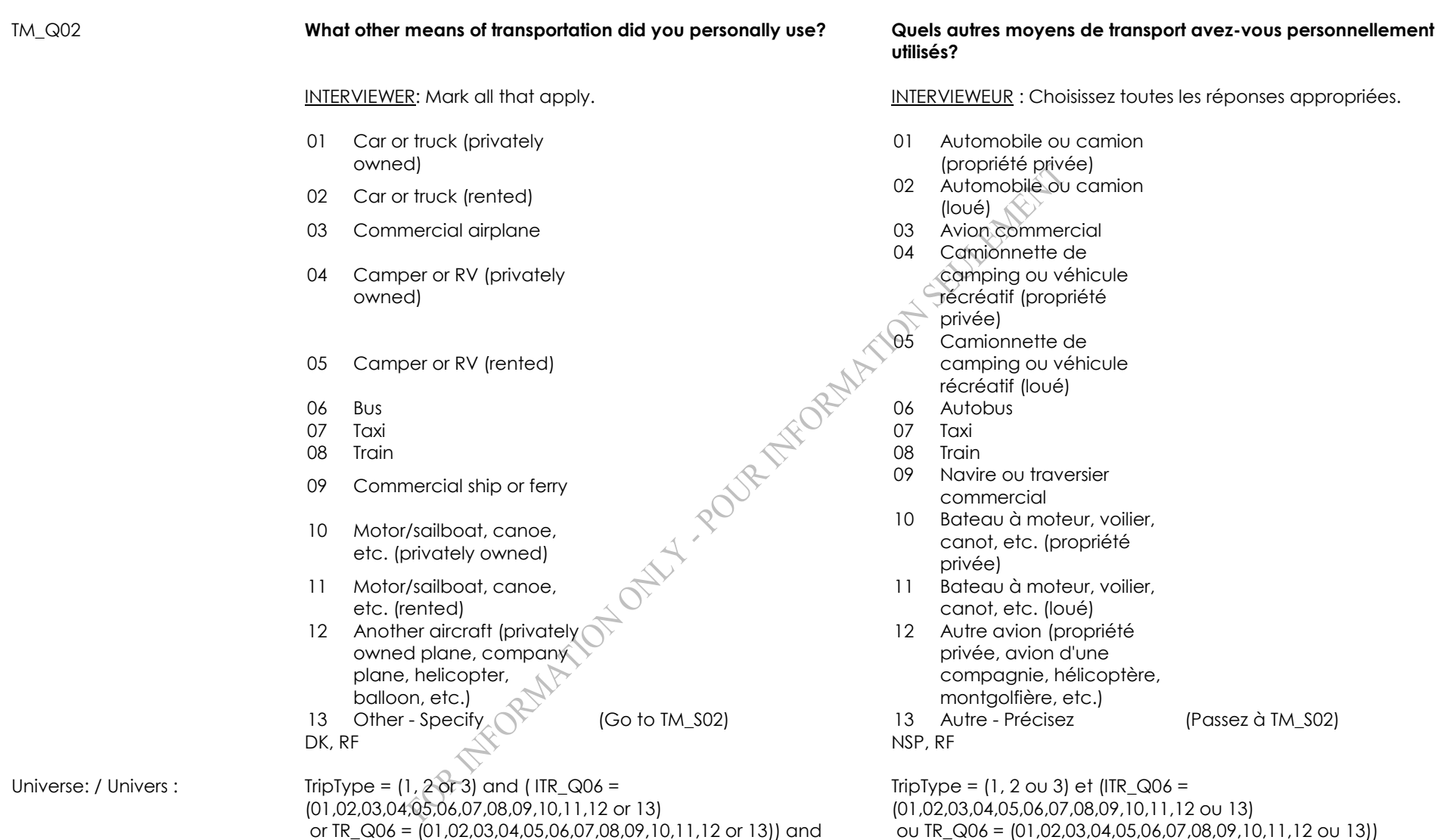

et  $TM_Q01 = 1$ 

(Passez à TM\_S02)

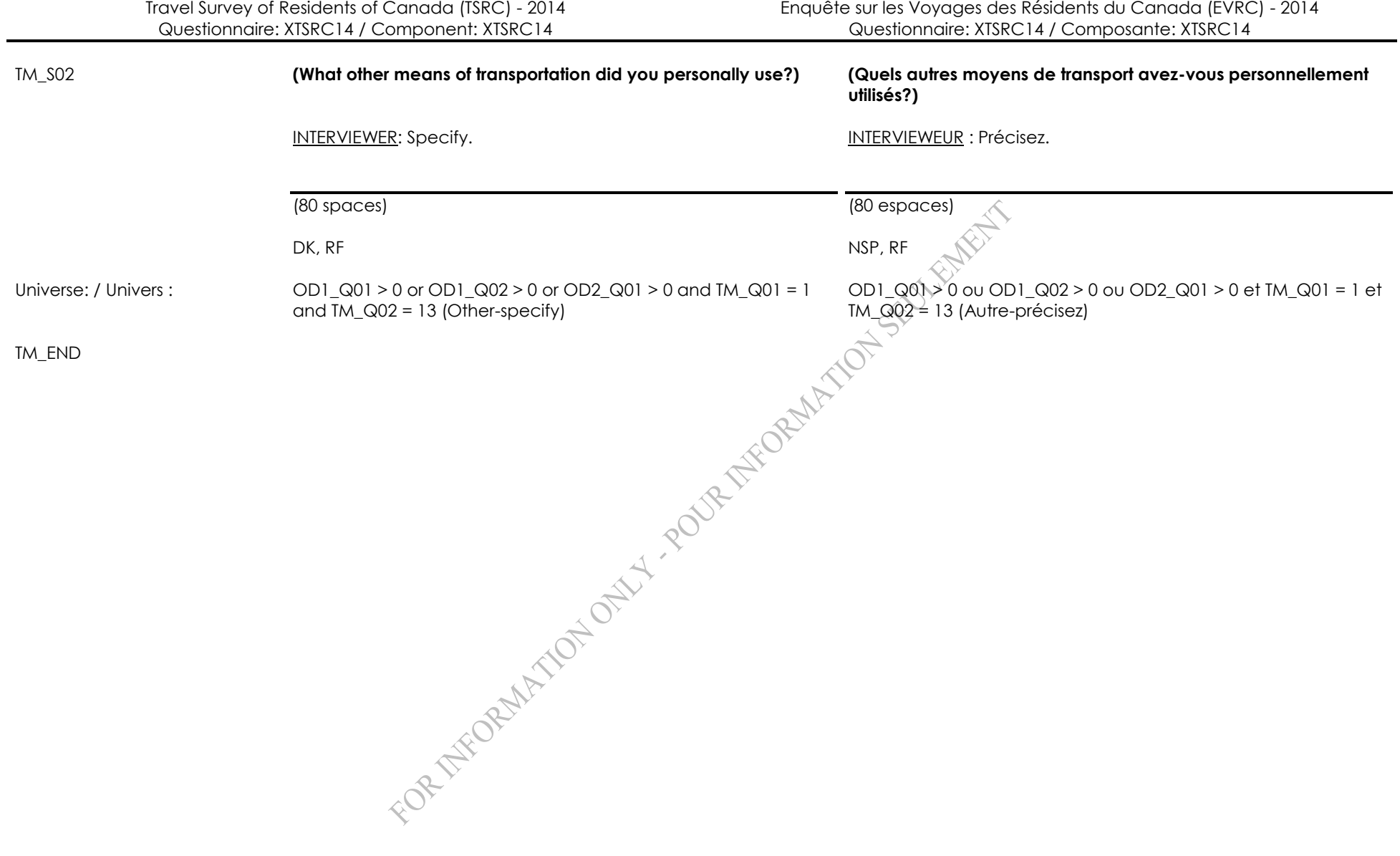

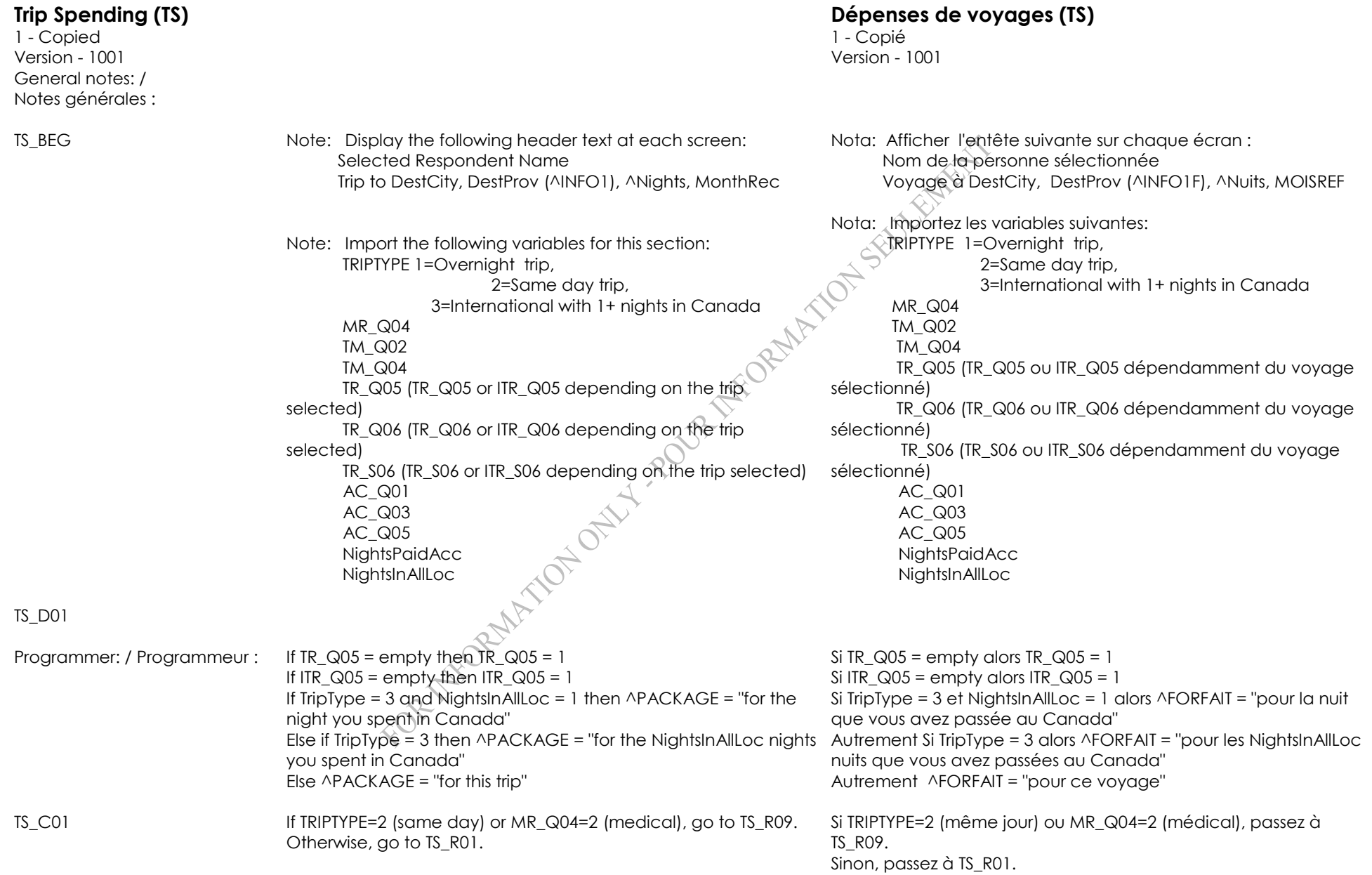

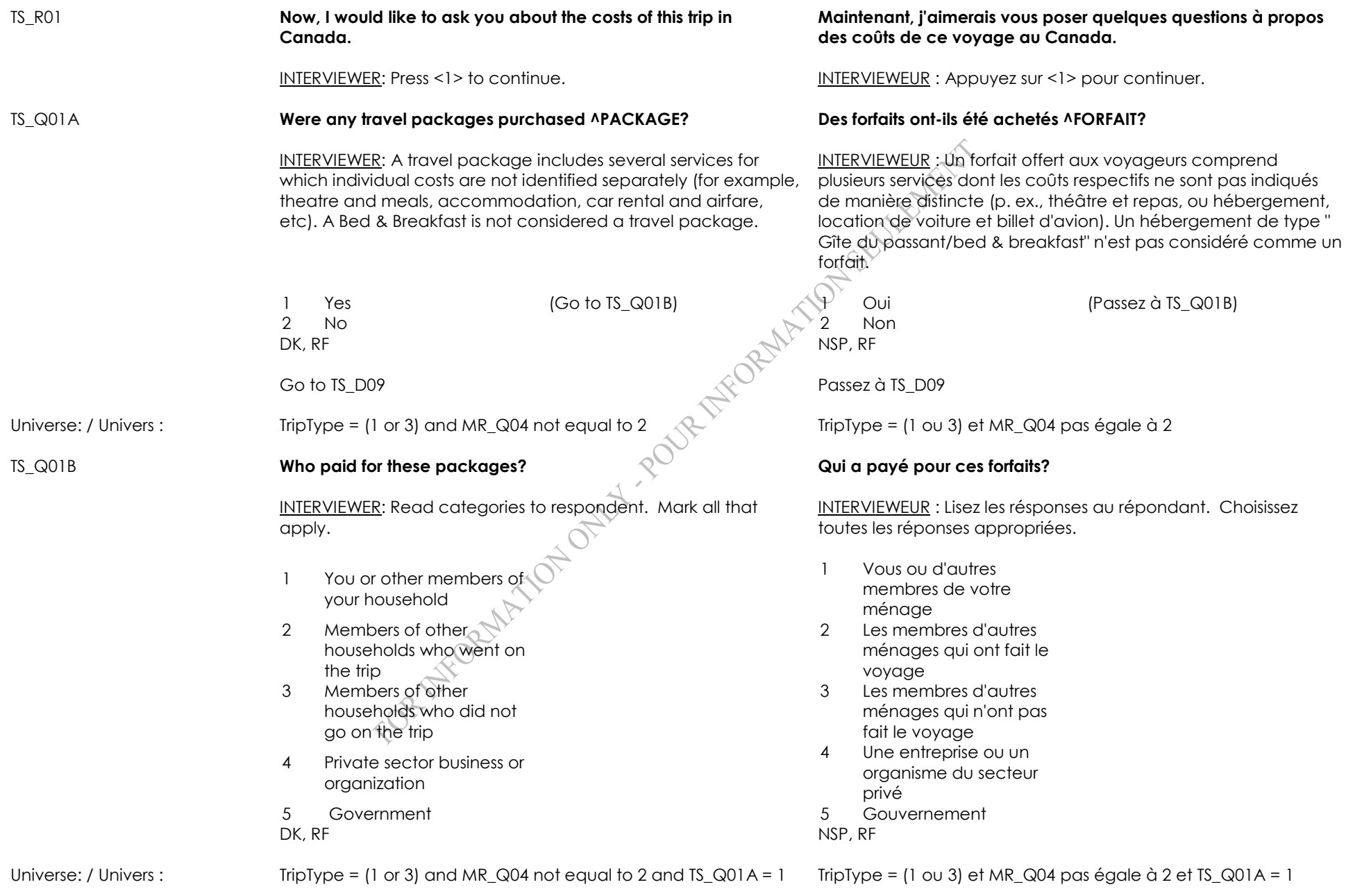

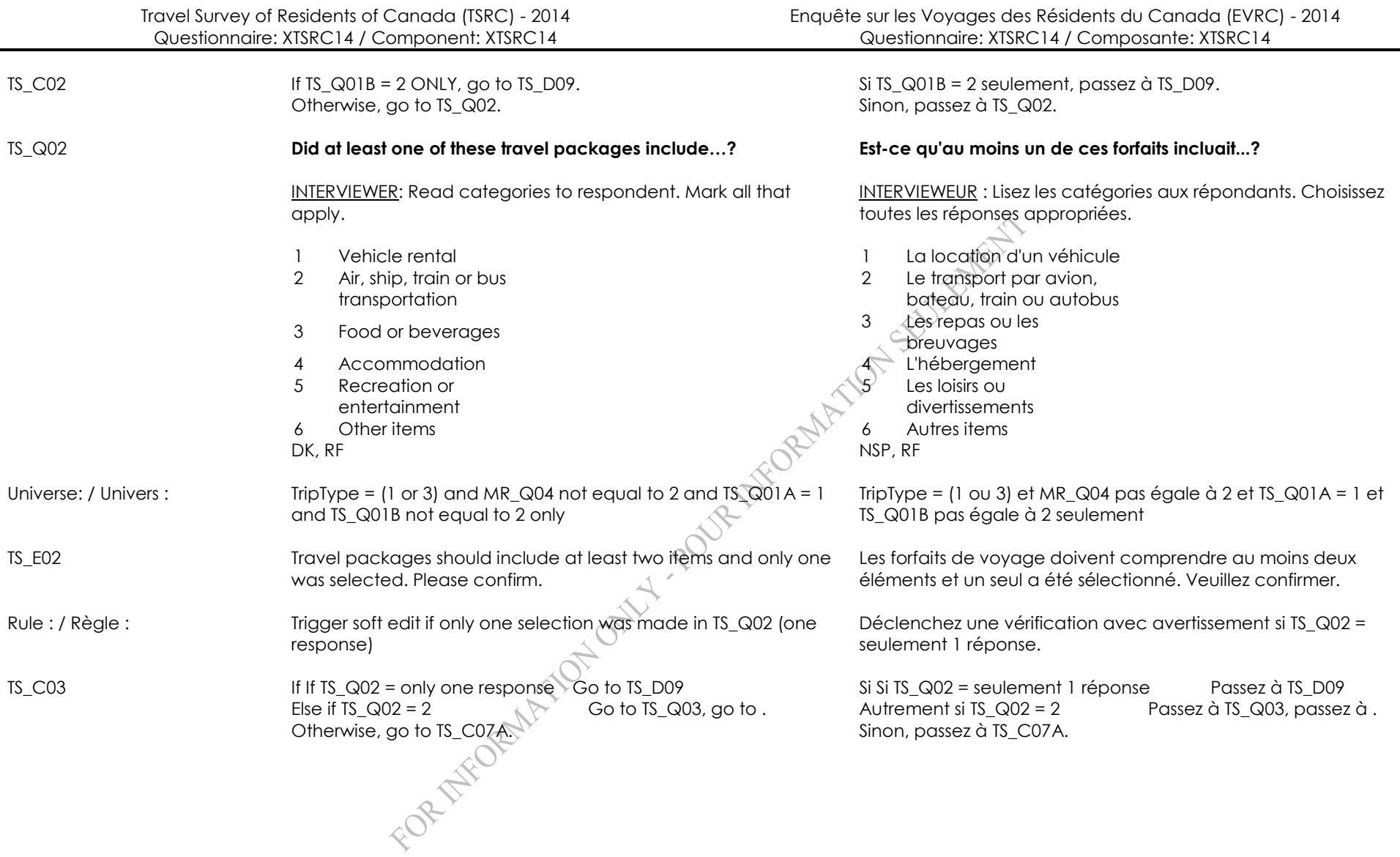

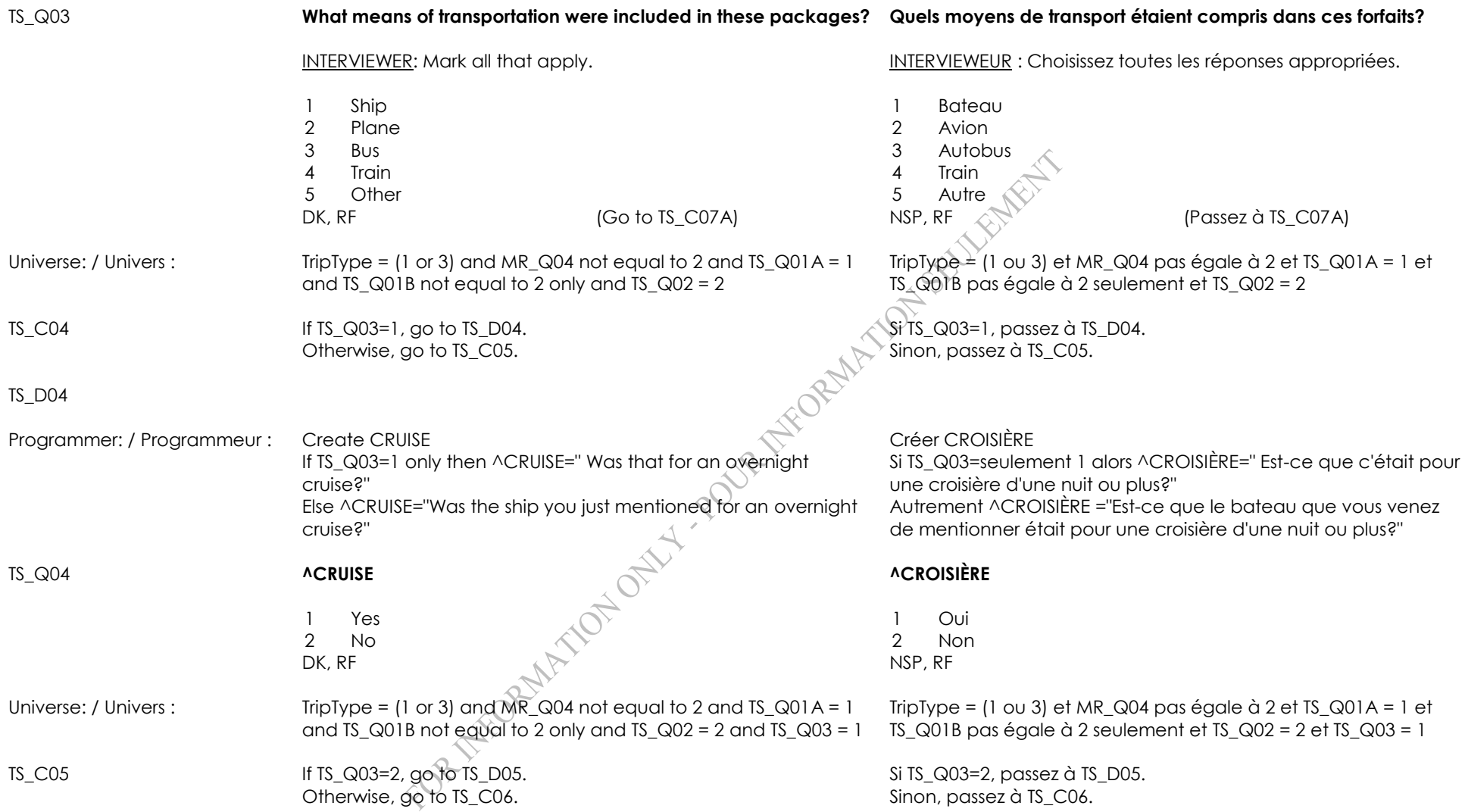

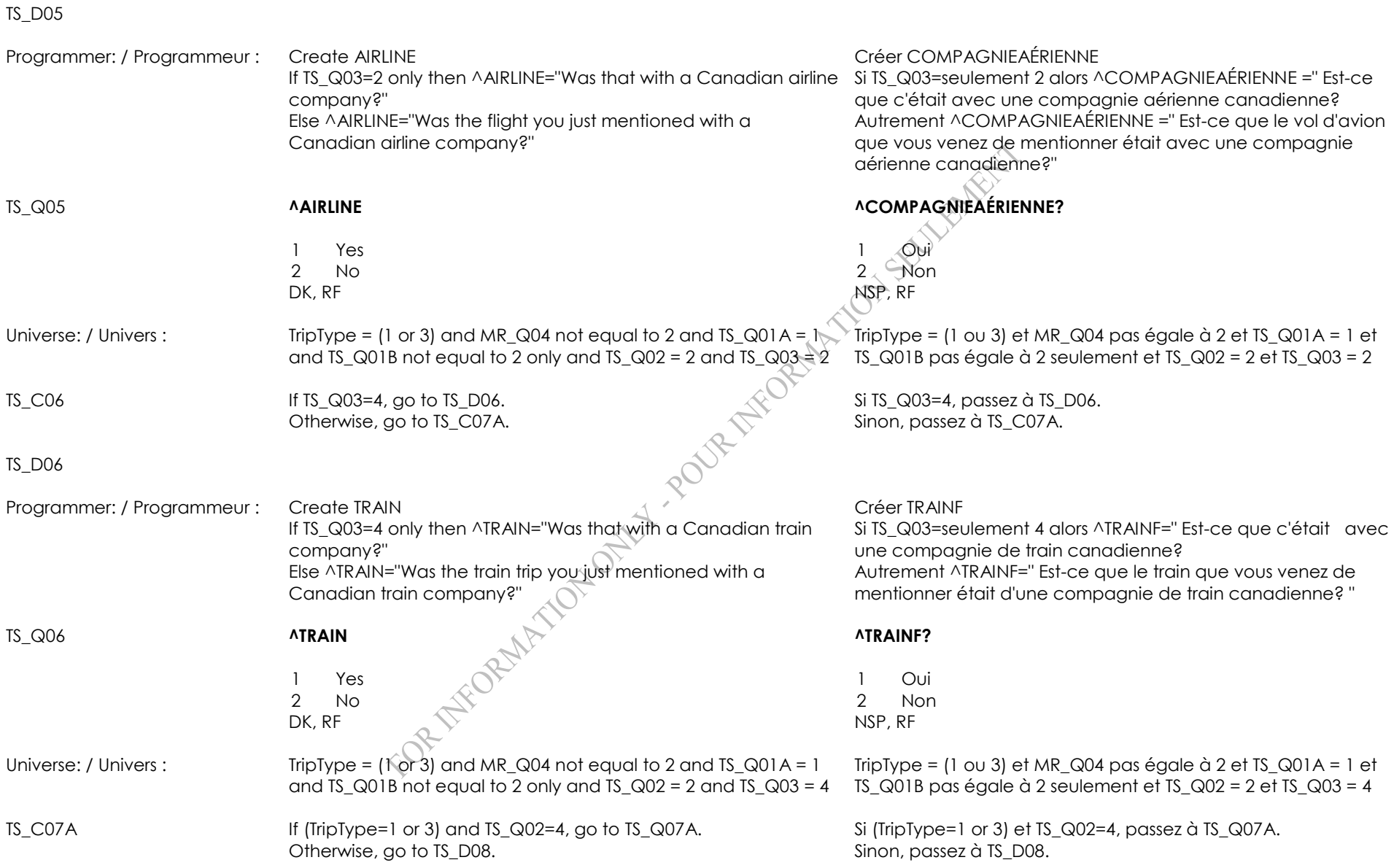
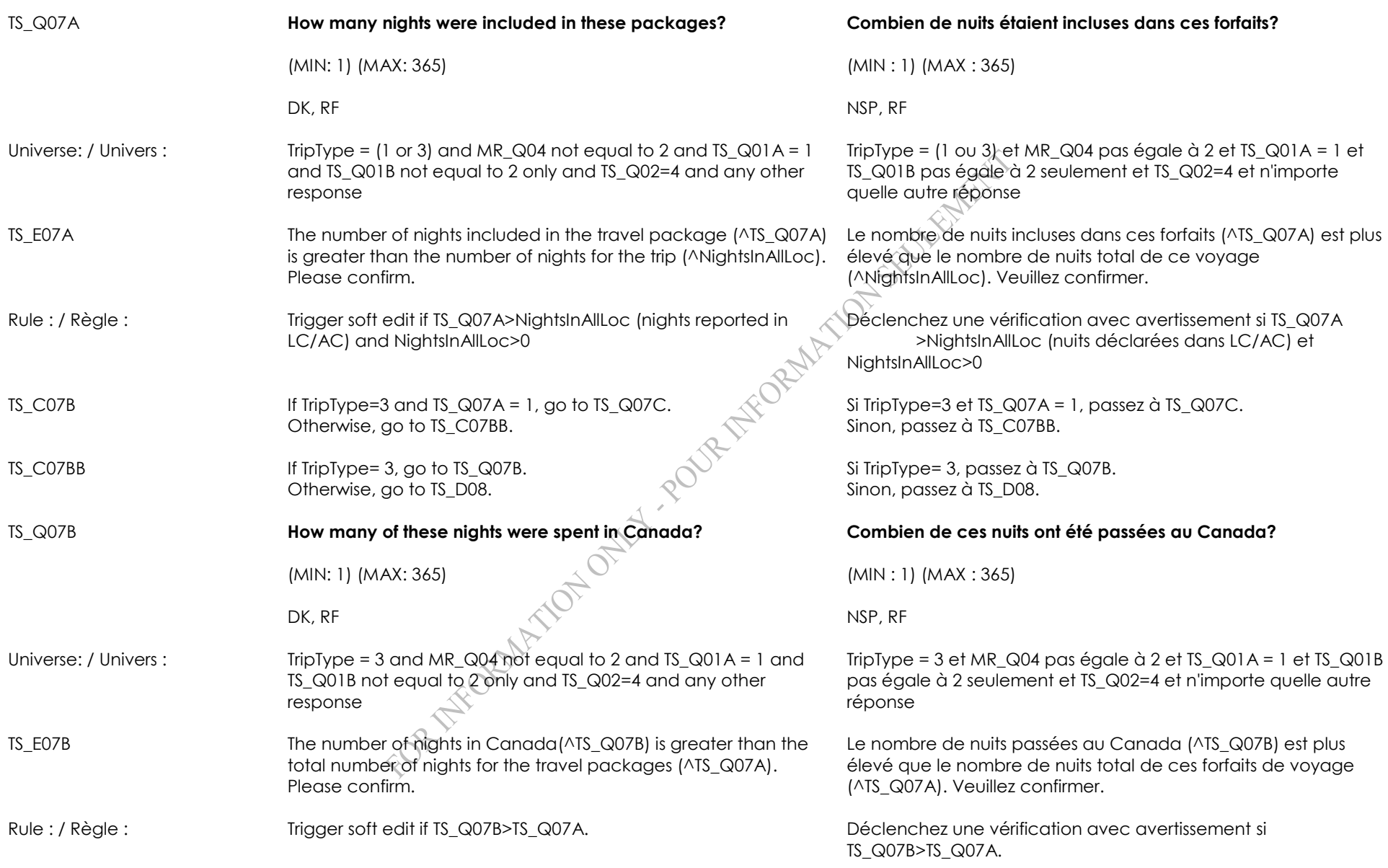

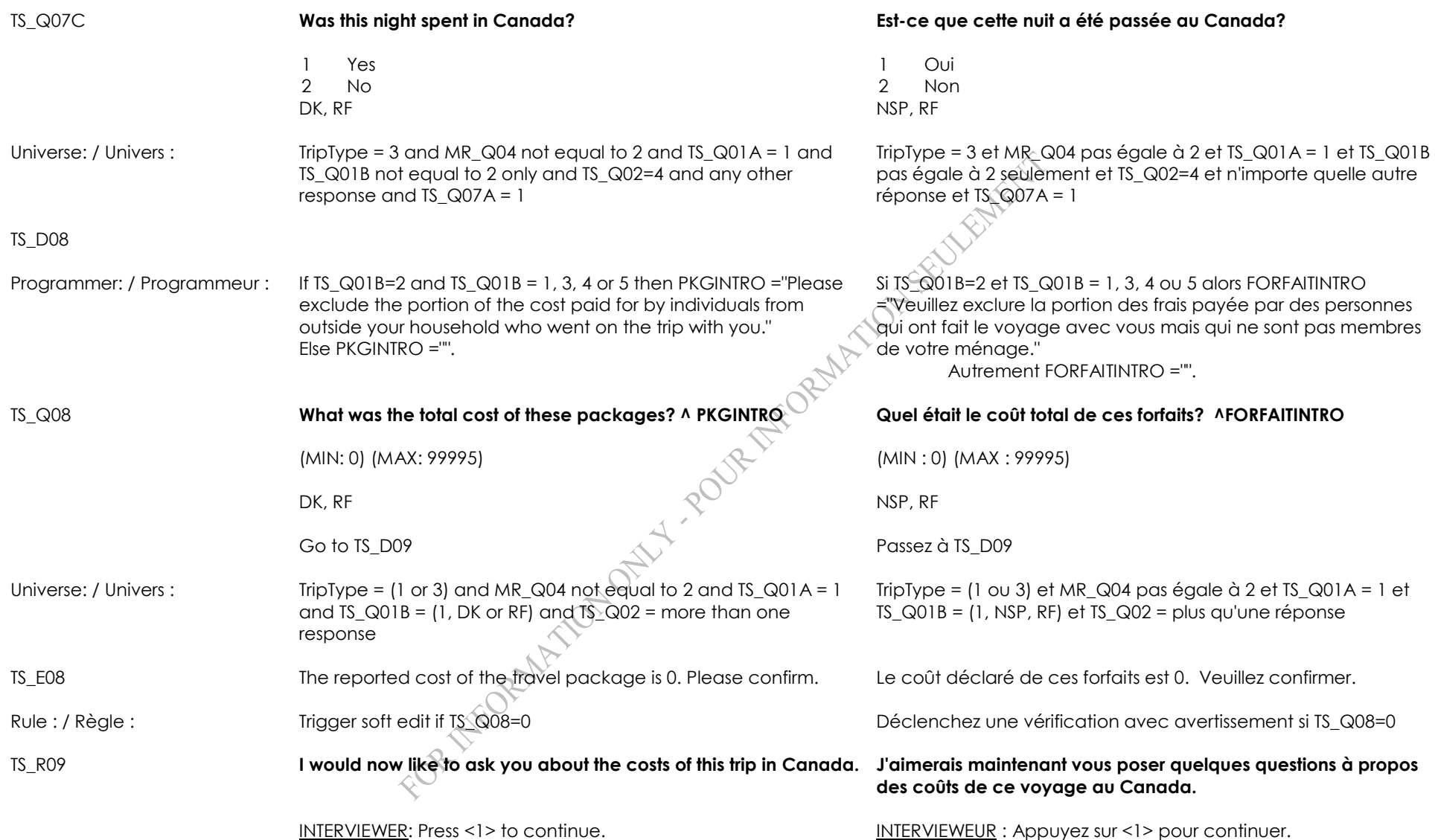

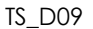

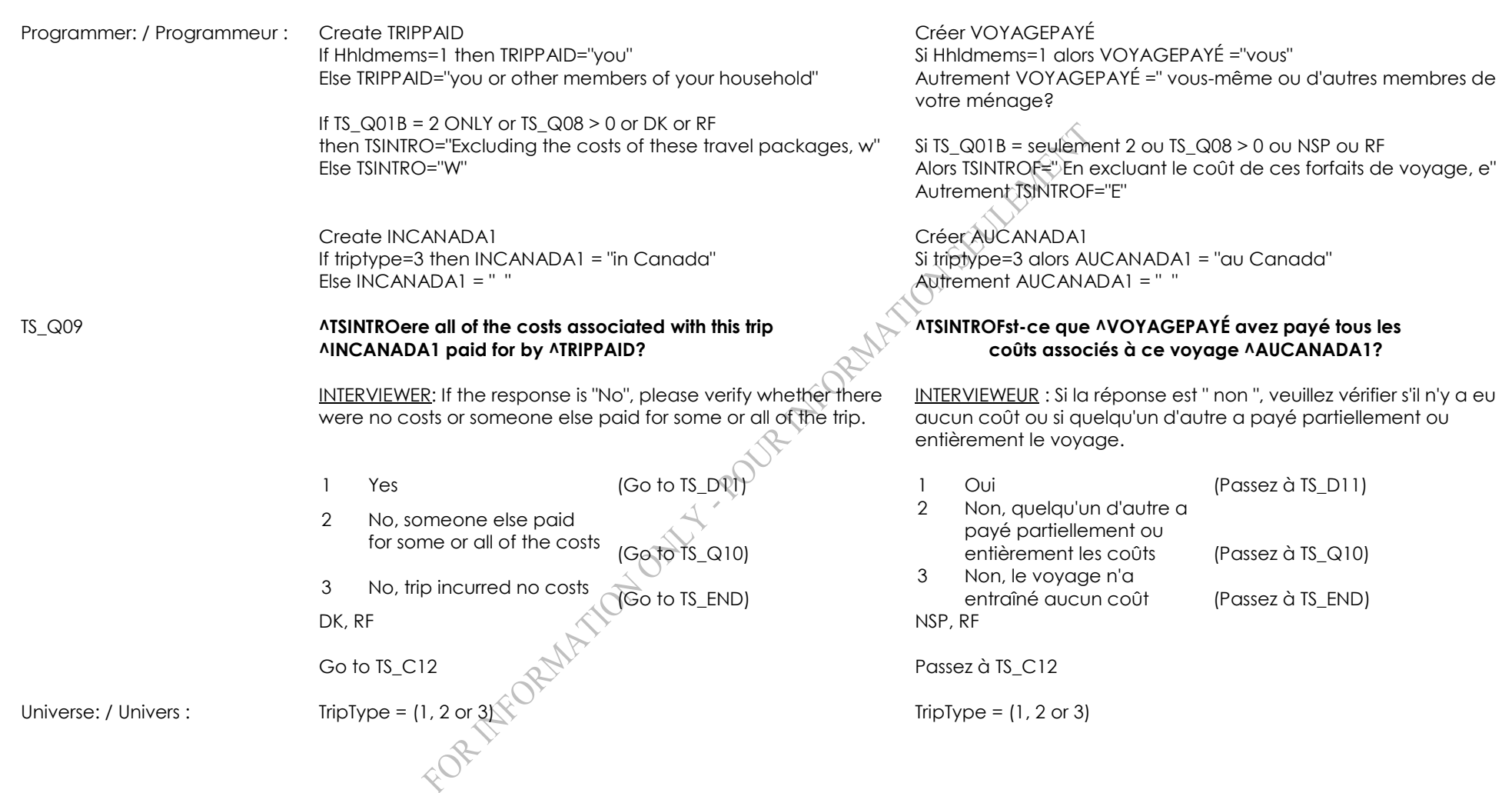

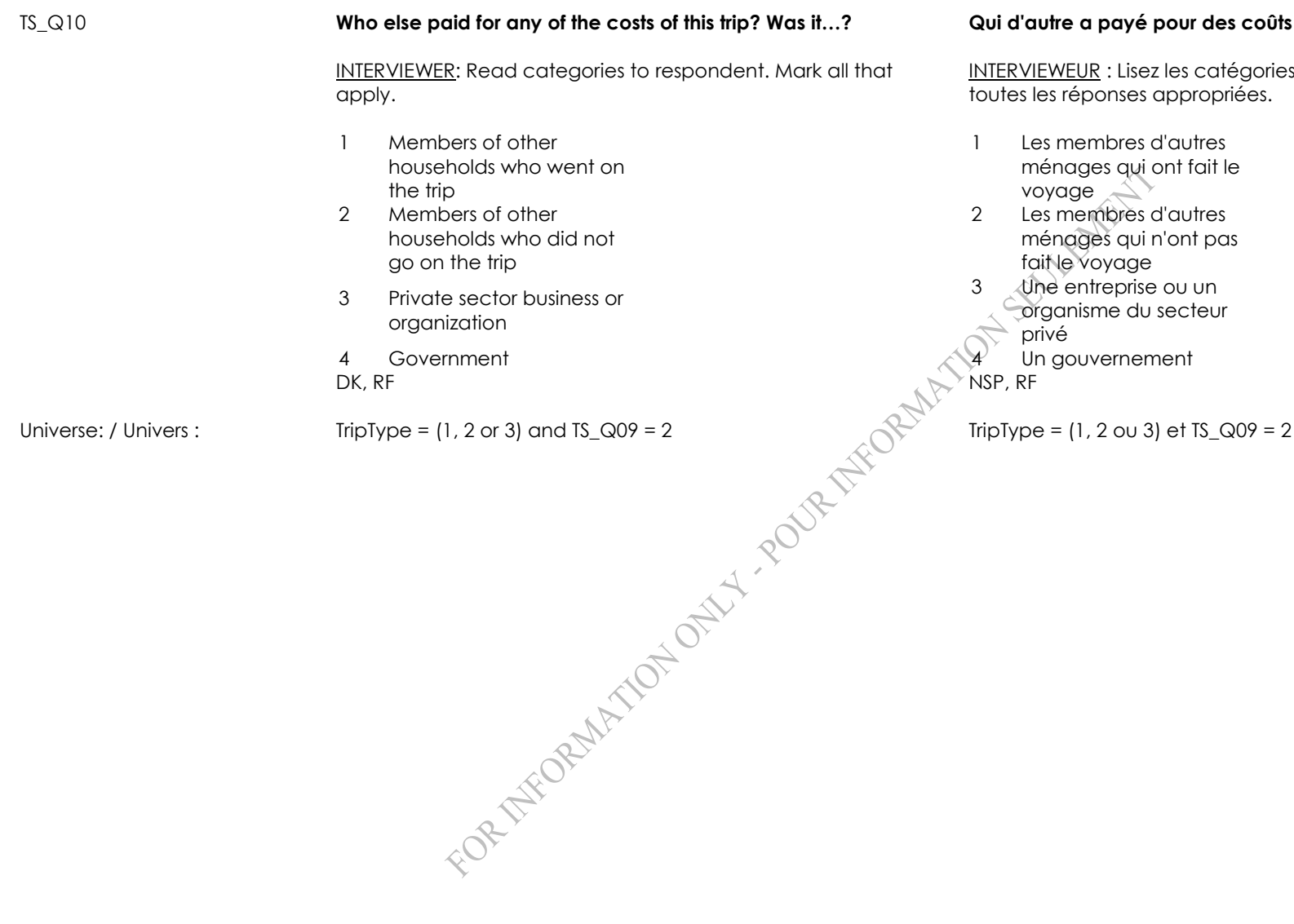

## $de ce voyage?$  Était-ce...?

Interieur interviewen<br>Interviewer choisissez

## TS\_D11

Programmer: / Programmeur: If TS\_Q10=1 ONLY and Hhldmems=1, then EXPINTRO1="In the following questions, please include only the expenditures ^PACKAGE including taxes and tips that you paid for."

> Else if TS\_Q10=1 ONLY, then EXPINTRO1="In the following questions, please include only the expenditures ^PACKAGE including taxes and tips paid for by you or current members of your household."

Else if TS  $Q10=1$  and TS  $Q10=2$ , 3 or 4 then EXPINTRO1= "In the following questions, please include all expenditures ^PACKAGE including taxes and tips, except for expenditures paid for by individuals from outside your household who went on the trip with you."

Else if  $TS_Q10 \ll 1$  then EXPINTRO1="In the following questions, please include all expenditures ^PACKAGE, including taxes and tips."

If TS Q10=1 and TS Q10=2, 3 or 4 and TS Q02 = more than one response then TRPCKG="Please also exclude the costs of all travel packages and indicate if money, rewards points, or a combination of both were used to pay for the expenditures."

Else if TS\_Q02 = more than one response then TRPCKG="However, exclude the costs of travel packages. Please indicate if money, rewards points, or a combination of both were used to pay for the expenditures." Else TRPCKG="" Please indicate if money, rewards points, or a combination of both were used to pay for the expenditures."

## TS\_R11 **^EXPINTRO1 ^TRPCKG. ^DEPINTRO1 ^FORFAIT.**

TS\_C12 If NightsPaidAcc > 0 or at least one AC\_Q01=DK,RF, go to TS\_Q12. Otherwise, go to TS\_C14.

Si TS\_Q10 = 1 seulement et HhldMems=1 alors DEPINTRO1= " Aux questions suivantes, veuillez inclure uniquement les dépenses que vous avez payées en incluant les taxes et les pourboires ^FORFAIT."

Autrement Si TS\_Q10 = 1 seulement alors DEPINTRO1= " Aux questions suivantes, veuillez inclure uniquement les dépenses qui ont été payées par vous ou par d'autres membres de votre ménage en incluant les taxes et les pourboires ^FORFAIT."

Autrement Si TS  $Q10 = 1$  et TS  $Q10 = 2$ , 3 ou 4 alors DEPINTRO1= "Aux questions suivantes, veuillez inclure toutes les dépenses en incluant les taxes et les pourboires ^FORFAIT sauf les dépenses payées par des personnes ne faisant pas partie de votre ménage qui ont fait le voyage avec vous."

Autrement si TS\_Q10 <> 1 Alors DEPINTRO1= "Aux questions suivantes, veuillez inclure toutes les dépenses en incluant les taxes et les pourboires ^FORFAIT"

Si TS\_Q10=1 et TS\_Q10=2, 3 or 4 et TS\_Q02 = plus d'une réponse Alors FORFAIT= " Veuillez aussi exclure les coûts des forfaits de voyage et indiquer si de l'argent, des points de récompense ou une combinaison des deux ont été utilisés pour payer les dépenses."

Autrement Si TS\_Q02 = plus d'une réponse alors FORFAIT= " Veuillez cependant exclure les coûts des forfaits de voyage et indiquer si de l'argent, des points de récompense ou une combinaison des deux ont été utilisés pour payer les dépenses" Autrement FORFAIT="" Veuillez indiquer si de l'argent, des points de récompense ou une combinaison des deux ont été utilisés pour payer les dépenses."

INTERVIEWER: Press <1> to continue. INTERVIEWEUR : Appuyez sur <1> pour continuer.

Si NightsPaidAcc > 0 ou au moins un AC\_Q01=DK,RF, passez à TS\_Q12. Sinon, passez à TS\_C14.

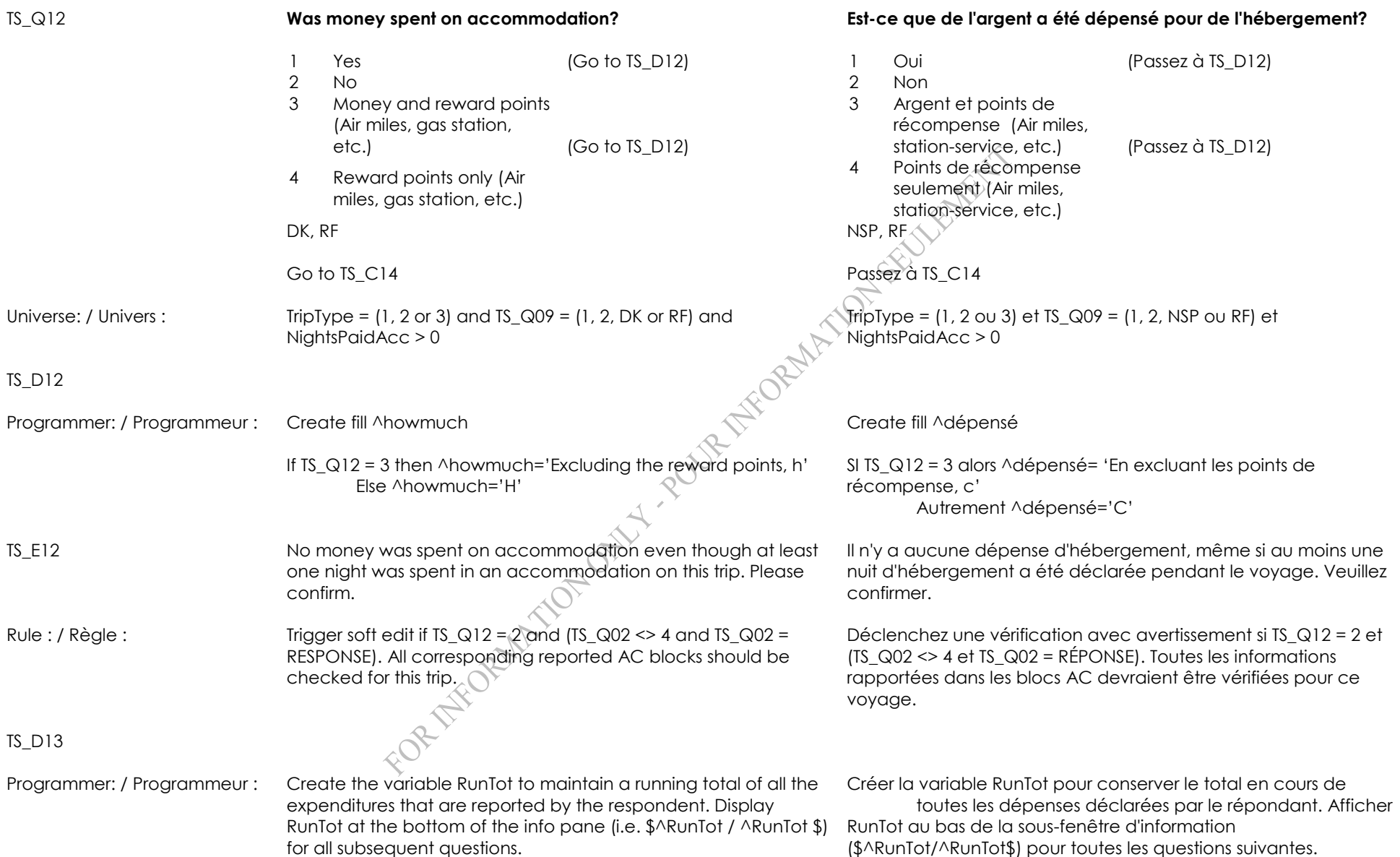

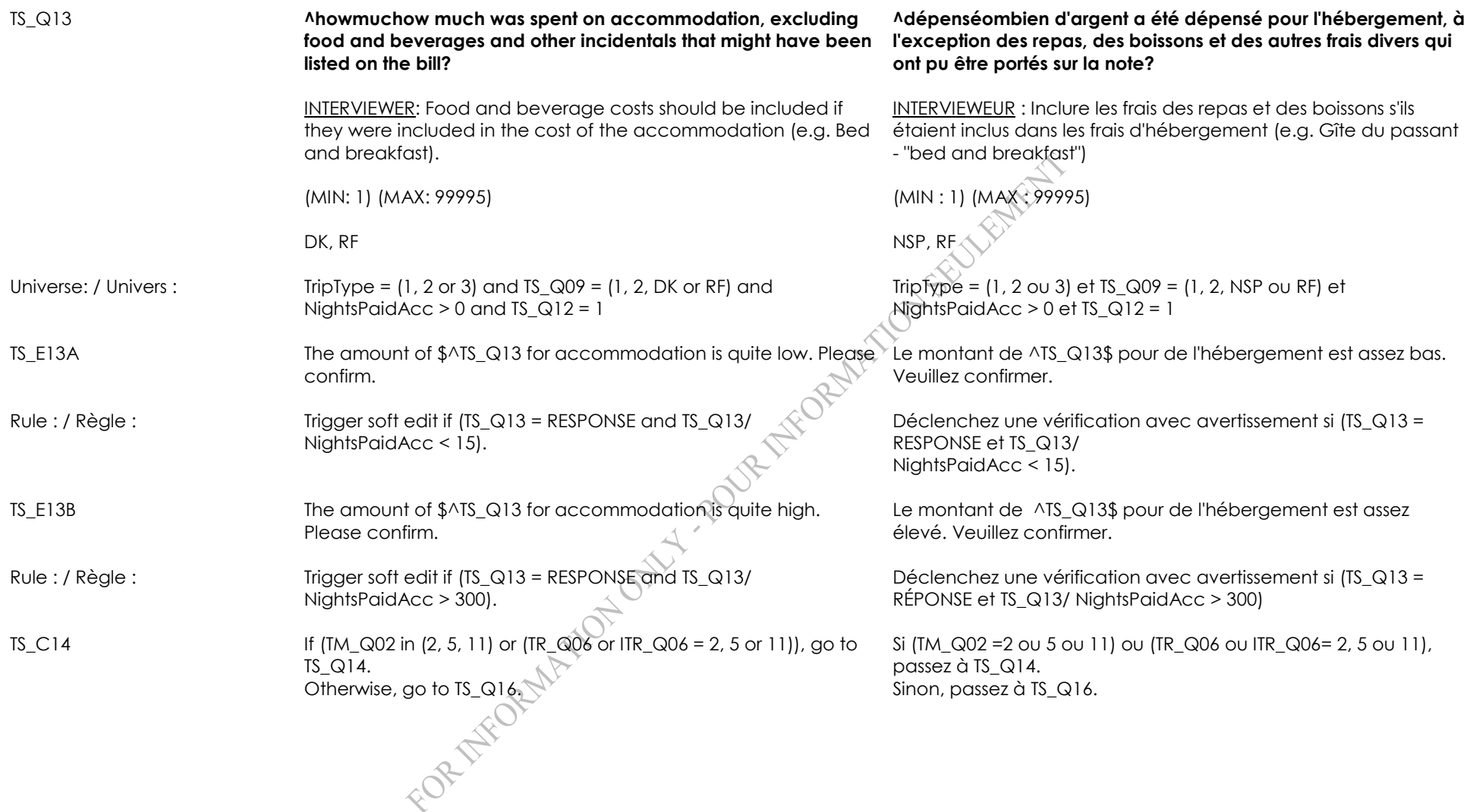

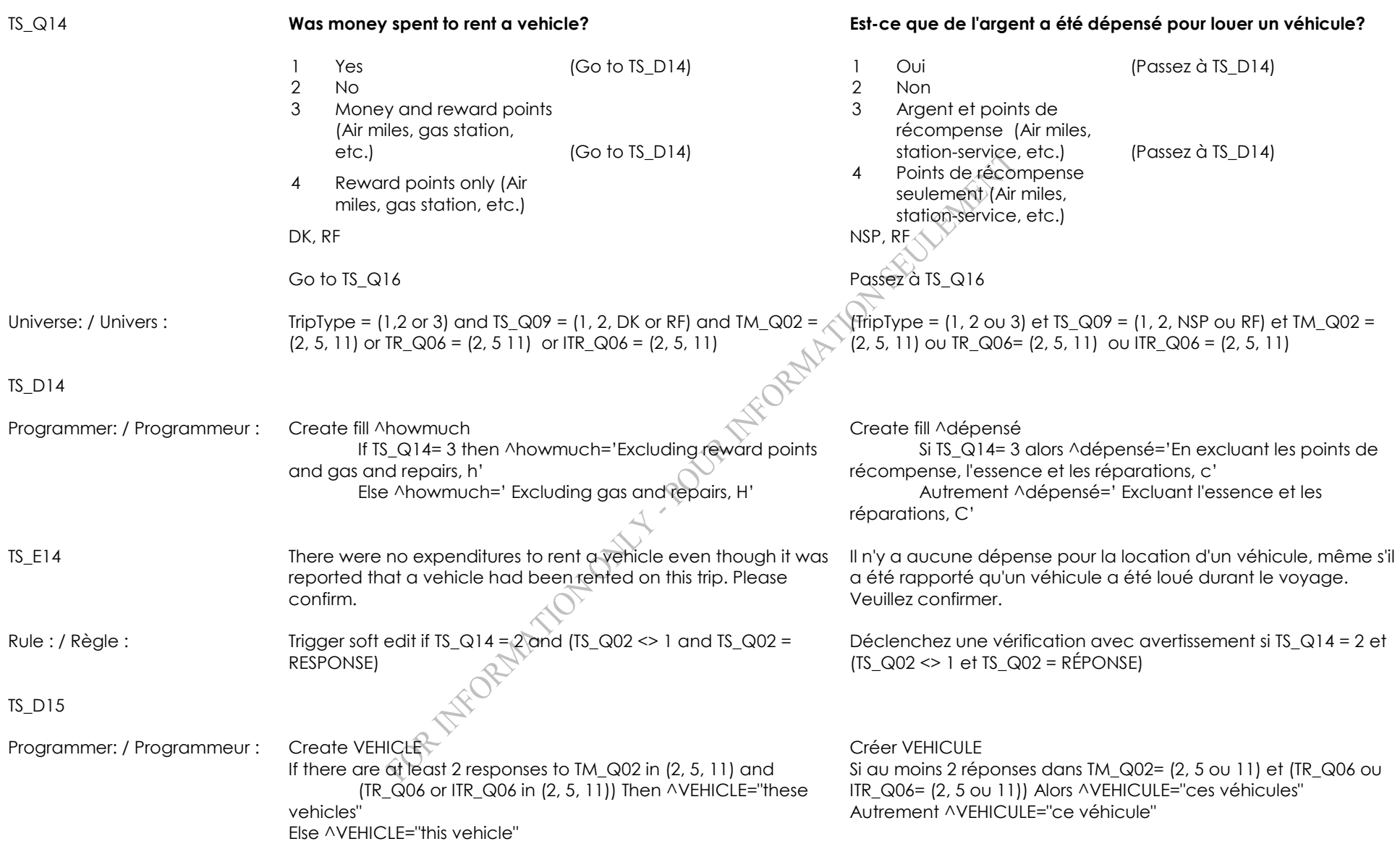

Travel Survey of Residents of Canada (TSRC) - 2014 Questionnaire: XTSRC14 / Component: XTSRC14

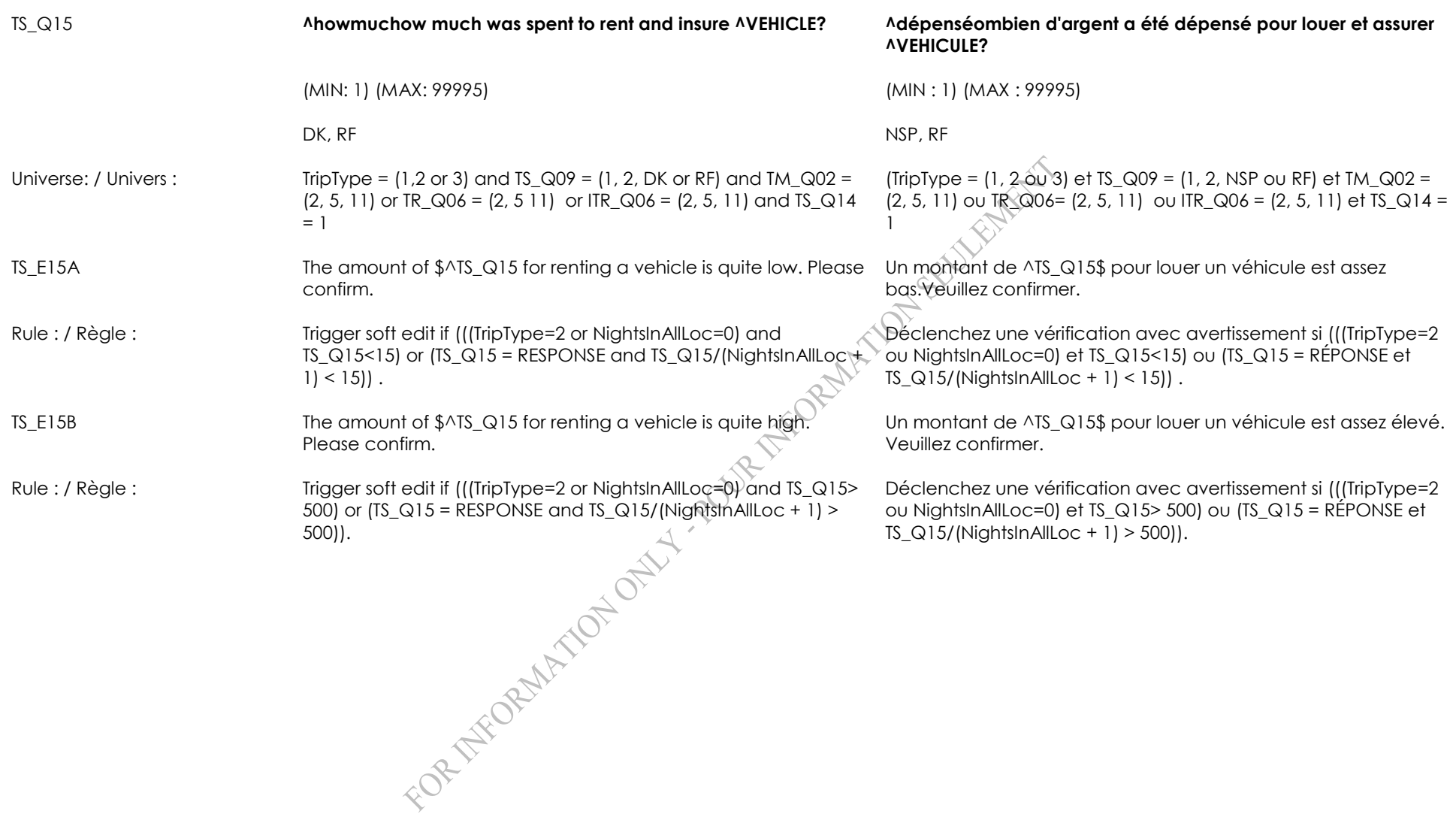

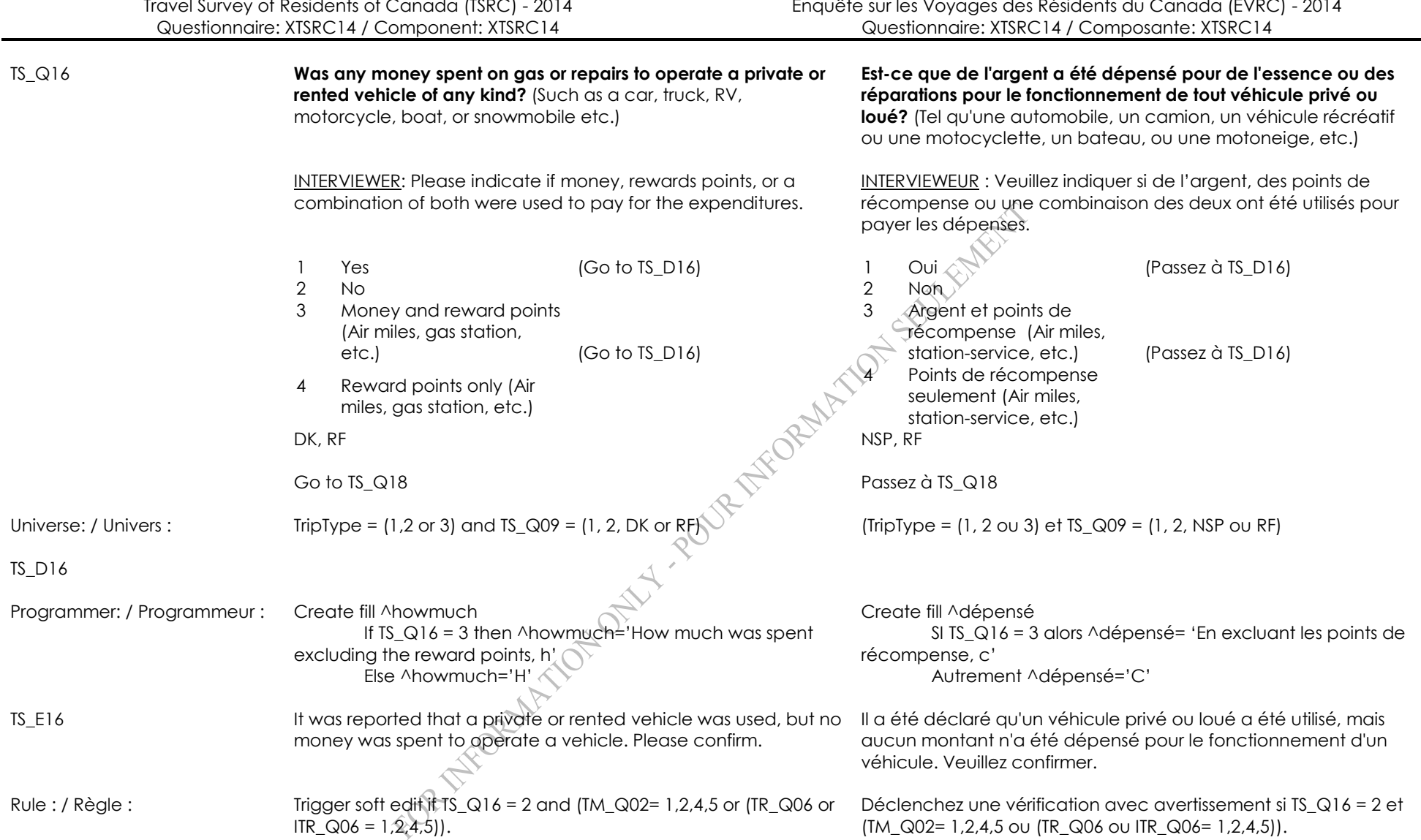

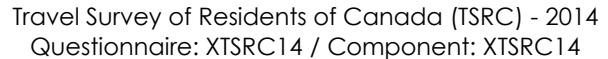

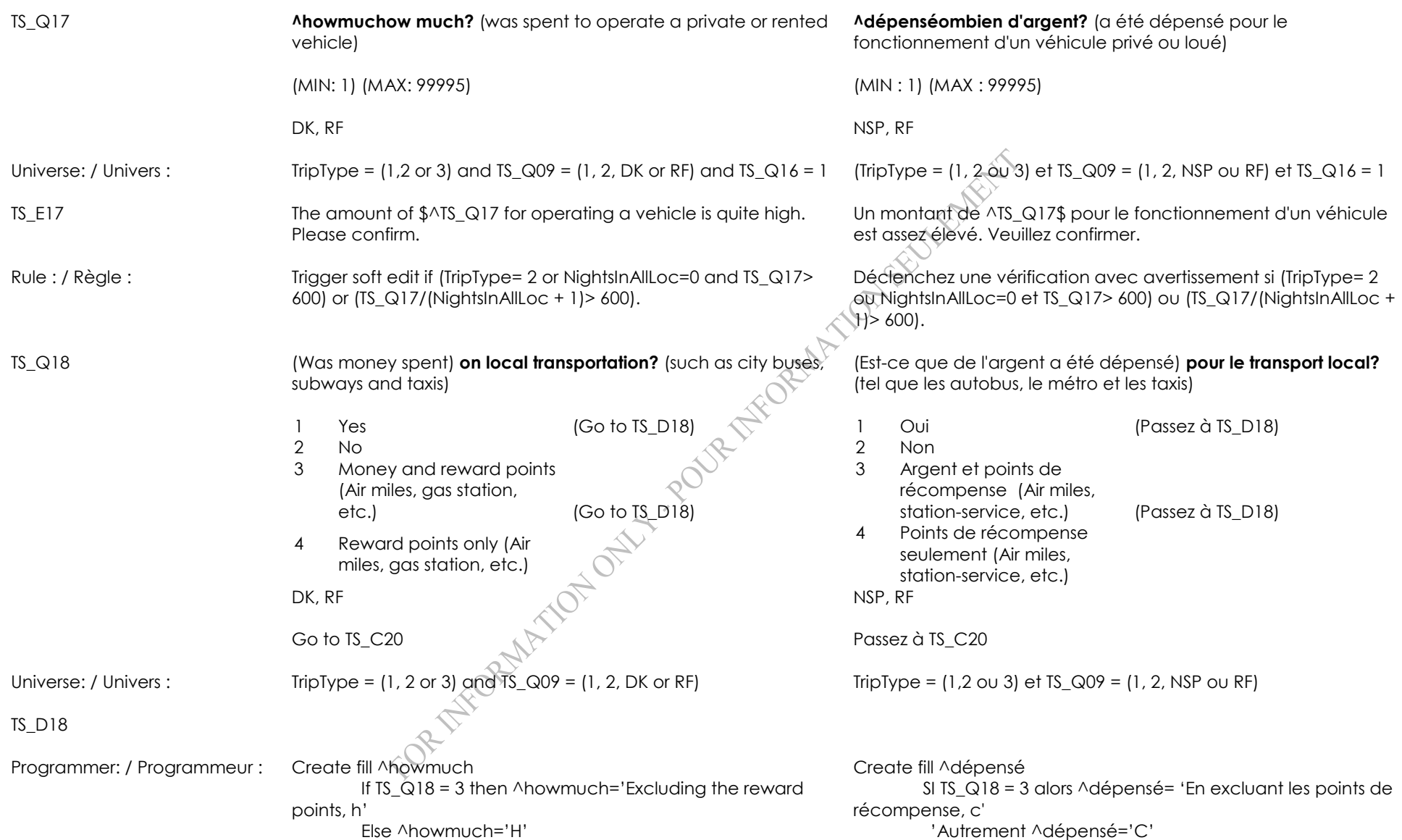

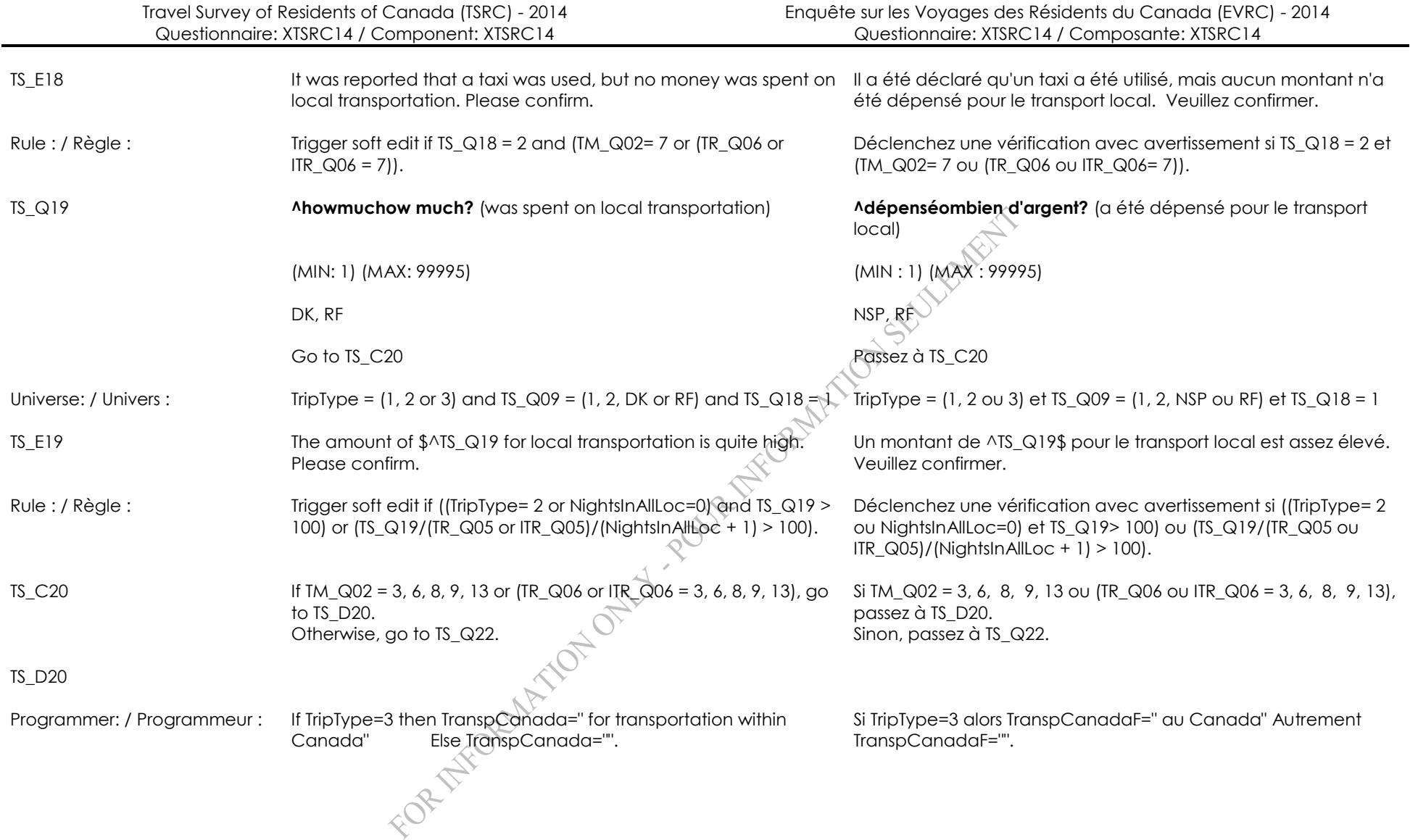

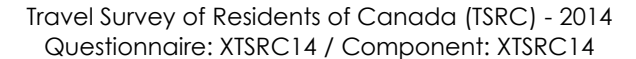

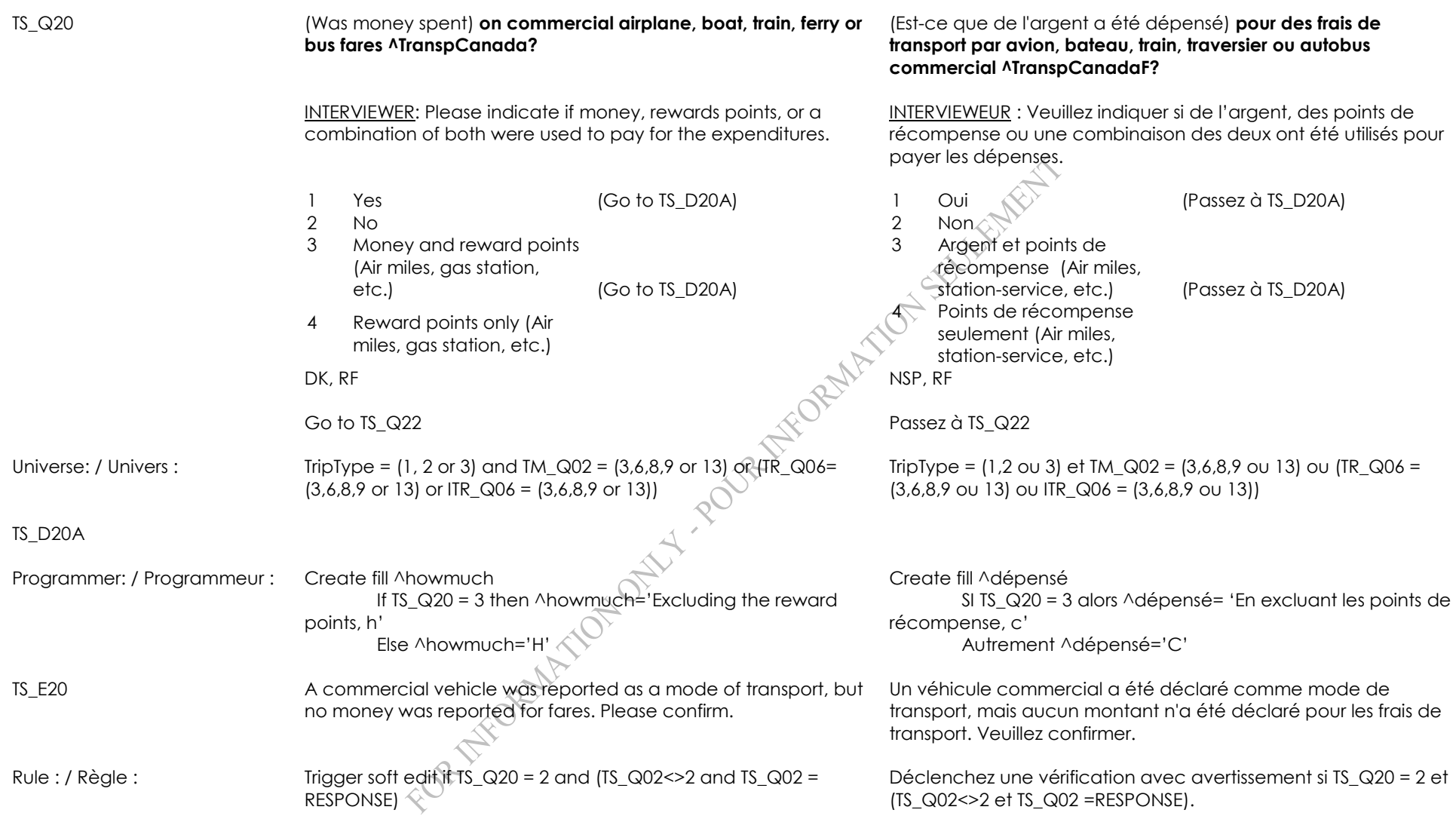

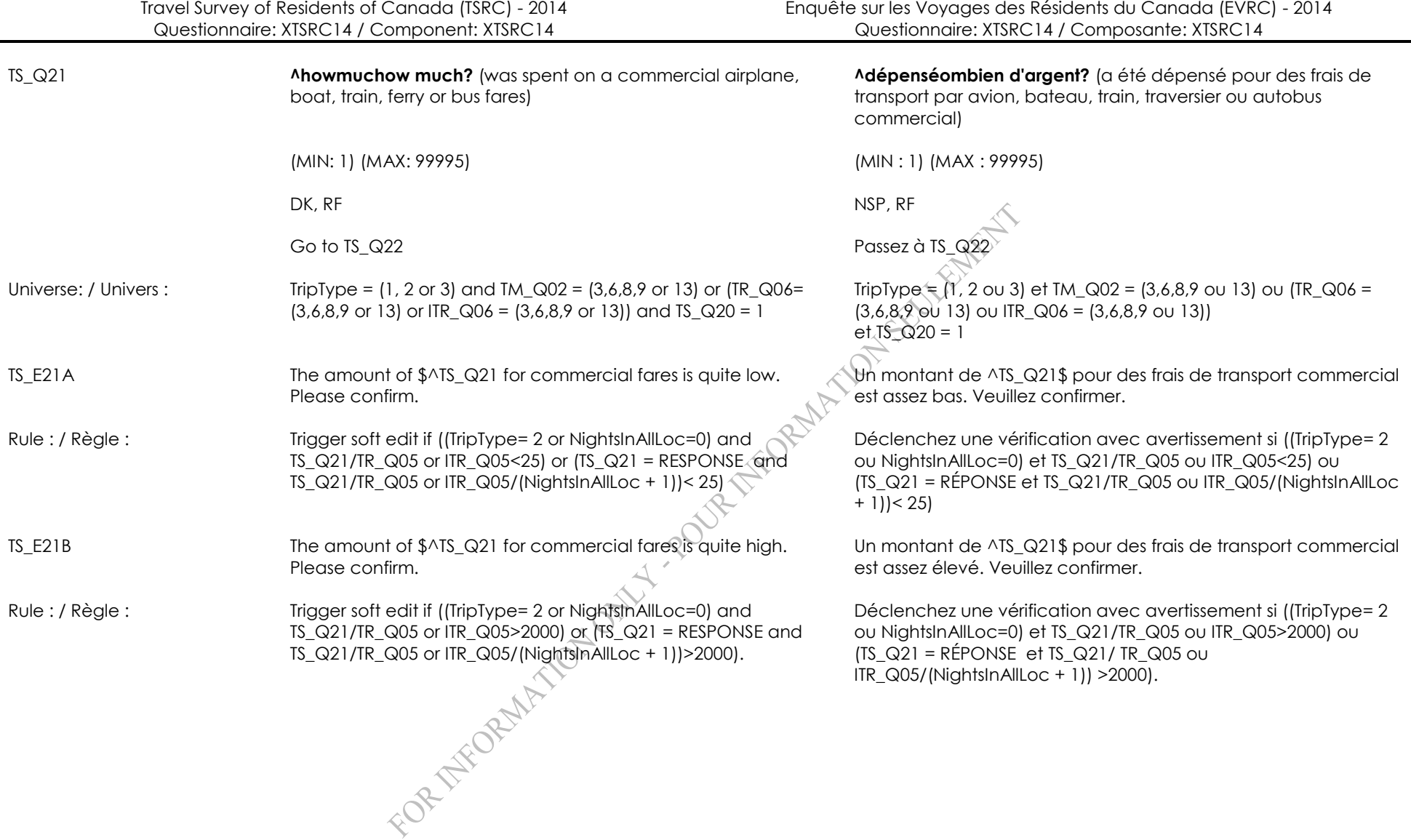

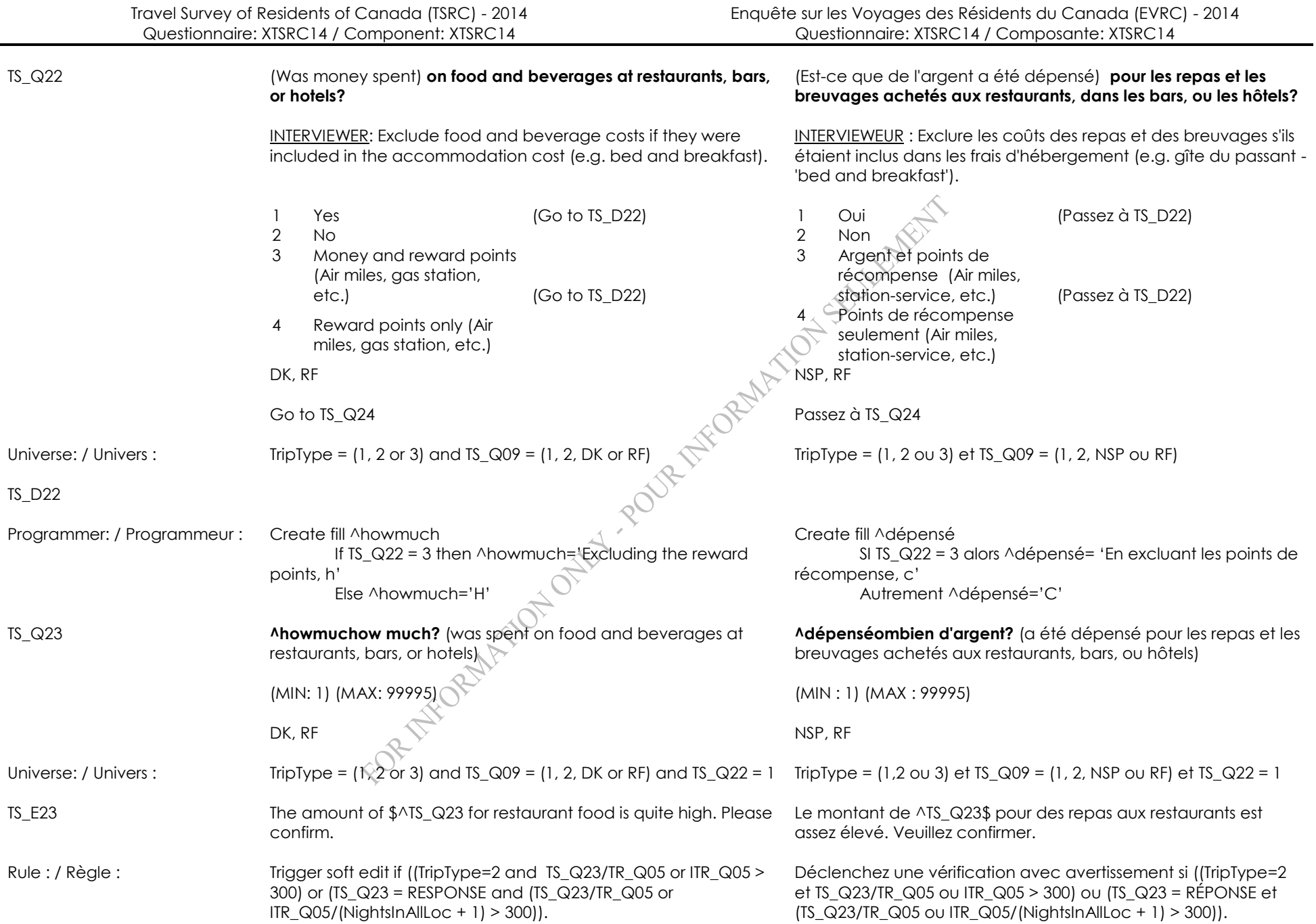

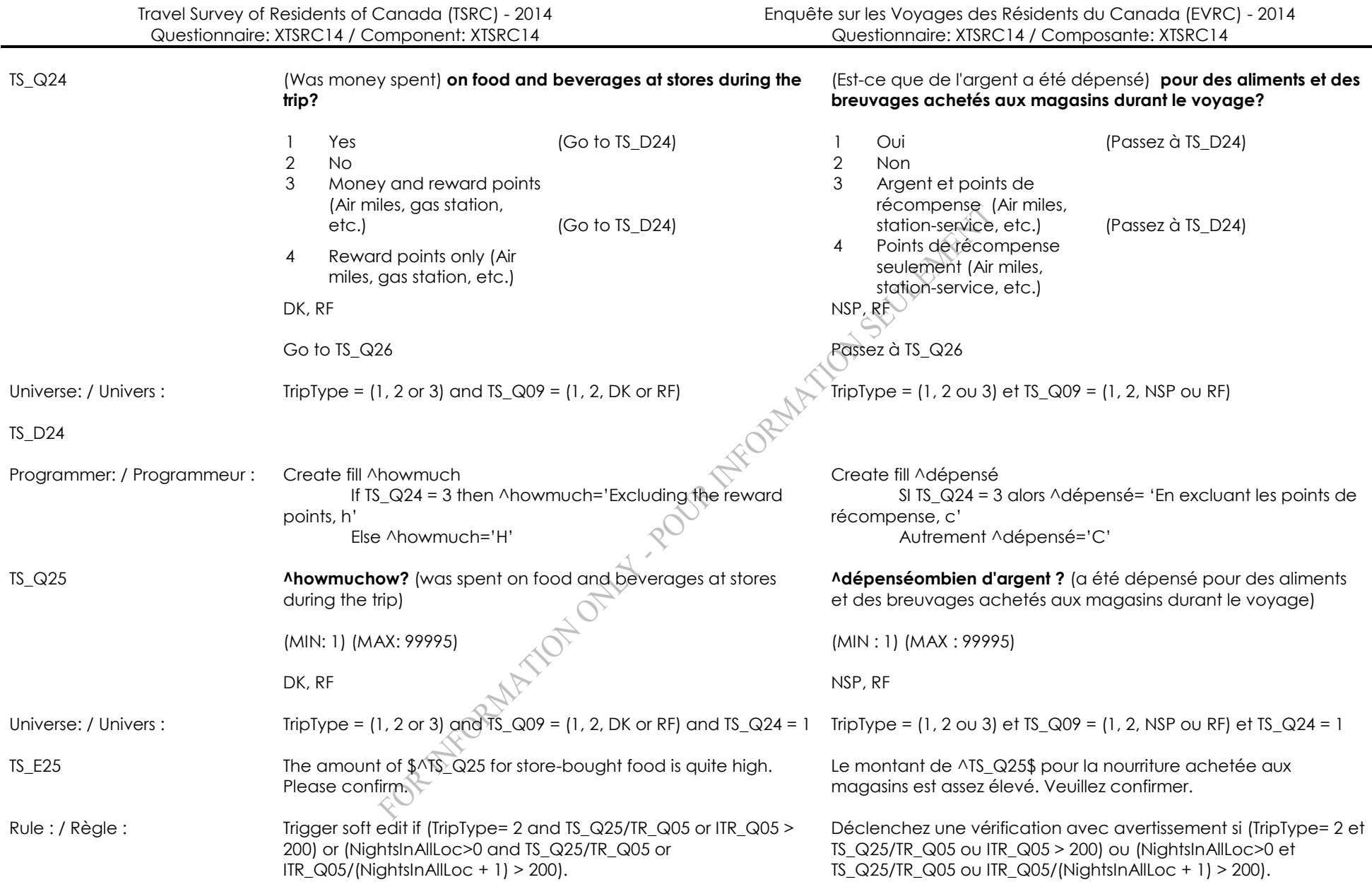

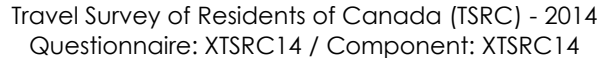

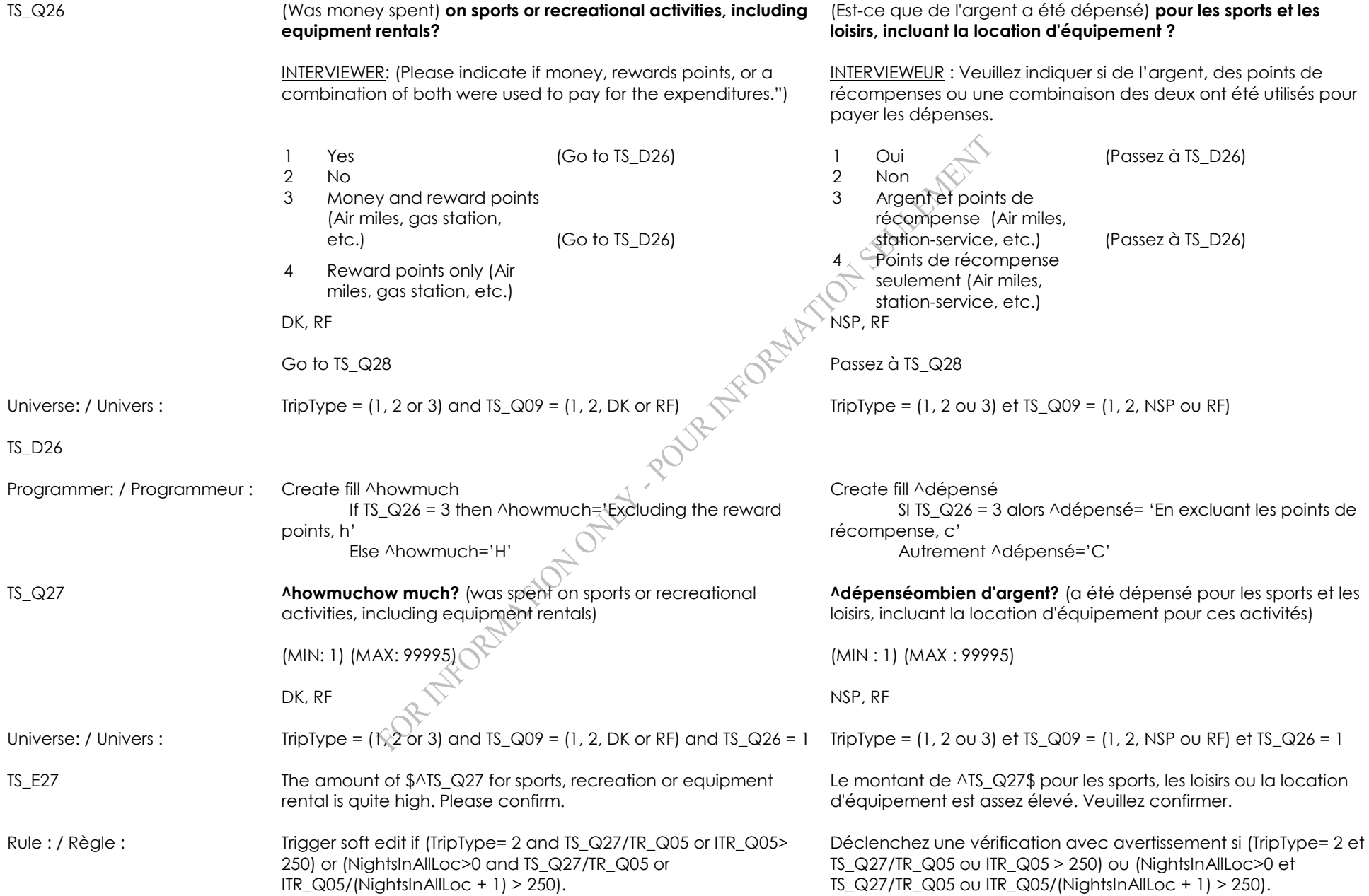

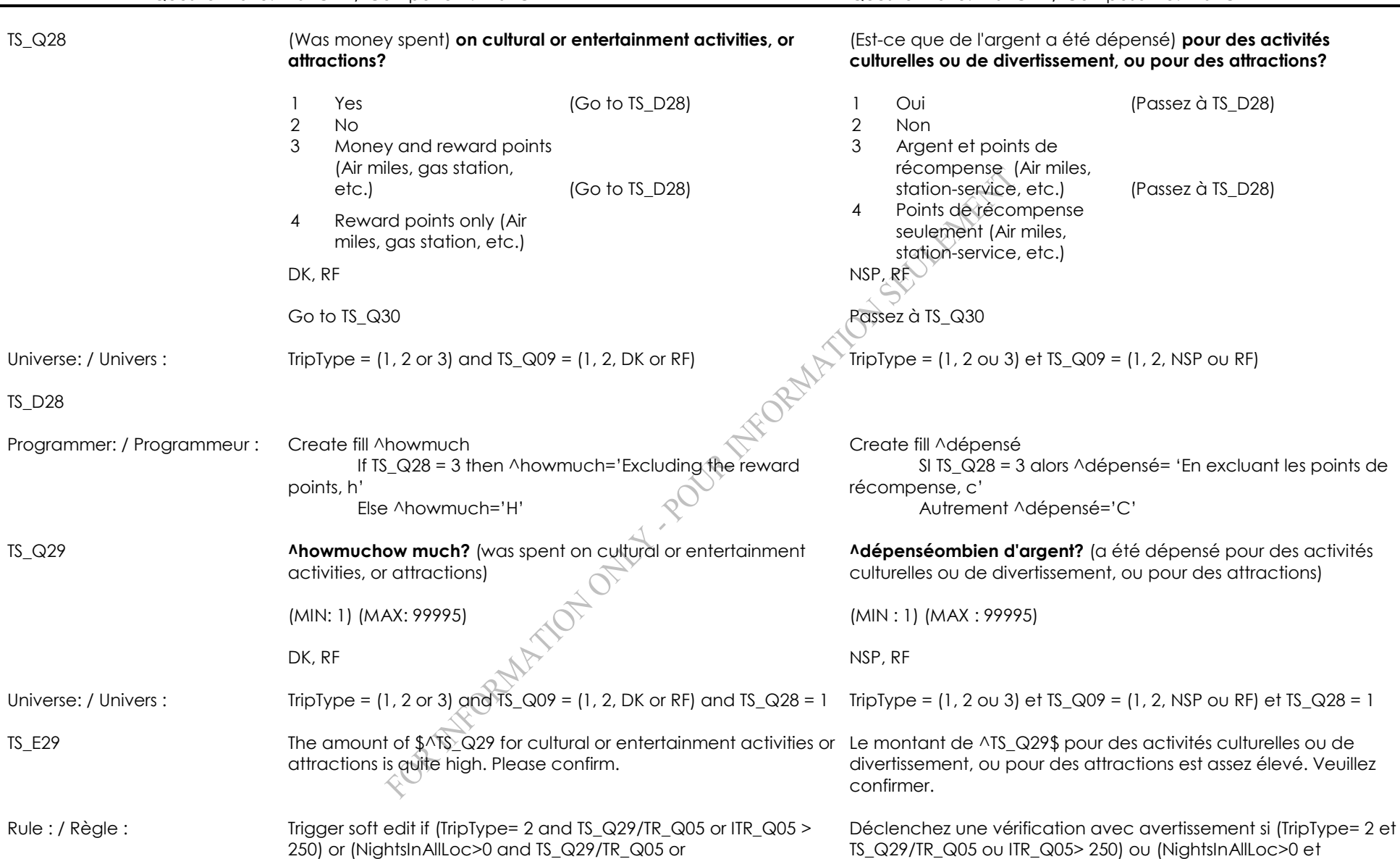

TS\_Q29/TR\_Q05 ou ITR\_Q05> 250) ou (NightsInAllLoc>0 et TS\_Q29/TR\_Q05 ou ITR\_Q05 /(NightsInAllLoc + 1) > 250).

ITR\_Q05/(NightsInAllLoc + 1) > 250).

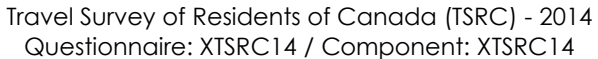

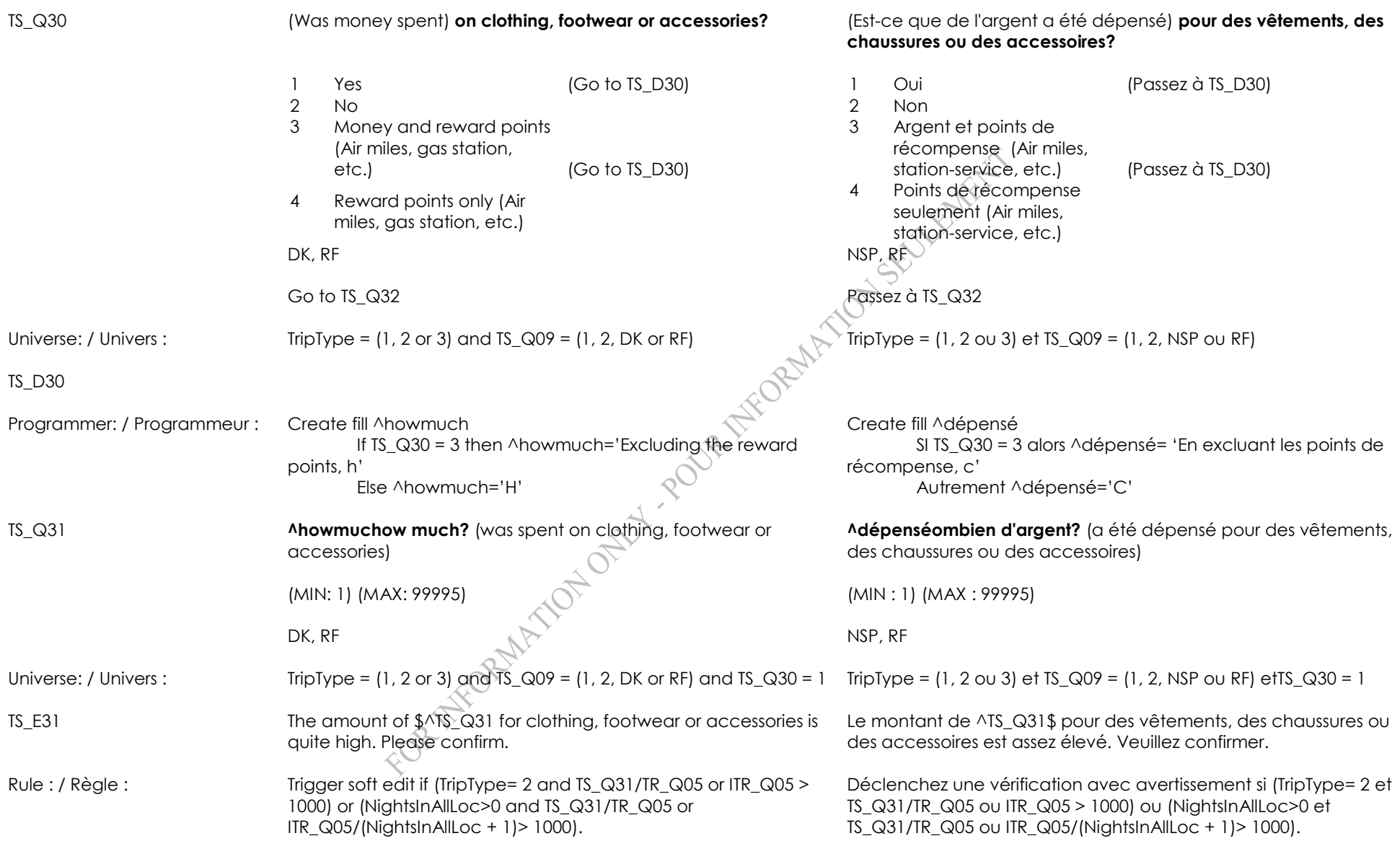

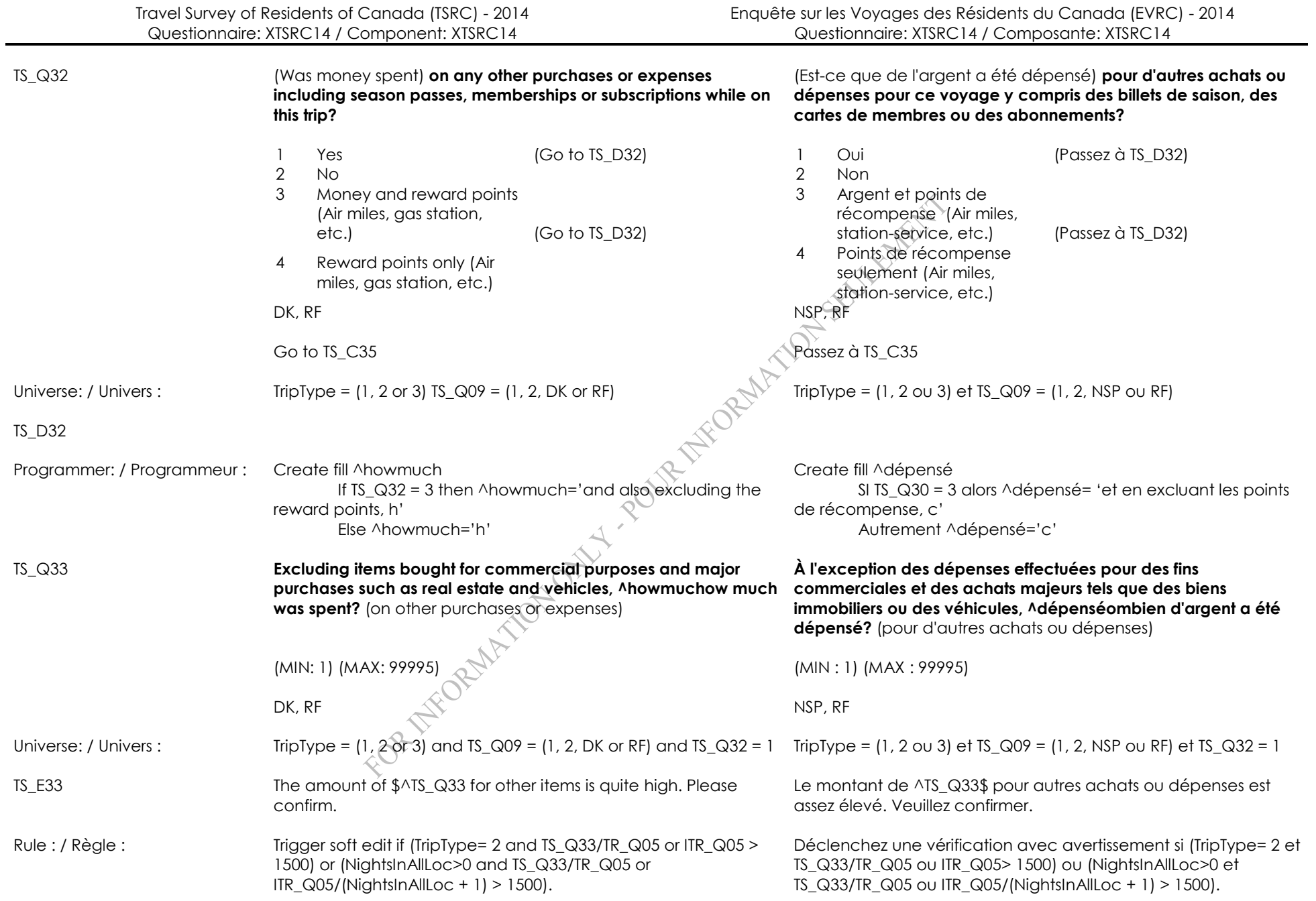

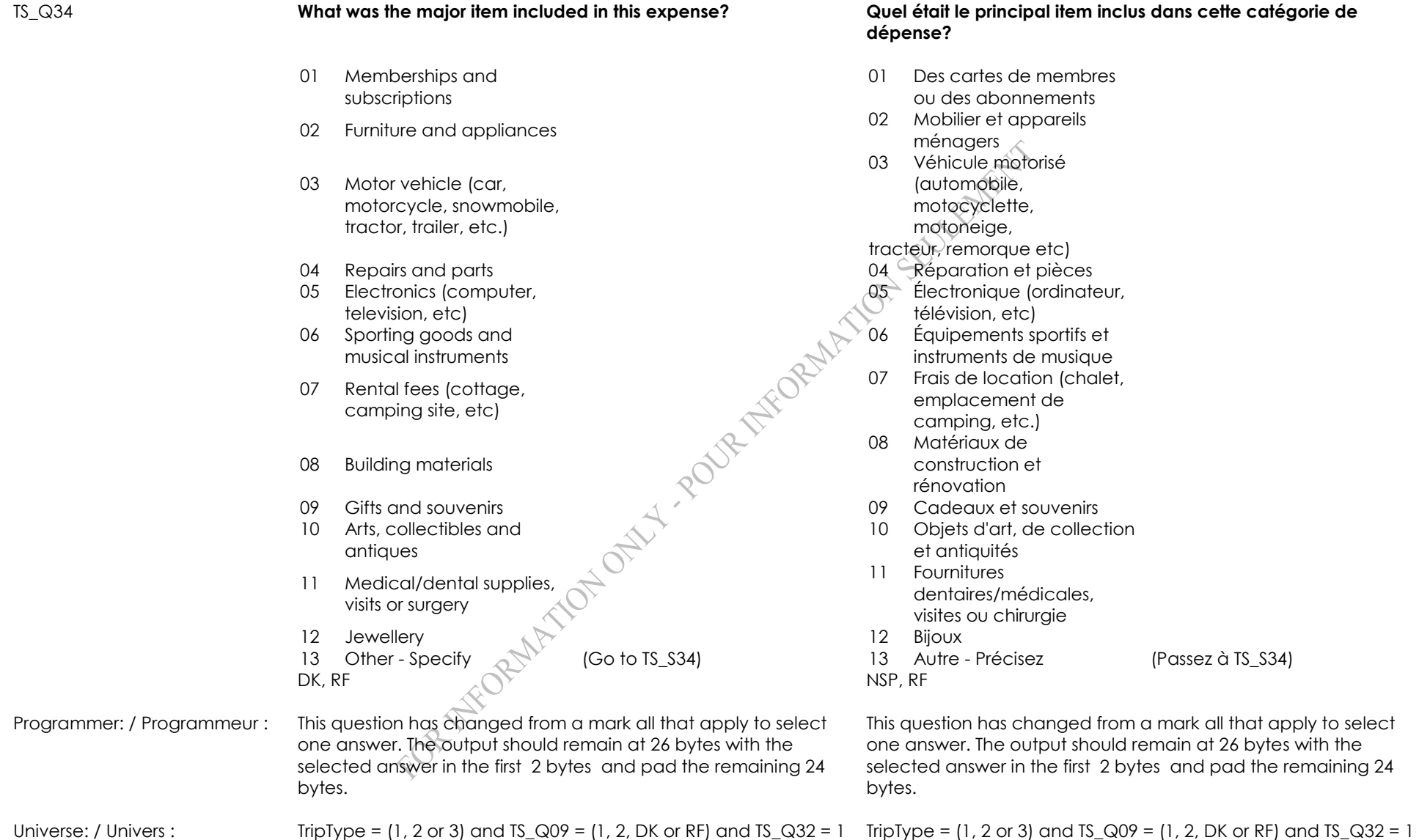

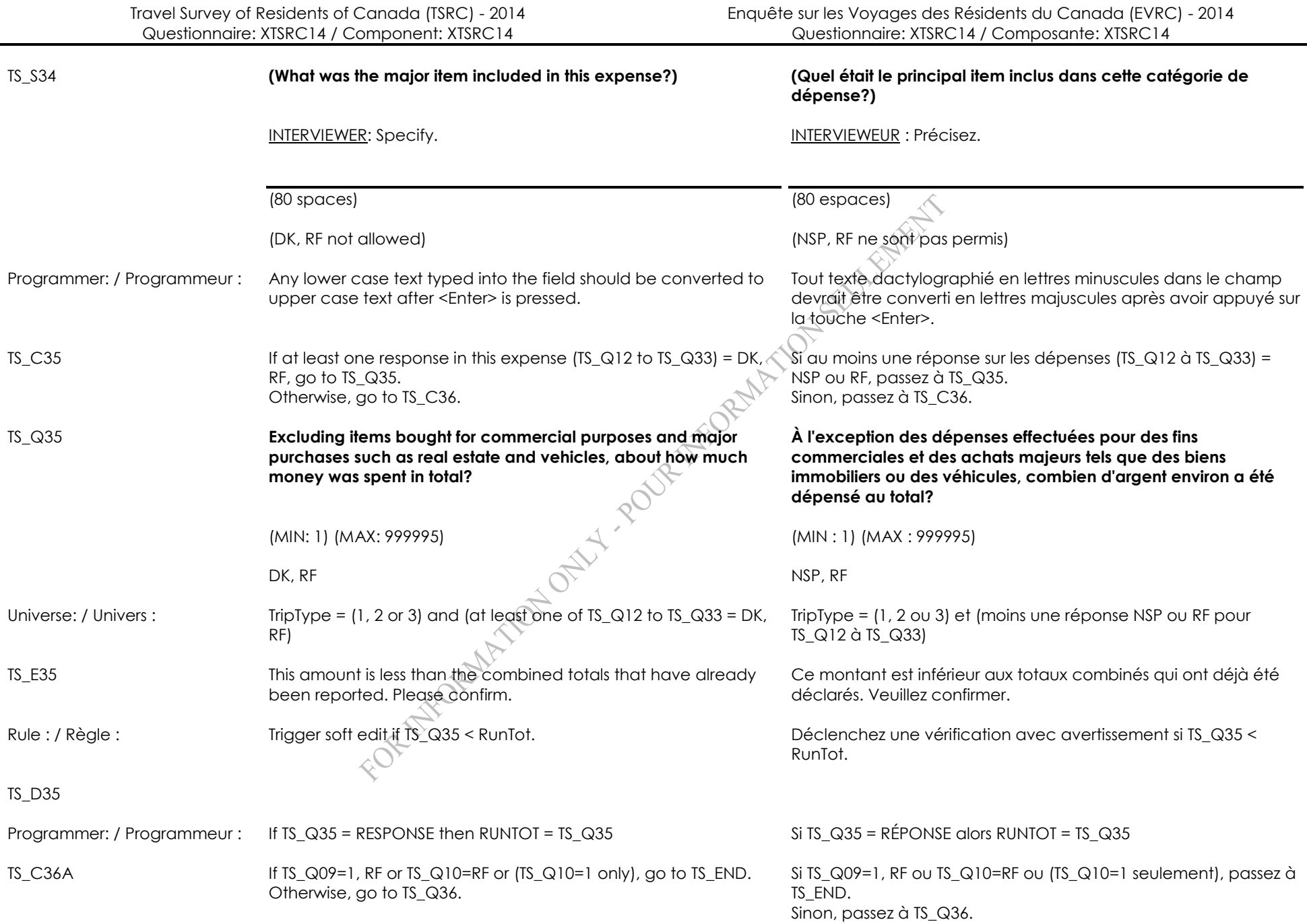

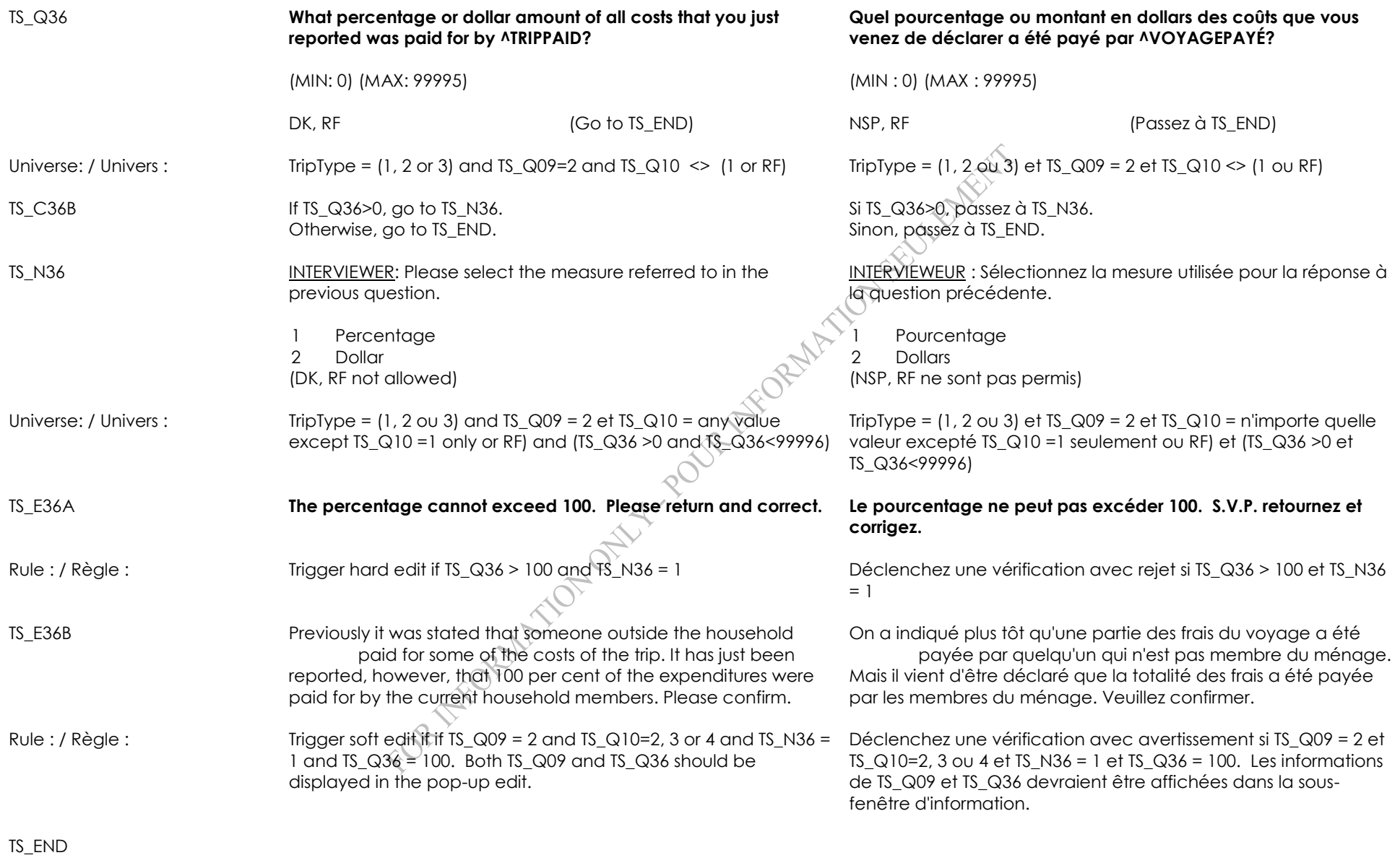

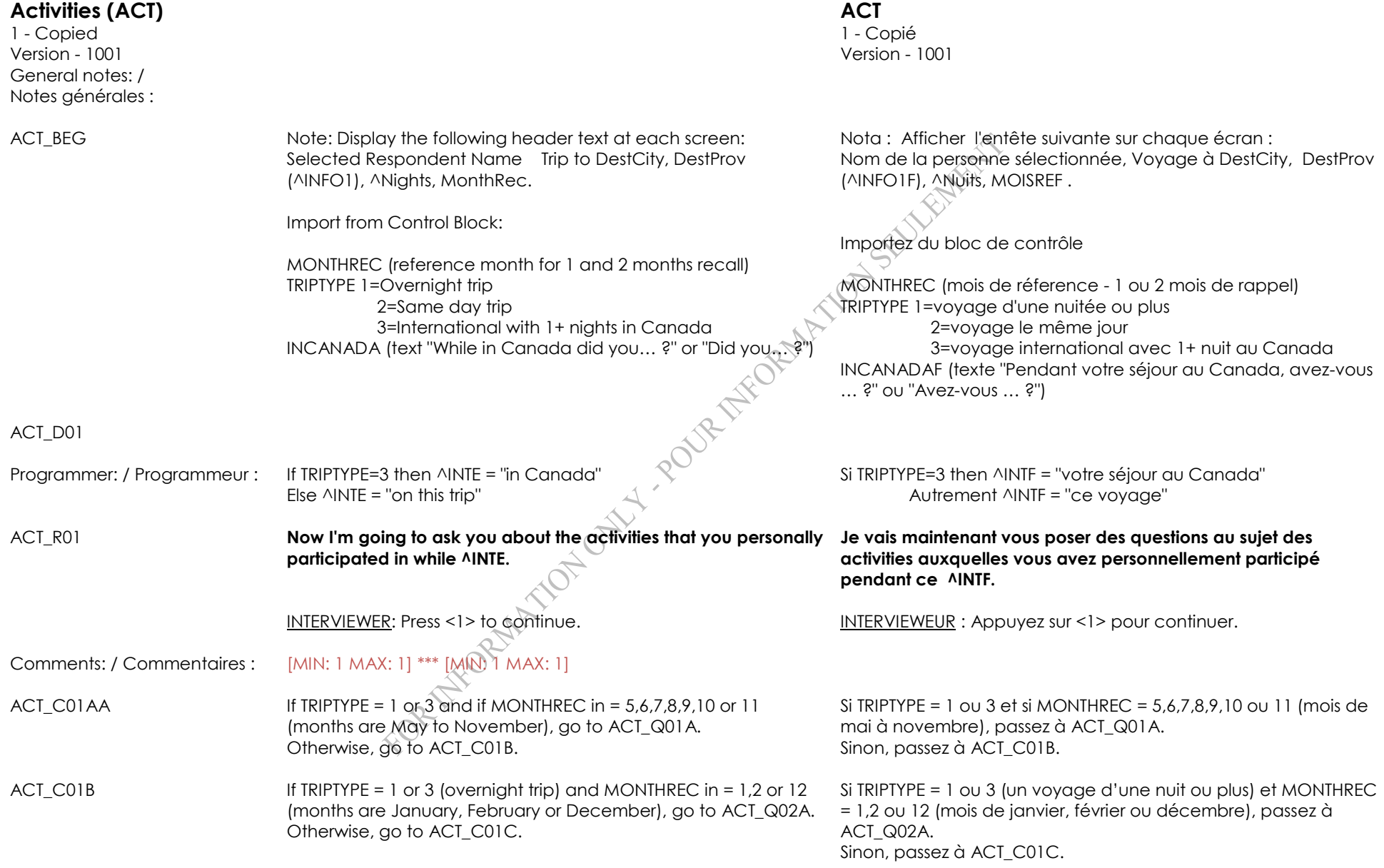

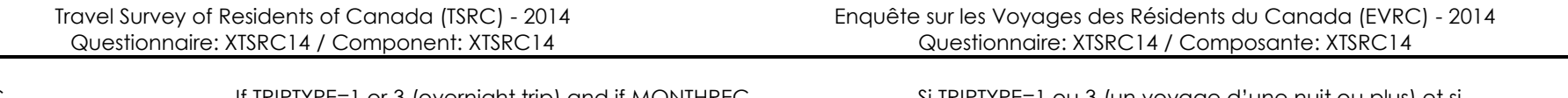

ACT\_C01C If TRIPTYPE=1 or 3 (overnight trip) and if MONTHREC in = 3 or 4 (months March or April), go to ACT\_Q03A.

Si TRIPTYPE=1 ou 3 (un voyage d'une nuit ou plus) et si MONTHREC = 3 ou 4 (mois de mars ou avril), passez à ACT\_Q03A. Sinon, passez à ACT\_Q04.

Otherwise, go to ACT\_Q04. Sinon, passer & ACT\_Qn<br>Sinon, passer & ACT\_Qn<br>COR\_ITYCOROLLITOTIC OF COLLECTED OF COLLECTED OF COLLECTED OF COLLECTED OF COLLECTED OF COLLECTED OF COLLECTED

### ACT\_Q01A **^INCANADA … ^INCANADAF …**

INTERVIEWER: Read categories to respondent. Mark all that apply.

- 01 **Visit a national or provincial nature park**
- 
- 03 **Visit a museum or art gallery**
- 04 **Attend a performance such as a play or concert**
- 05 **Attend a sports event as a spectator**
- 06 **Go hiking or backpacking**
- 07 **Go wildlife viewing or bird watching**
- 08 **Go to a beach** 08 **Été à la plage**
- 
- 
- 
- 
- 
- 
- <sup>15</sup> **Go canoeing or kayaking** <sup>15</sup> **Fait du canot ou du**
- 16 **Go to a casino** 16 **Été au casino**
- 
- 18 **Visit a theme or amusement park**
- 
- 20 **Play individual or team sports**
- 24 **Attend an aboriginal event (pow wow, performance, other)**
- 33 **Do any other activities** 33 **Fait d'autres activités**
- 34 **Did not do any activities** 34 **N'a fait aucune activité**

INTERVIEWEUR : Lisez les catégories aux répondants. Choisissez toutes les réponses appropriées.

- 01 **Visité un parc naturel national ou provincial**
- 02 **Visit a historic site** 02 **Visité un site historique**
	- 03 **Visité un musée ou une galerie d'art**
	- 04 **Assisté à une représentation, par exemple, une pièce de** 
		- **théâtre ou un concert**
	- 05 **Assisté à une**
	- **manifestation sportive comme spectateur**
	- 06 **Fait une excursion ou une randonnée pédestre**
	- 07 **Observé la faune ou les oiseaux**
	-
- 09 **Go camping** 09 **Fait du camping**
- <sup>10</sup> **Go boating** <sup>10</sup> **Fait du bateau de plaisance**
- 11 **Go fishing** 11 **Été à la pêche**
- 12 **Go hunting** 12 **Été à la chasse**
- 13 **Go golfing** 13 **Joué au golf**
- 14 **Go cycling** 14 **Fait de la bicyclette**
	- - **kayak**
	-
- <sup>17</sup> **Attend a festival or fair** <sup>17</sup> **Assisté à un festival ou à une foire**
	- 18 **Visité un parc thématique ou un parc d'amusement**
- <sup>19</sup> **Visit a zoo or aquarium** <sup>19</sup> **Visité un zoo ou un aquarium**
	- 20 **Pratiqué des sports individuels ou d'équipe**
	- 24 **Assisté à un événement autochtone (spectacle, pow-wow, autre)**
	-
	-

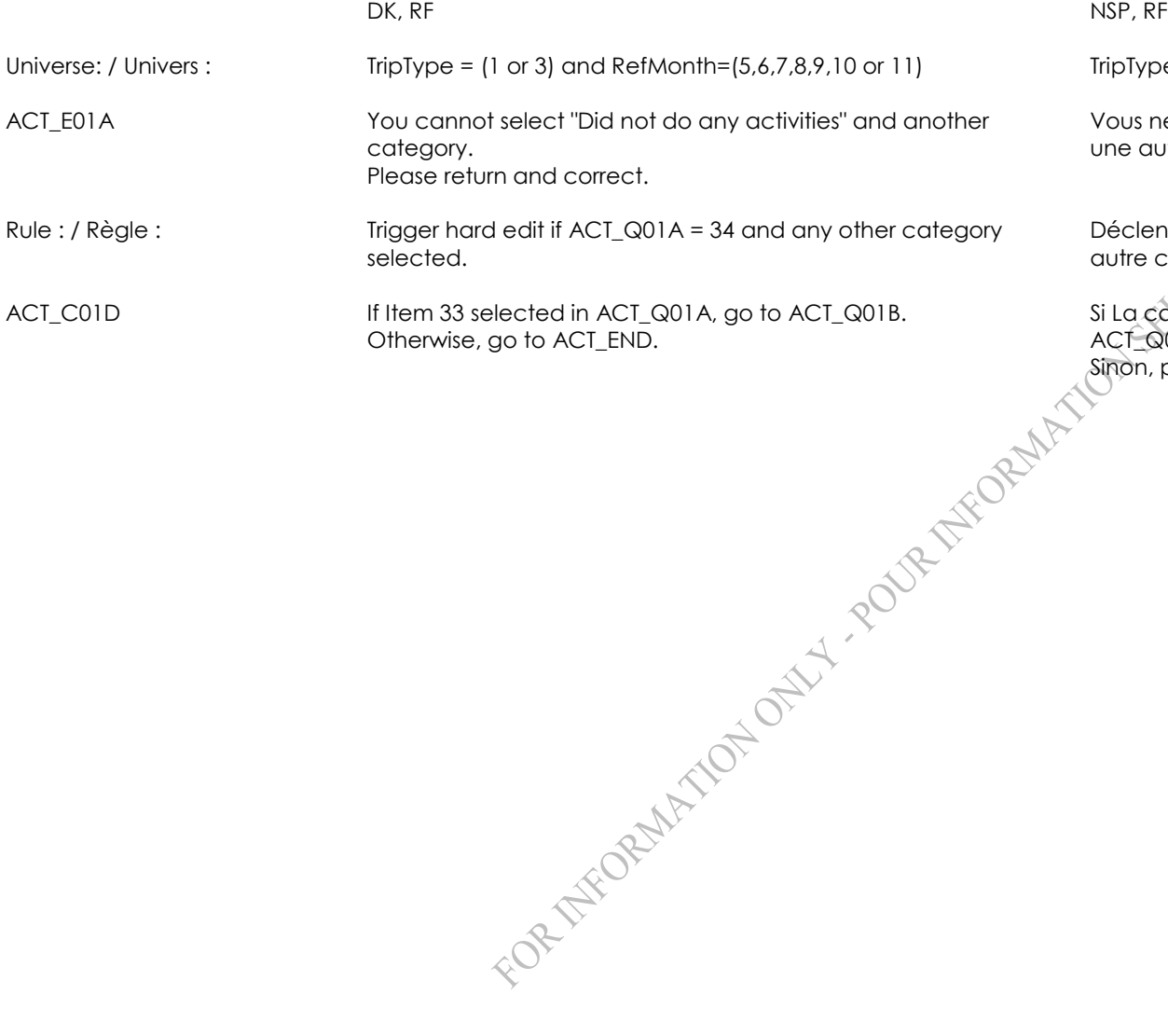

Otherwise, go to ACT\_END.

 $TripType = (1 \text{ ou } 3)$  et RefMonth= $(5,6,7,8,9,10 \text{ ou } 11)$ 

Vous ne pouvez pas sélectionner ''N'a fait aucune activité'' et une autre catégorie. Veuillez retourner et corriger.

Déclenchez une vérification avec rejet si ACT\_Q01A = 34 et une autre catégorie a été sélectionnée.

Si La catégorie 33 est sélectionnée à ACT\_Q01A, passez à ACT\_Q01B. Sinon, passez à ACT\_END.

# ACT Q01B **What other activities did you do? Quelles autres activités avez-vous faites?** 21 Go downhill skiing or snowboarding 22 Go cross country skiing or snowshoeing 23 Go snowmobiling 23 Fait de la motoneige 25 Visit friends or family (include wedding, graduation, anniversaries, family reunion or dinner, babysitting, etc.) 26 Shop (include all markets) 26 Magasiné (inclure tous les 27 Attend a business/other meeting/conference/sem inar 28 Go to a medical/dental appointment, drive other to appointment 29 Sightsee 29 Fait une visite touristique 30 Go to the movies 30 Été au cinéma 31 Dine out/go to restaurant/bar/club 32 ATV (quad, 4X4) 32 ATV (quad, 4X4) 35 Other - Specify (Go to ACT\_S01B) 35 Autre - Précisez (Passez à ACT\_S01B)  $DK, RF$  NSP, RF Go to ACT\_END Passez à ACT\_END Passez à ACT\_END

Universe: / Univers : TripType =  $({\widehat{\text{For 3}}})$  and RefMonth =  $(5,6,7,8.9,10 \text{ or } 11)$  and ACT  $Q01A = 33$ 

INTERVIEWER: Mark all that apply. INTERVIEWEUR : Choisissez toutes les réponses appropriées.

- 21 Fait du ski alpin ou de la planche à neige
- 22 Fait du ski de fond ou de la raquette
- 
- 25 Visité des amis ou de la famille (inclure mariage, graduation, anniversaire, réunion ou dîner de famille, gardiennage, etc.)
	- marchés)
- 27 Pour affaires/autre réunion/conférence/sémi naire
- 28 Été à un rendez-vous médical/dentaire, conduit des gens à un rendez-vous
- 
- 
- 31 Repas à l'extérieur/au restaurant/bar/club
- terrain, 4X4, 4 roues)
- 
- 

TripType = (1 ou 3) et RefMonth = (5,6,7,8,9,10 ou 11) et  $ACT$  Q01A = 33

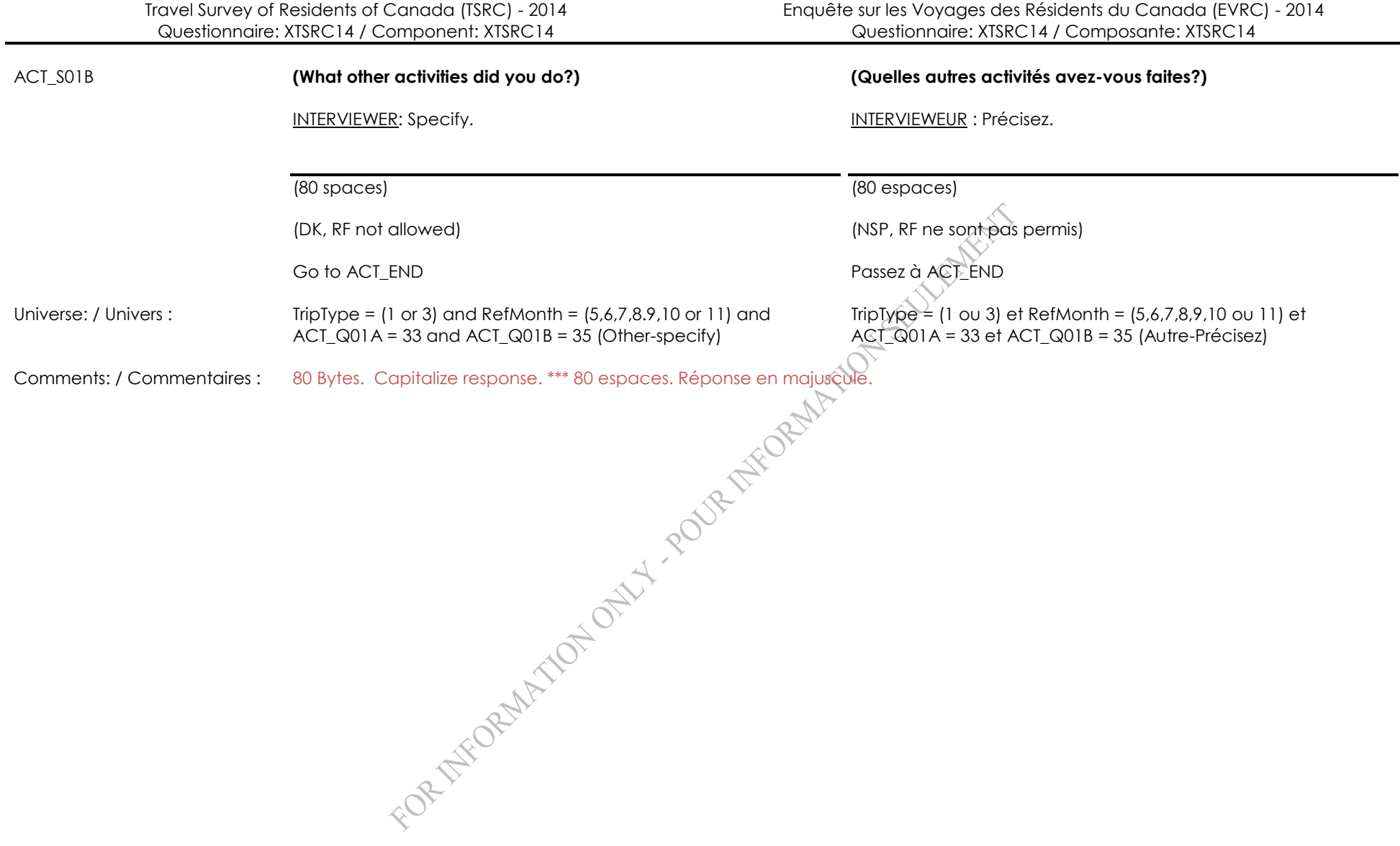

### ACT\_Q02A **^INCANADA … ^INCANADAF …**

INTERVIEWER: Read categories to the respondent. Mark all that apply.

- 01 **Visit a national or provincial nature park**
- 
- 03 **Visit a museum or art gallery**
- 04 **Attend a performance such as a play or concert**
- 05 **Attend a sports event as a spectator**
- 06 **Go hiking or backpacking**
- 07 **Go wildlife viewing or bird watching**
- 
- 
- 
- 
- 
- 16 **Go to a casino** 16 **Été au casino**
- 
- 18 **Visit a theme or amusement park**
- 
- 20 **Play individual or team sports**
- 21 **Go downhill skiing or snowboarding**
- 22 **Go cross country skiing or snowshoeing**
- 
- 24 **Attend an aboriginal event (pow wow, performance, other)**

INTERVIEWEUR : Lisez les catégories aux répondants. Choisissez toutes les réponses appropriées.

- 01 **Visité un parc naturel national ou provincial**
- 02 **Visit a historic site** 02 **Visité un site historique**
	- 03 **Visité un musée ou une galerie d'art**
	- 04 **Assisté à une représentation, par exemple, une pièce de** 
		- **théâtre ou un concert**
	- 05 **Assisté à une**
	- **manifestation sportive comme spectateur**
	- 06 **Fait une excursion ou une randonnée pédestre**
	- 07 **Observé la faune ou les oiseaux**
- 08 **Go to a beach** 08 **Été à la plage**
- <sup>10</sup> **Go boating** <sup>10</sup> **Fait du bateau de plaisance**
- 11 **Go fishing** 11 **Été à la pêche**
- 12 **Go hunting** 12 **Été à la chasse**
- <sup>15</sup> **Go canoeing or kayaking** <sup>15</sup> **Fait du canot ou du kayak**
	-
- <sup>17</sup> **Attend a festival or fair** <sup>17</sup> **Assisté à un festival ou à une foire?**
	- 18 **Visité un parc thématique ou un parc d'amusement**
- <sup>19</sup> **Visit a zoo or aquarium** <sup>19</sup> **Visité un zoo ou un aquarium**
	- 20 **Pratiqué des sports individuels ou d'équipe**
	- 21 **Fait du ski alpin ou de la planche à neige**
	- 22 **Fait du ski de fond ou de la raquette**
- 23 **Go snowmobiling** 23 **Fait de la motoneige**
	- 24 **Assisté à un événement autochtone (spectacle, pow-wow, autre)**

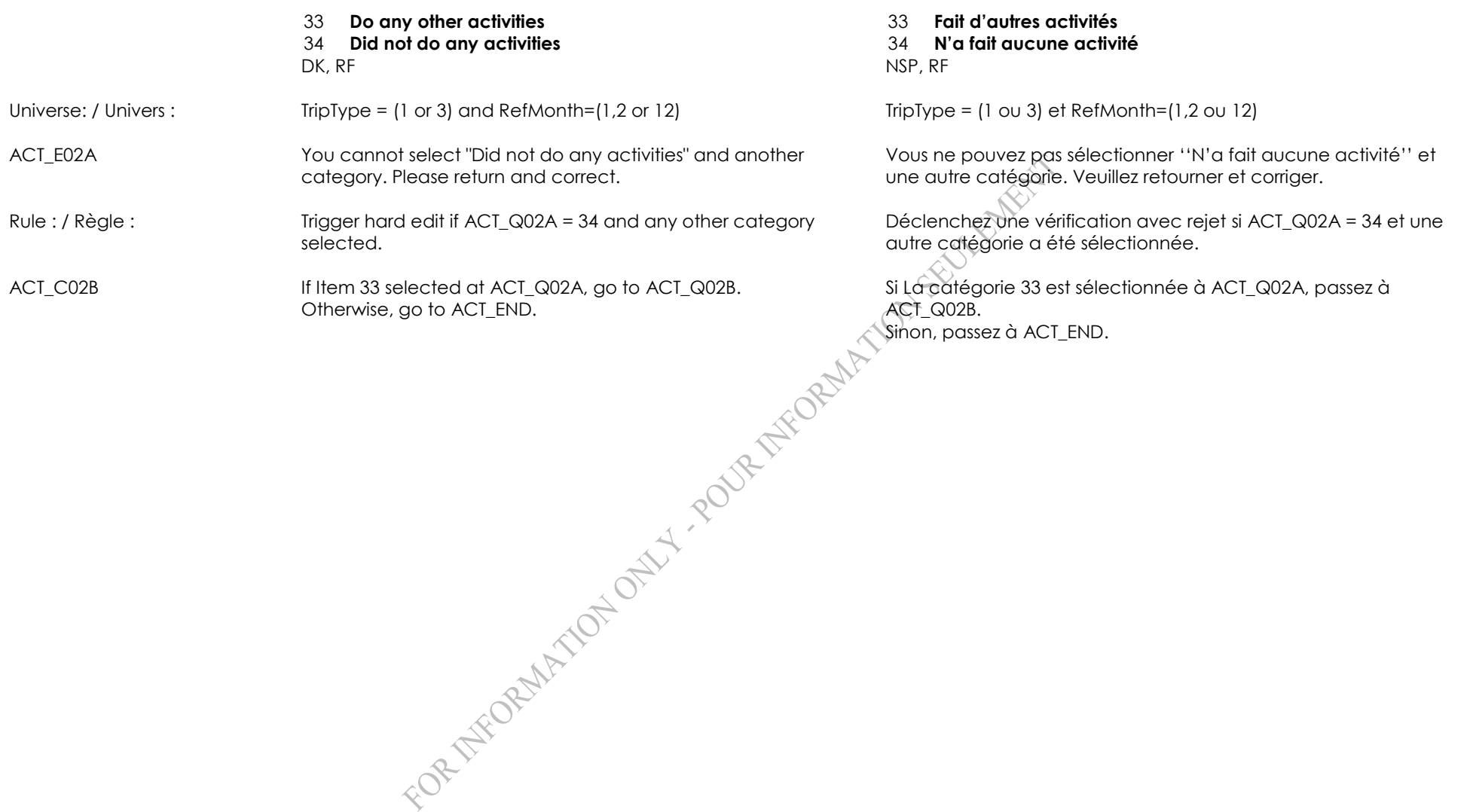

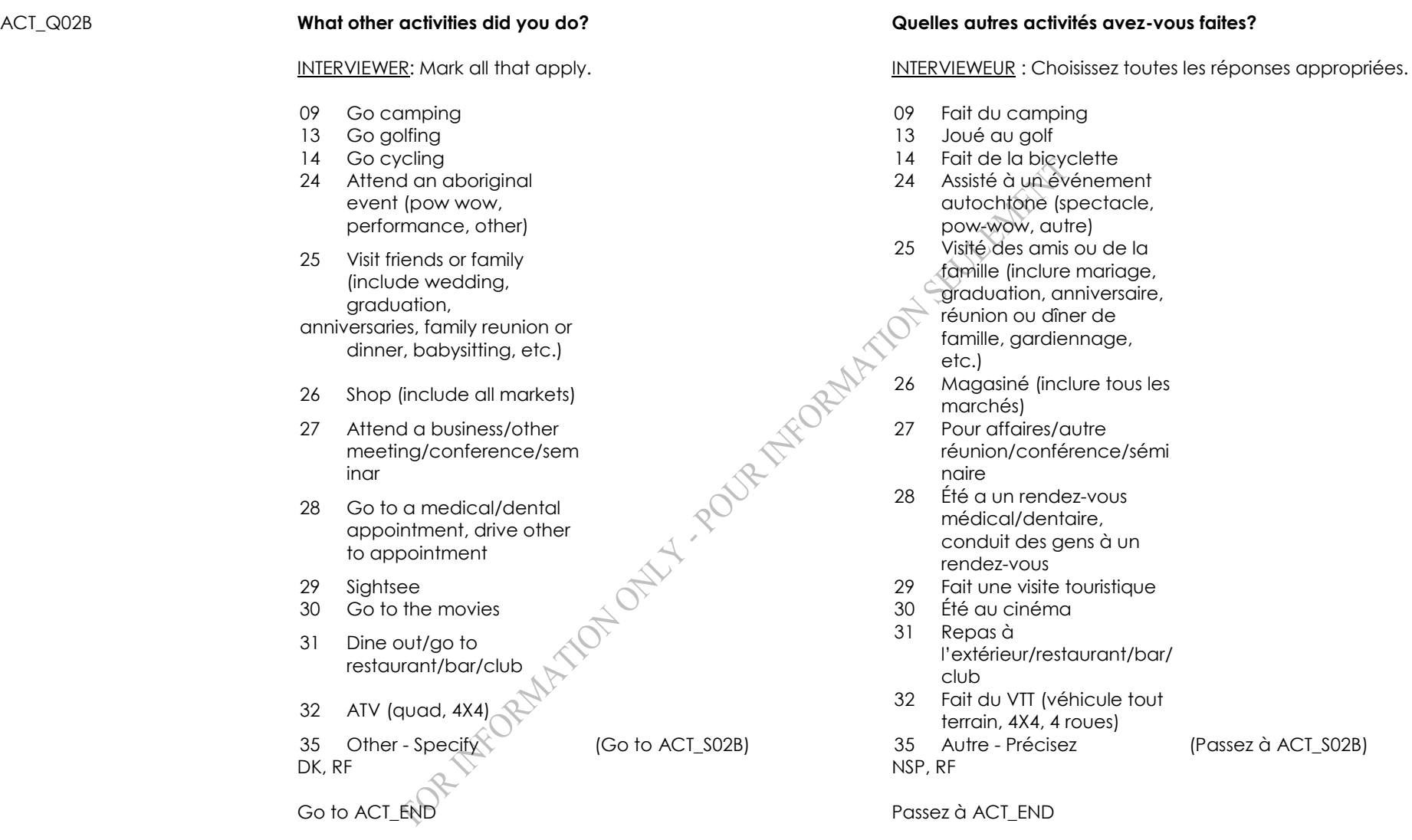

Universe: / Univers : TripType = (1 or 3) and RefMonth=(1,2 or 12) and ACT\_Q02A = 33 TripType = (1 ou 3) et RefMonth=(1,2 ou 12) et ACT\_Q02A = 33

(Passez à ACT\_S02B)

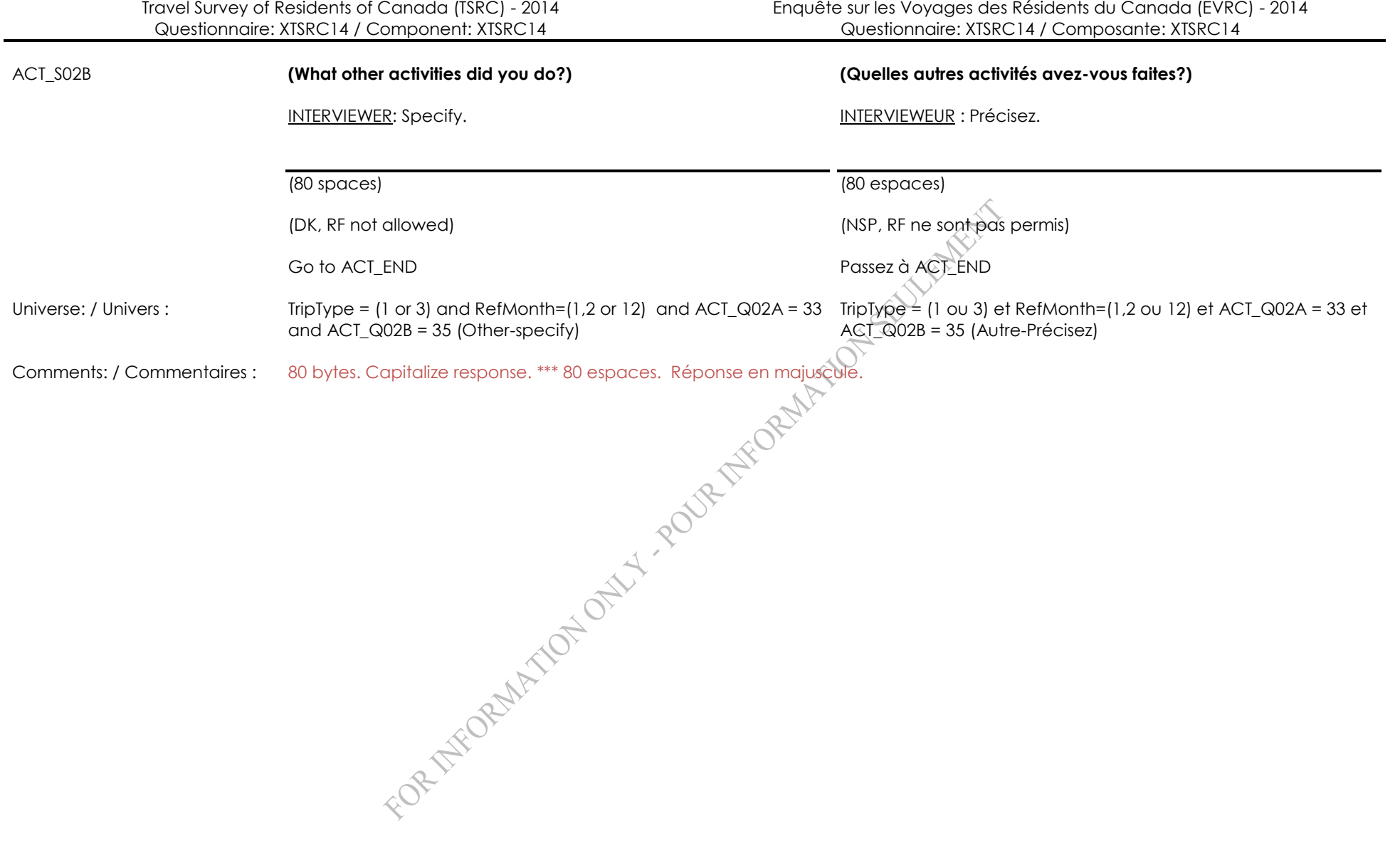

### ACT\_Q03A **^INCANADA … ^INCANADAF …**

INTERVIEWER: Read categories to the respondent. Mark all that apply.

- 01 **Visit a national or provincial nature park**
- 
- 03 **Visit a museum or art gallery**
- 04 **Attend a performance such as a play or concert**
- 05 **Attend a sports event as a spectator**
- 06 **Go hiking or backpacking**
- 07 **Go wildlife viewing or bird watching**
- 08 **Go to a beach** 08 **Été à la plage**
- 
- 
- 
- 
- 
- 
- <sup>15</sup> **Go canoeing or kayaking** <sup>15</sup> **Fait du canot ou du**
- 16 **Go to a casino** 16 **Été au casino**
- 
- 18 **Visit a theme or amusement park**
- 
- 20 **Play individual or team sports**
- 21 **Go downhill skiing or snowboarding**
- 22 **Go cross country skiing or snowshoeing**
- 

INTERVIEWEUR : Lisez les catégories aux répondants. Choisissez toutes les réponses appropriées.

- 01 **Visité un parc naturel national ou provincial**
- 02 **Visit a historic site** 02 **Visité un site historique**
	- 03 **Visité un musée ou une galerie d'art**
	- 04 **Assisté à une représentation, par exemple, une pièce de** 
		- **théâtre ou un concert**
	- 05 **Assisté à une**
	- **manifestation sportive comme spectateur**
	- 06 **Fait une excursion ou une randonnée pédestre**
	- 07 **Observé la faune ou les oiseaux**
	-
- 09 **Go camping** 09 **Fait du camping**
- <sup>10</sup> **Go boating** <sup>10</sup> **Fait du bateau de plaisance**
- 11 **Go fishing** 11 **Été à la pêche**
- 12 **Go hunting** 12 **Été à la chasse**
- 13 **Go golfing** 13 **Joué au golf**
- 14 **Go cycling** 14 **Fait de la bicyclette**
	- - **kayak**
	-
- <sup>17</sup> **Attend a festival or fair** <sup>17</sup> **Assisté à un festival ou à une foire**
	- 18 **Visité un parc thématique ou un parc d'amusement**
- <sup>19</sup> **Visit a zoo or aquarium** <sup>19</sup> **Visité un zoo ou un aquarium**
	- 20 **Pratiqué des sports individuels ou d'équipe**
	- 21 **Fait du ski alpin ou de la planche à neige**
	- 22 **Fait du ski de fond ou de la raquette**
- 23 **Go snowmobiling** 23 **Fait de la motoneige**

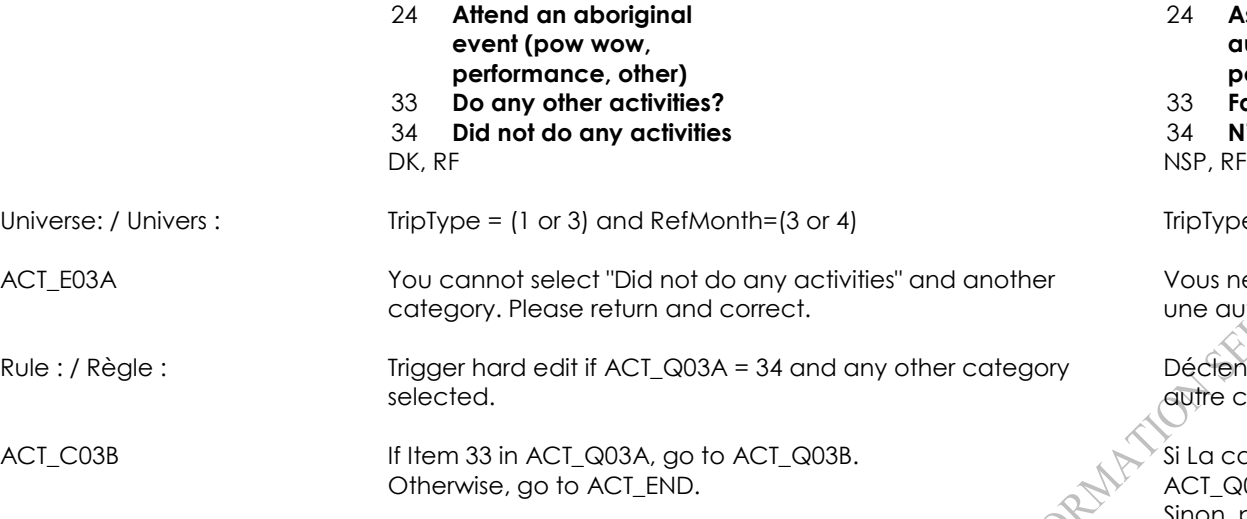

- 24 **Assisté à un événement autochtone (spectacle, pow-wow, autre)**
- 33 **Do any other activities?** 33 **Fait d'autres activités?**
- 34 **Did not do any activities** 34 **N'a fait aucune activité**

 $TripType = (1 \text{ ou } 3)$  et RefMonth= $(3 \text{ ou } 4)$ 

Vous ne pouvez pas sélectionner ''N'a fait aucune activité'' et une autre catégorie. Veuillez retourner et corriger.

Déclenchez une vérification avec rejet si ACT\_Q03A = 34 et une autre catégorie a été sélectionnée.

Si La catégorie 33 est sélectionnée à ACT\_Q03A, passez à ACT\_Q03B. Sinon, passez à ACT\_END.

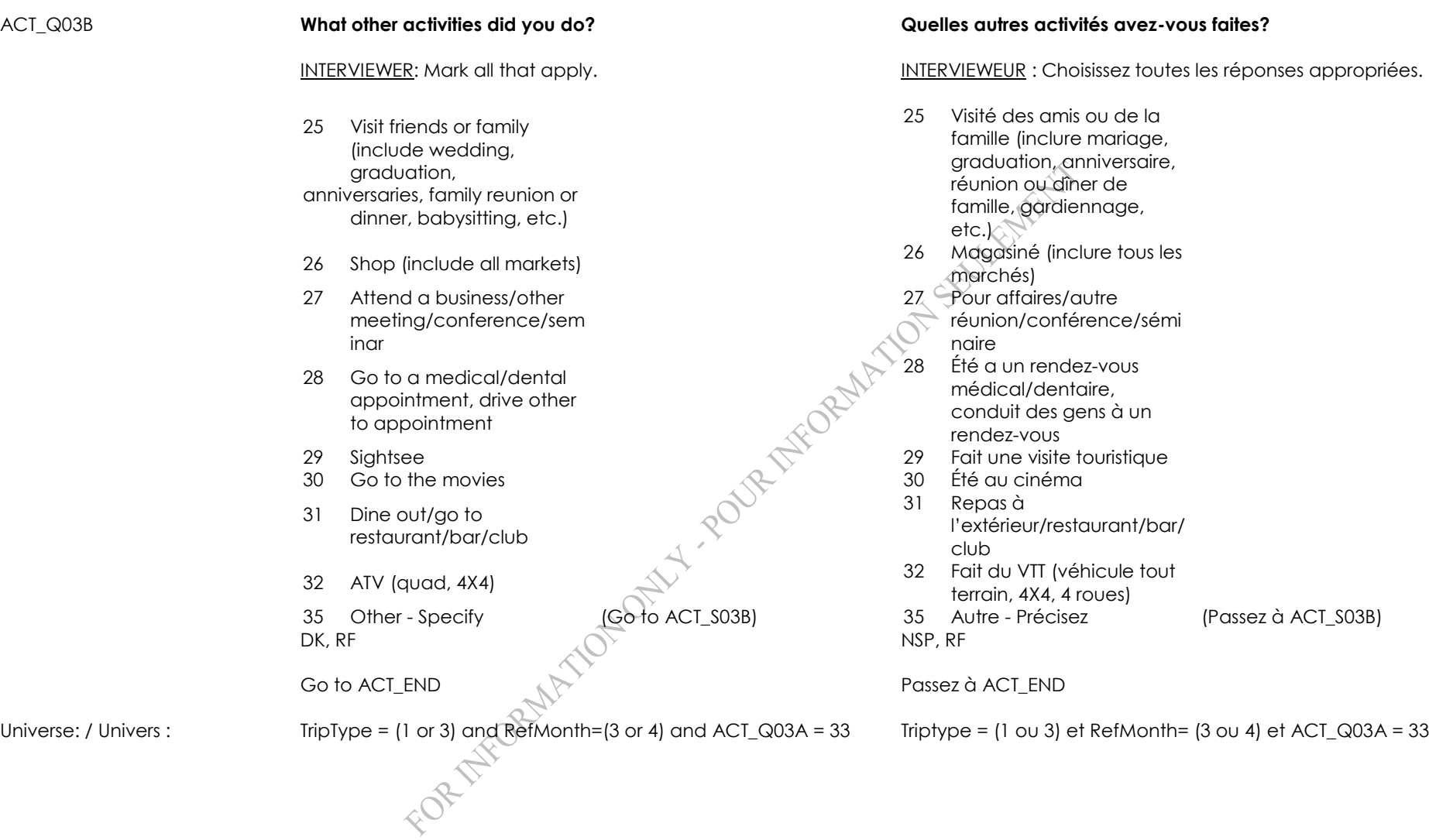
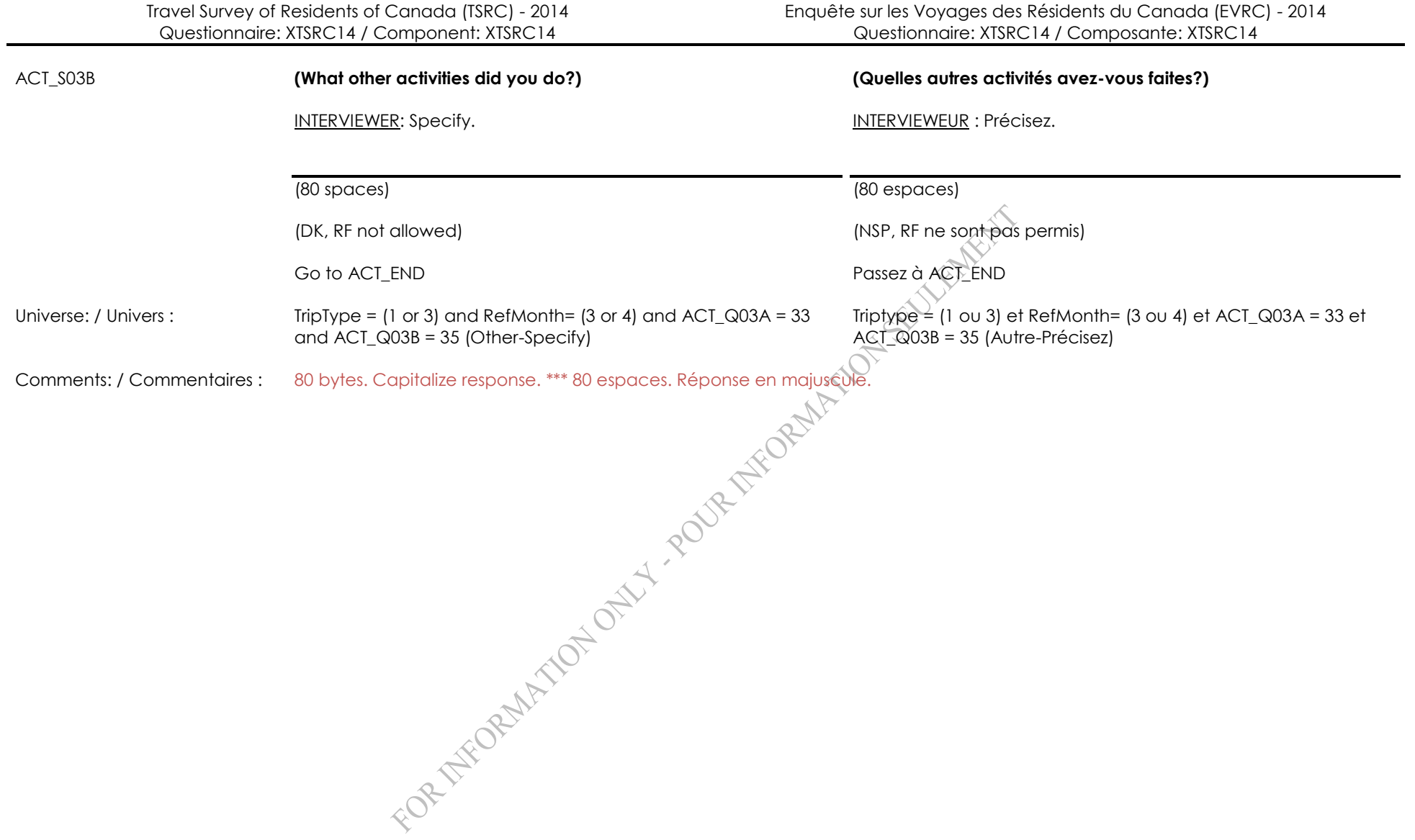

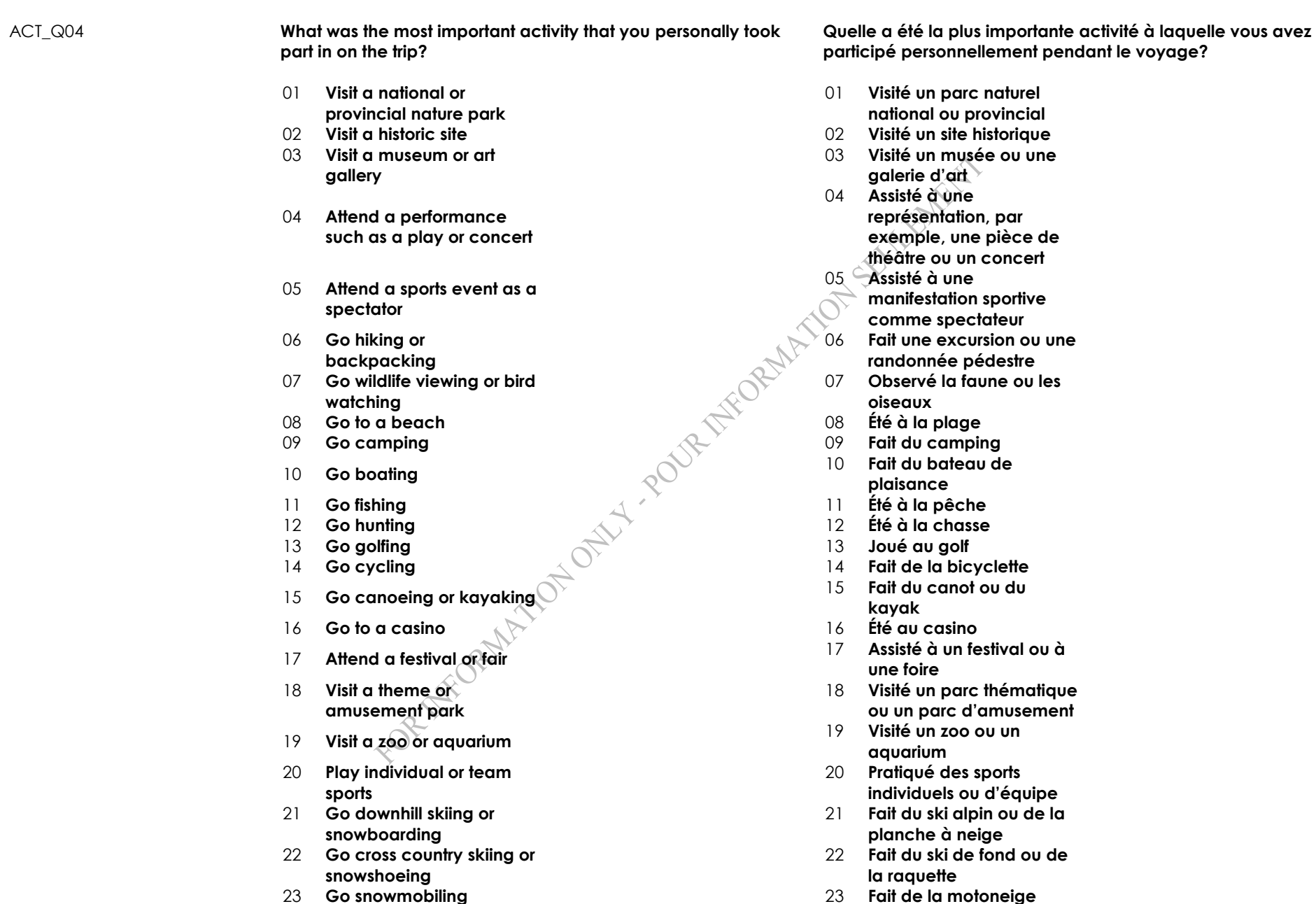

- - 24 **Assisté à un événement autochtone (spectacle,**

24 **Attend an aboriginal event (pow wow,** 

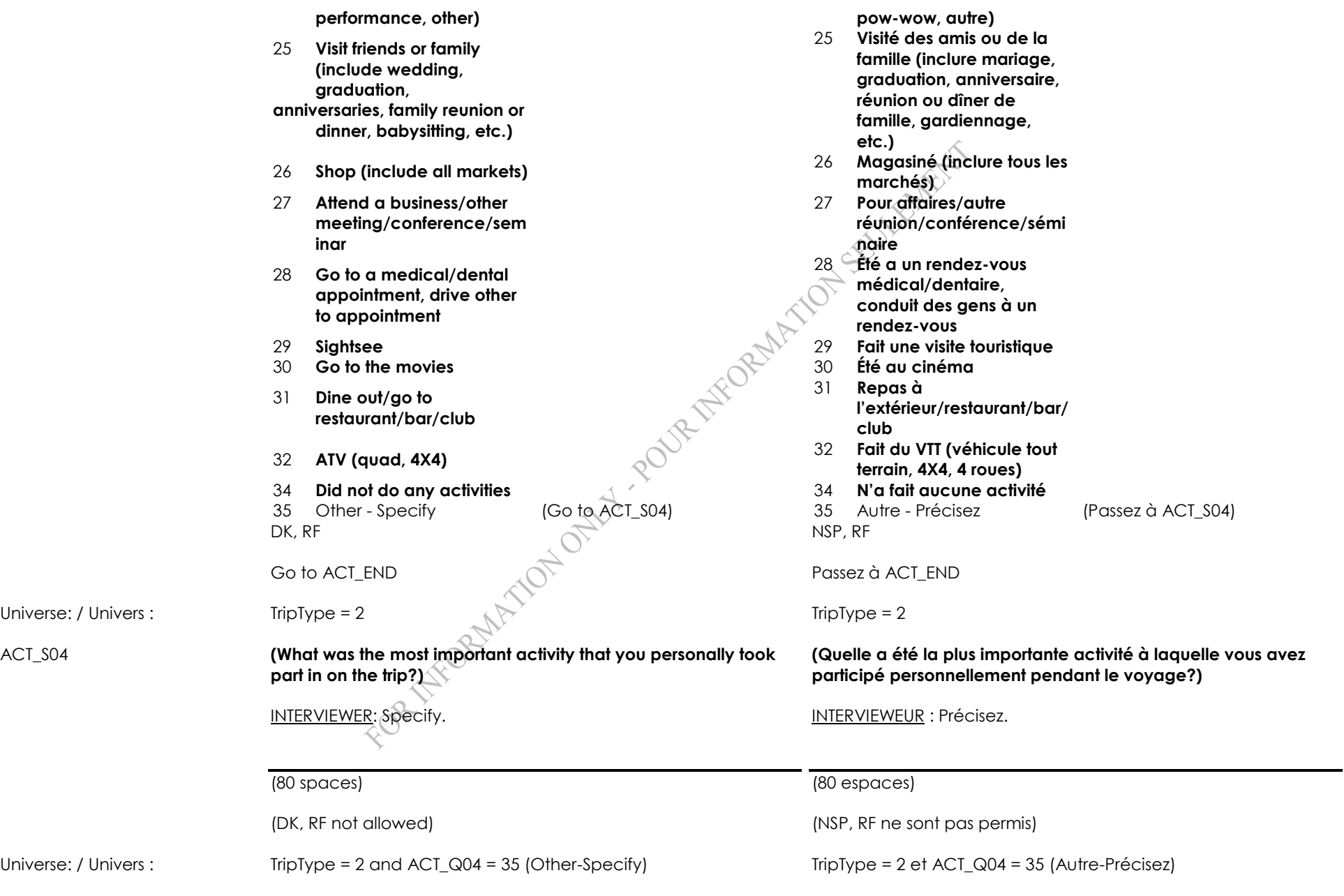

Comments: / Commentaires : 80 bytes. Capitalize response. \*\*\* 80 espaces. Réponse en majuscule

ACT\_END

FOR THEOREM TON DAYLY PODR THE ORIGINAL SEVENTION

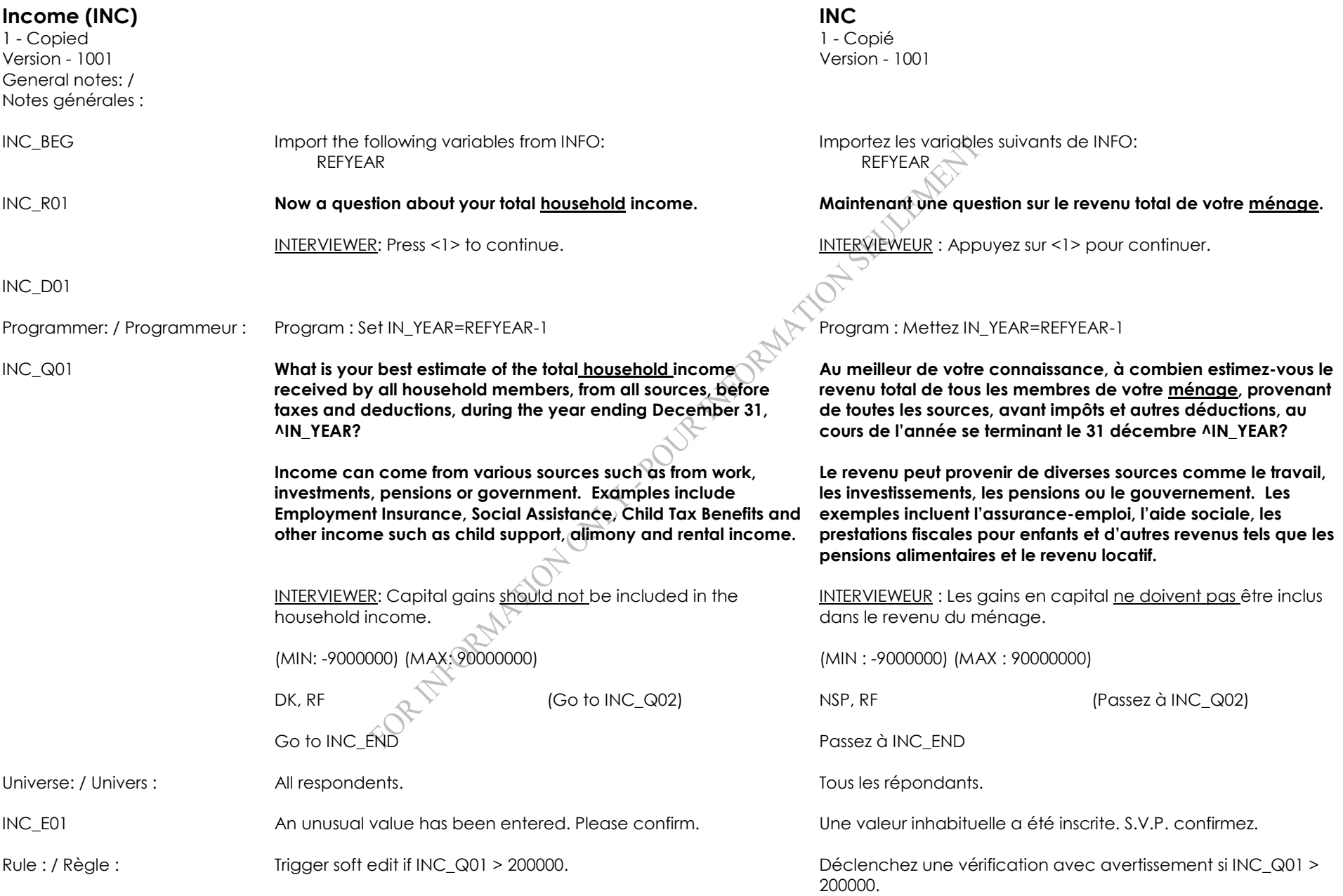

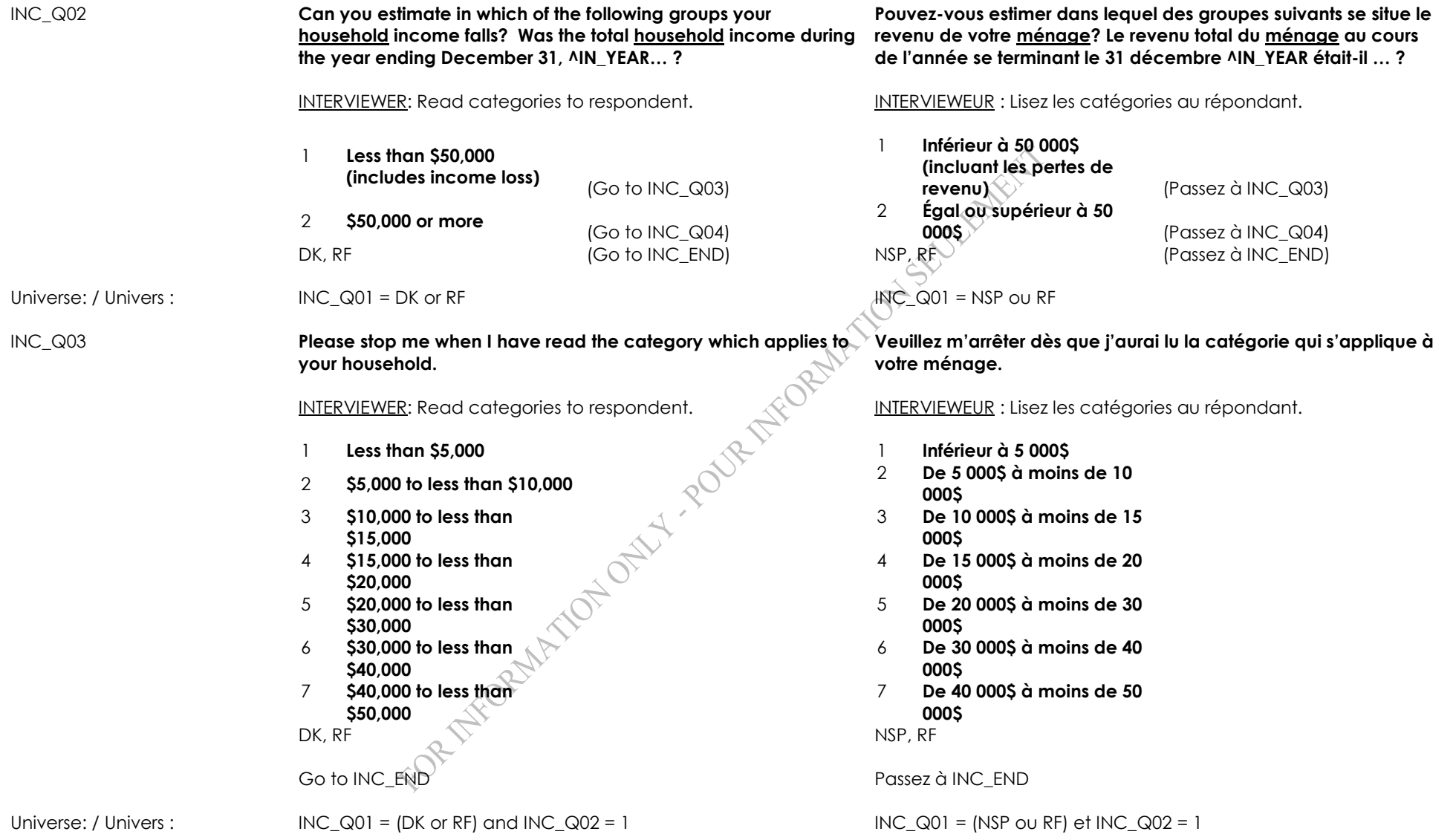

### INC\_Q04 **Please stop me when I have read the category which applies to your household.**

- 1 **\$50,000 to less than \$60,000**
- 2 **\$60,000 to less than \$70,000**
- 3 **\$70,000 to less than \$80,000**
- 4 **\$80,000 to less than \$90,000**
- 5 **\$90,000 to less than \$100,000**
- 6 **\$100,000 to less than \$150,000**
- <sup>7</sup> **\$150,000 and over** <sup>7</sup> **Égal ou supérieur à**

INC\_END

**Veuillez m'arrêter dès que j'aurai lu la catégorie qui s'applique à votre ménage.**

INTERVIEWER: Read categories to respondent. INTERVIEWEUR : Lisez les catégories au répondant.

- 1 **De 50 000\$ à moins de 60 000\$**
- 2 **De 60 000\$ à moins de 70 000\$**
- 3 **De 70 000\$ à moins de 80 000\$**
- 4 **De 80 000\$ à moins de 90 000\$**
	- 5 **De 90 000\$ à moins de**
	- **100 000\$**
	- 6 **De 100 000\$ à moins de**
	- **150 000\$**
	- **\$150,000**

 $DK, RF$  NSP, RF

Universe: / Univers : INC\_Q01 = (DK or RF) and INC\_Q02 = 2 INC\_Q01 = (NSP ou RF) et INC\_Q02 = 2

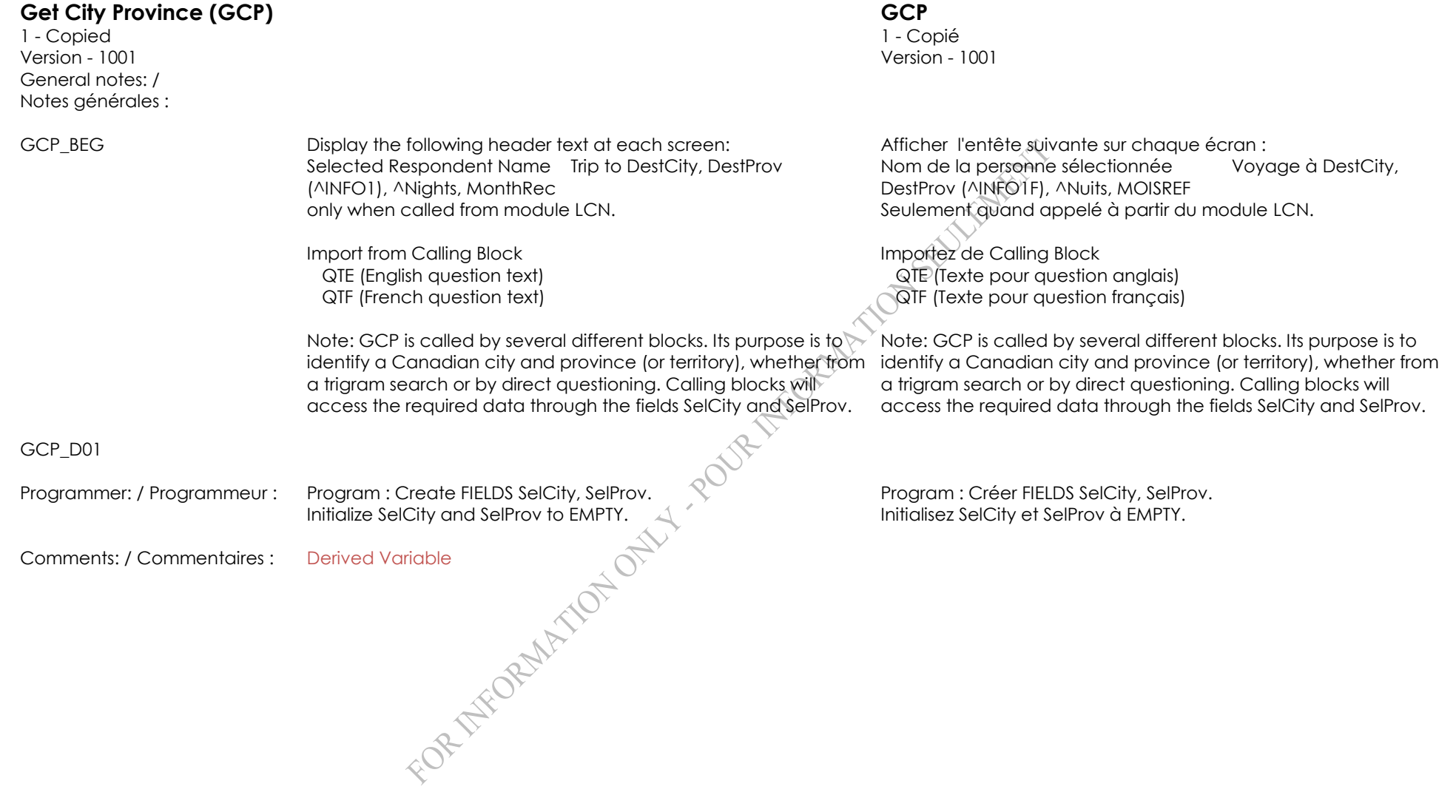

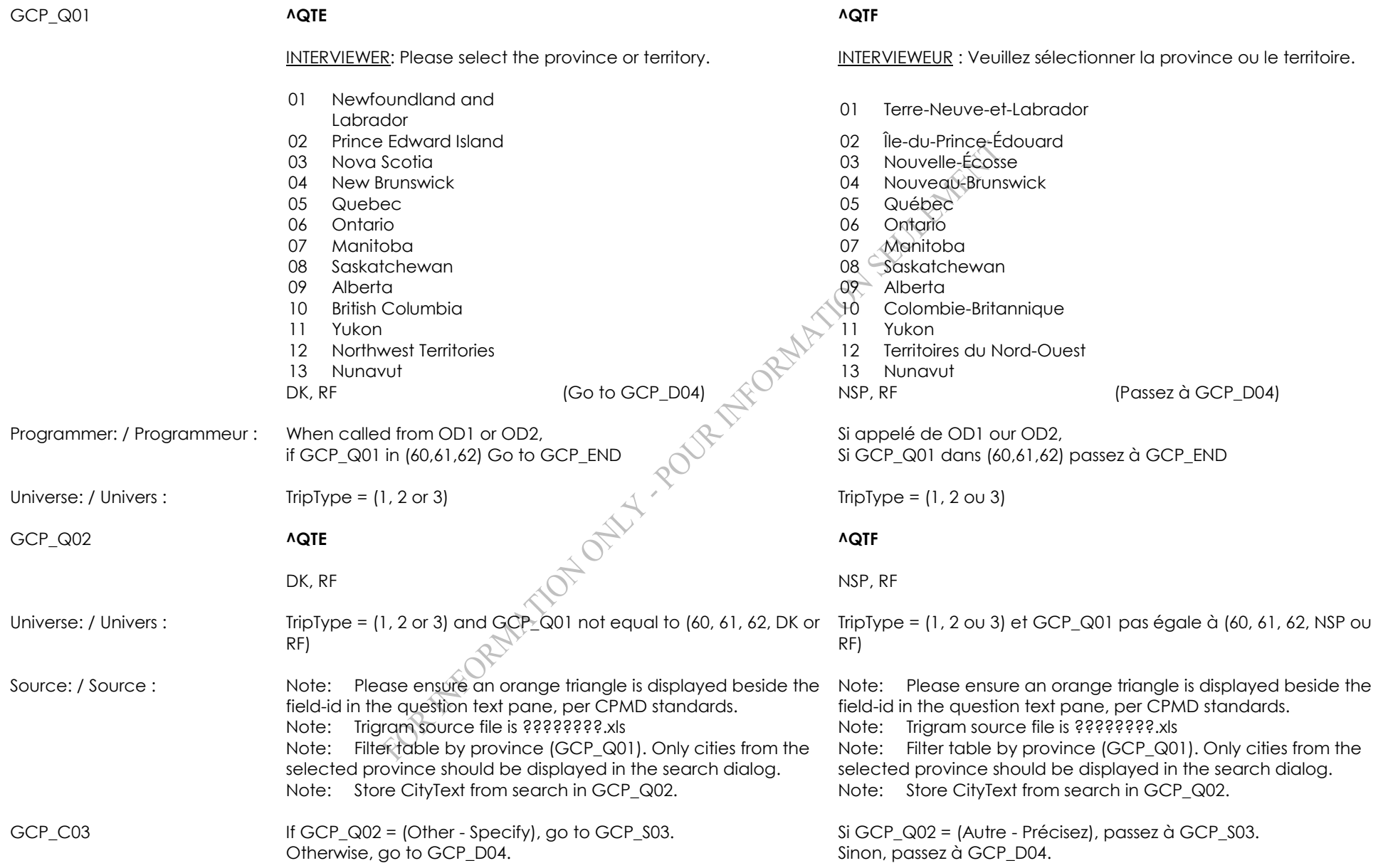

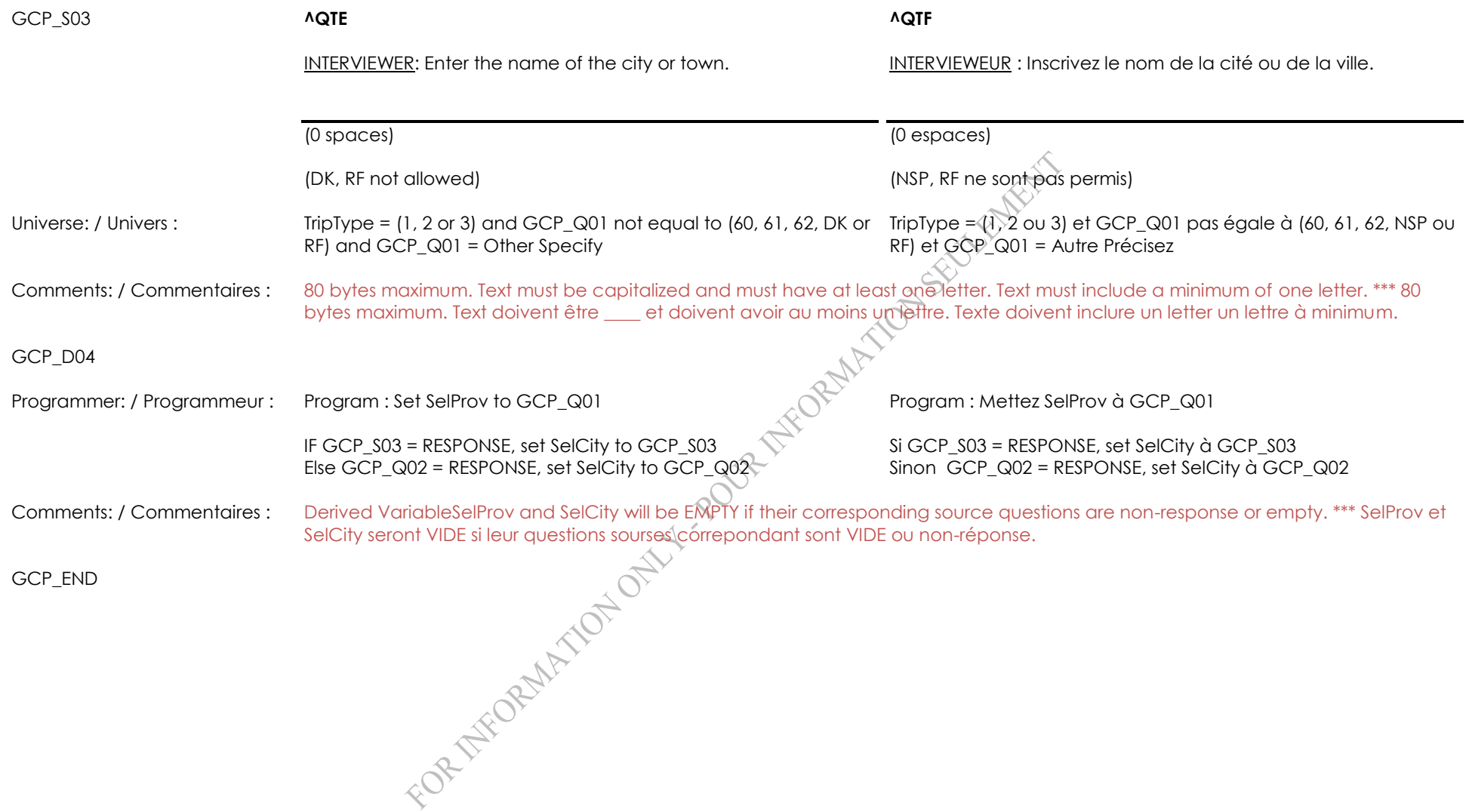

1 - Copied 1 - Copié Version - 1001 Version - 1001 General notes: / Notes générales :

ST\_BEG Import the following variables: TripNum(from TSS), DestCity, DestProv, MonthRec , TR\_Q05 or ITR\_Q05 HHLDMems, MemsLT18<br>
Nightspec<br>
TripType, ITR\_Q01,<br>
TR\_Q06 or ITR\_Q06,<br>
TR\_Q06 or ITR\_Q06,<br>
TR\_Q024 / ITR\_Q04<br>
TR\_Q021<br>
ITR\_Q021<br>
MR\_Q01 to MR\_Q10<br>
HERMINÉ1 and END<br>
TERMINÉ1 and END<br>
TERMINÉ1 and END<br>
TERMINÉ1 and END **NightsDecl** TripType, ITR\_Q01, TR\_Q06 or ITR\_Q06, TR\_S06, ITR\_S06 INCANADA TR\_Q03 ITR\_Q02 TR\_Q04 / ITR\_Q04 MR\_Q01 to MR\_Q10 TERMINÉ1 and END

# **Selected Trip (ST) Voyage sélectionné (ST)**

Import the following variables: TripNum(from TSS), DestCity, DestProv, MonthRec. TR\_Q05, ITR\_Q05 HHLDMems, MemsLT18 **NightsDecl**  TripType, ITR\_Q01, TR\_Q06, ITR\_Q06, TR\_S06, ITR\_S06 INCANADA TR\_Q03 ITR\_Q02 TR\_Q04 / ITR\_Q04 MR\_Q01 to MR\_Q10 TERMINÉ1 and END

# ST\_D01

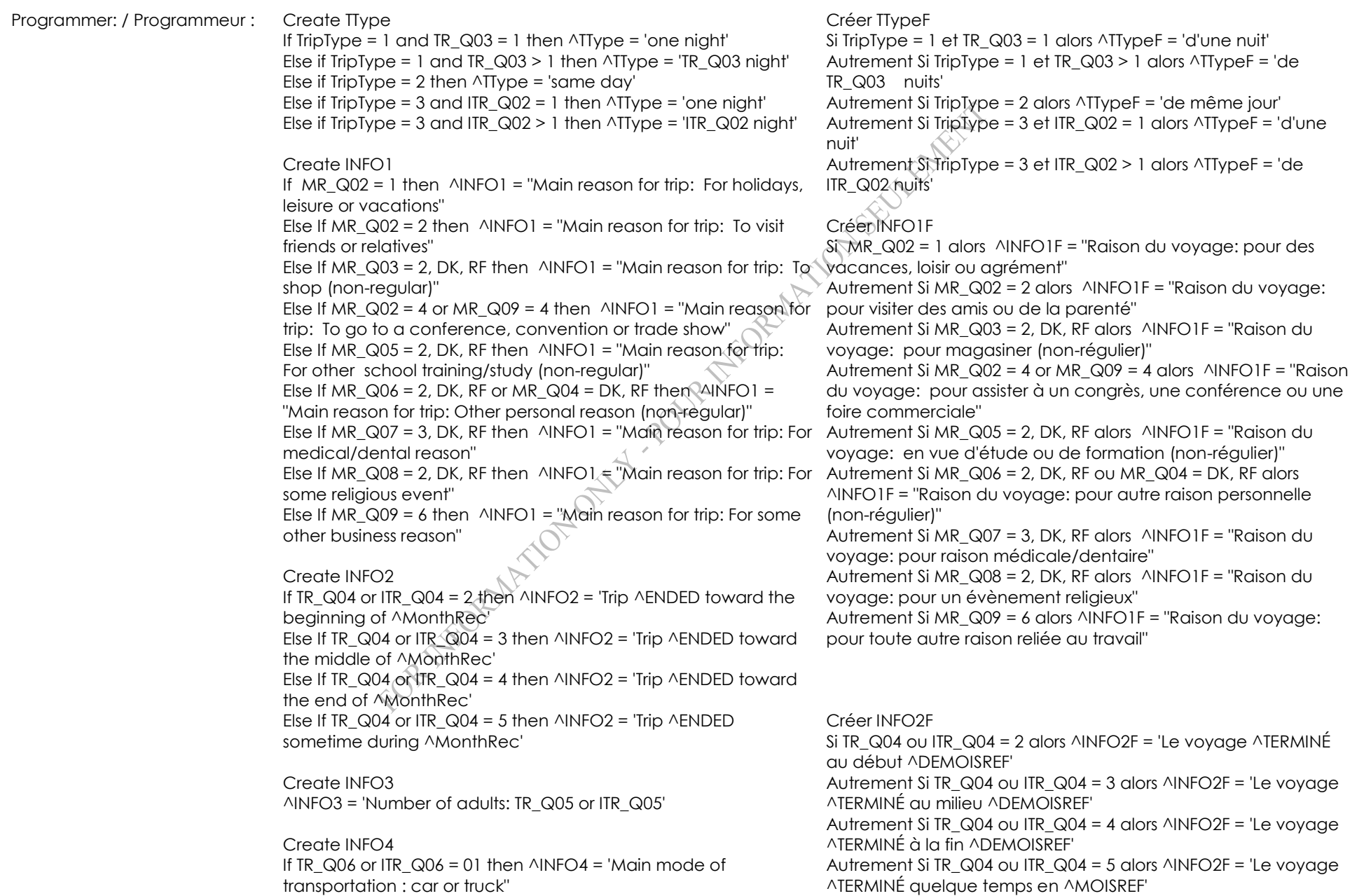

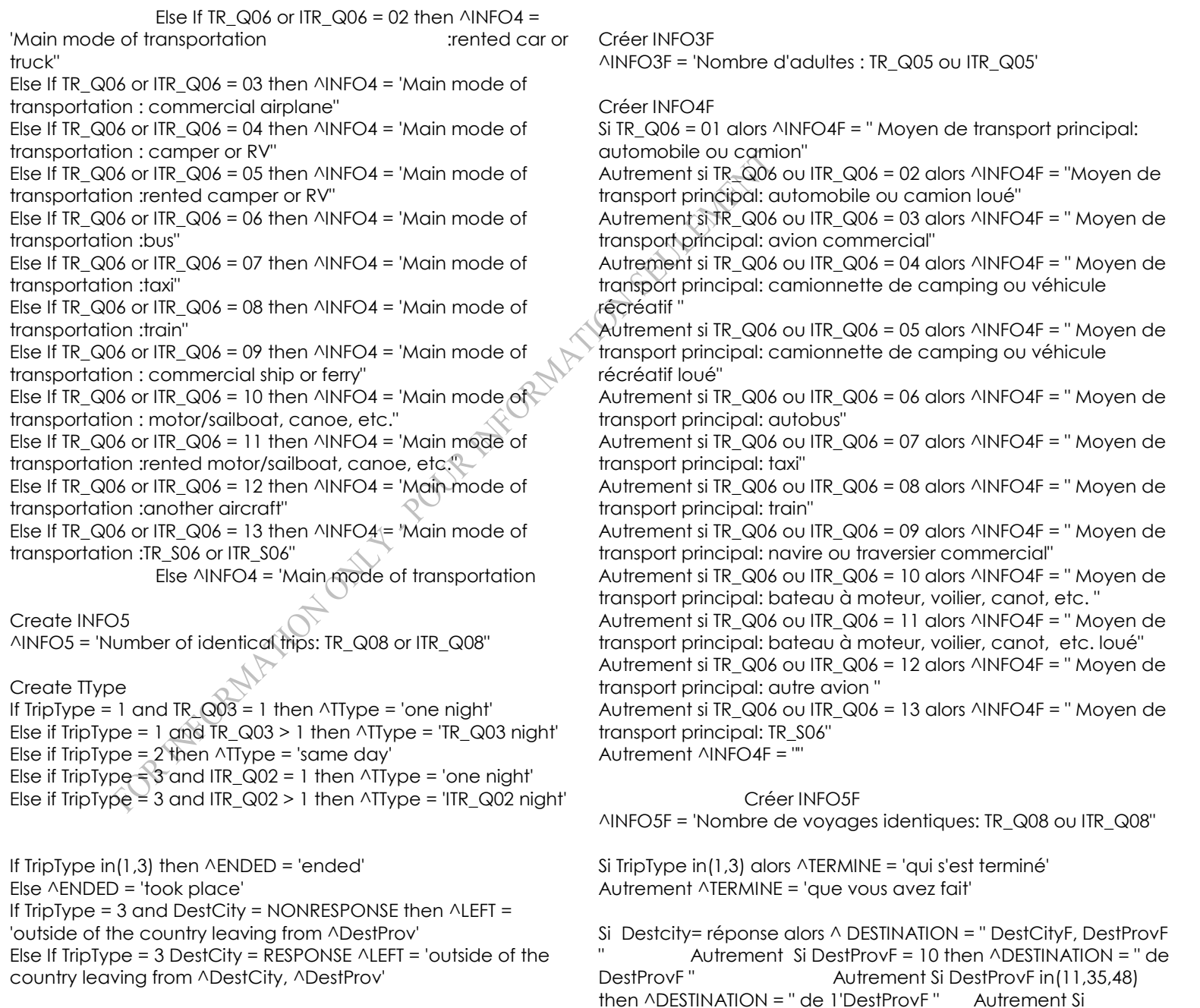

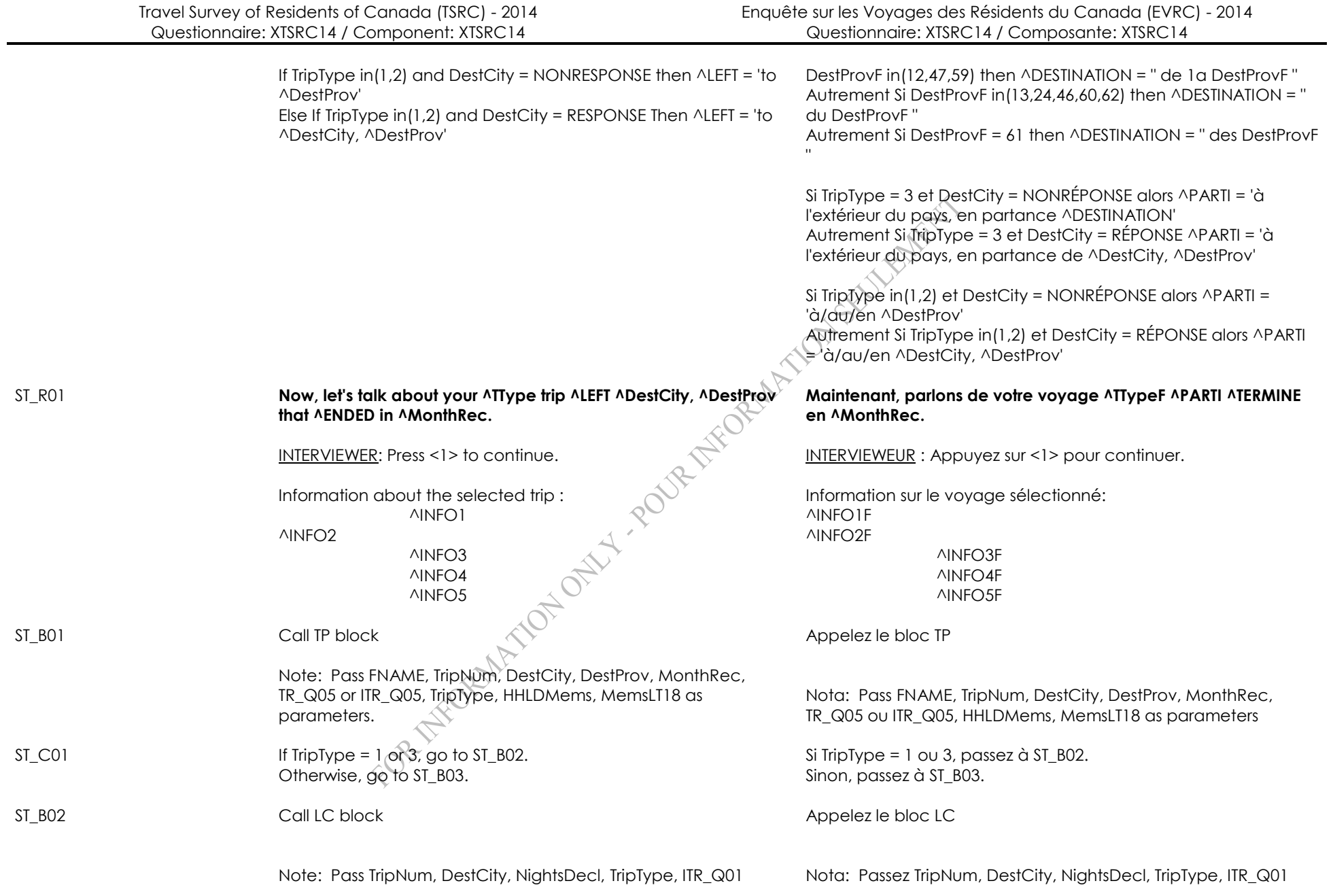

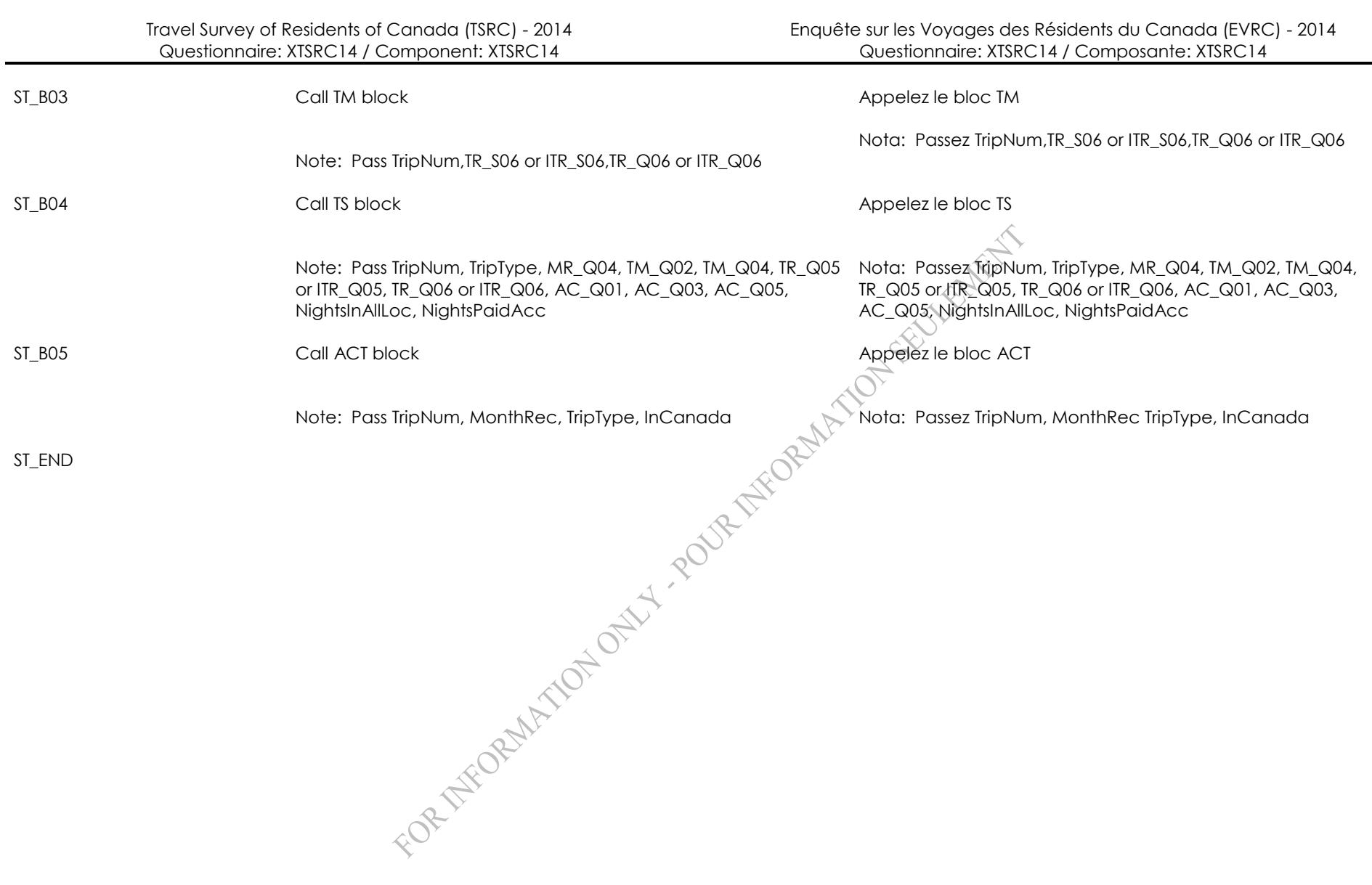

Version - 1001 Version - 1001 General notes: / Notes générales :

CB\_BEG Import the following variables:

RefMonth1 = Reference month RefMonth2 = Month before RefMonth RESPROV= Province of residence Municipality= city of residence HHAdultMem = Number of adult members in the household MemsLt18 = Number of members less than 18 in the HHLD OOProvWt = 5 (From the Sample File) Set MaxIdWt = 8 (From the Sample File) Set SumWtCap (From the Sample File)

Note: Blocks CB\_B01 through CB\_B05 must be moved off-path<br>when CB\_N06=1.<br>All the moved of the path of the moved of the path<br>of the contract of the moved of the moved of the path of the contract of the contract of the contr when CB\_N06=1.

Enquête sur les Voyages des Résidents du Canada (EVRC) - 2014 Questionnaire: XTSRC14 / Composante: XTSRC14

**Control Block (CB) Bloc de contrôle (CB)**

Importer les variables suivantes:

RefMonth1 = Mois de référence (RefMonth) RefMonth2 = Mois précédant RefMonth RESPROV= Province de résidence Municipality= ville de résidence HHAdultMem = Nombre d'adultes dans le ménage MemsLt18 = Nombre de members du ménage de moins de 18 ans Set MaxIdWt = 8 (du Sample File) Set SumWtCap (du Sample File)

Nota: Blocs CB\_B01 à CB\_B05 doivent être hors chemin quand CB\_N06=1.

1 - Copied 1 - Copié

## CB\_D01A

Programmer: / Programmeur : Set CurrYear=SysYear

Set MonthRec=Month before RefMonth

Set ON1TripsRemaining = 0 Set ON1TripsRecorded = 0 Set ON1TripsInScope = 0 Set ON1NightsDeclared = 0 Set ON1LongestTrip = 0 Set ON1SmallTripWt = 8

Set SD1TripsRemaining = 0 Set SD1TripsRecorded = 0 Set SD1TripsInScope = 0 Set SD1SmallTripWt = 8

Set ON2TripsRemaining = 0 Set ON2TripsRecorded = 0 Set ON2TripsInScope = 0 Set ON2NightsDeclared = 0 Set ON2LongestTrip = 0 Set ON2SmallTripWt = 8

IF RefMonth1 in (1,3,5,7,8,10,12) set MaxNights1=31 ELSEIF RefMonth1 in (4,6,9,11) set MaxNights1=30 ELSEIF CurrYear in(2012,2016,2020,2024) set MaxNights1=29 ELSE set MaxNights1=28.

IF RefMonth2 in (1,3,5,7,8,10,12) set MaxNights2=31 ELSEIF RefMonth2 in (4,6,9,11) set MaxNights2=30 ELSE CurrYear in(2012,2016,2020,2024) set MaxNights2=29 ELSE set MaxNights2=28.

Set CurrYear=SysYear Set MonthRec=Mois précédant RefMonth

Set ON1TripsRemaining = 0 Set ON1TripsRecorded = 0 Set ON1TripsInScope = 0 Set ON1NightsDeclared = 0 Set ON1LongestTrip = 0 Set ON1SmallTripWt = 8

Set SD1TripsRemaining = 0 Set SD1TripsRecorded = 0 Set SD1TripsInScope = 0  $Set$  SD1SmallTripWt = 8

Set ON2TripsRemaining = 0 Set ON2TripsRecorded = 0 Set ON2TripsInScope = 0 Set ON2NightsDeclared = 0 Set ON2LongestTrip = 0 Set ON2SmallTripWt = 8

**OURTHFORMAN** 

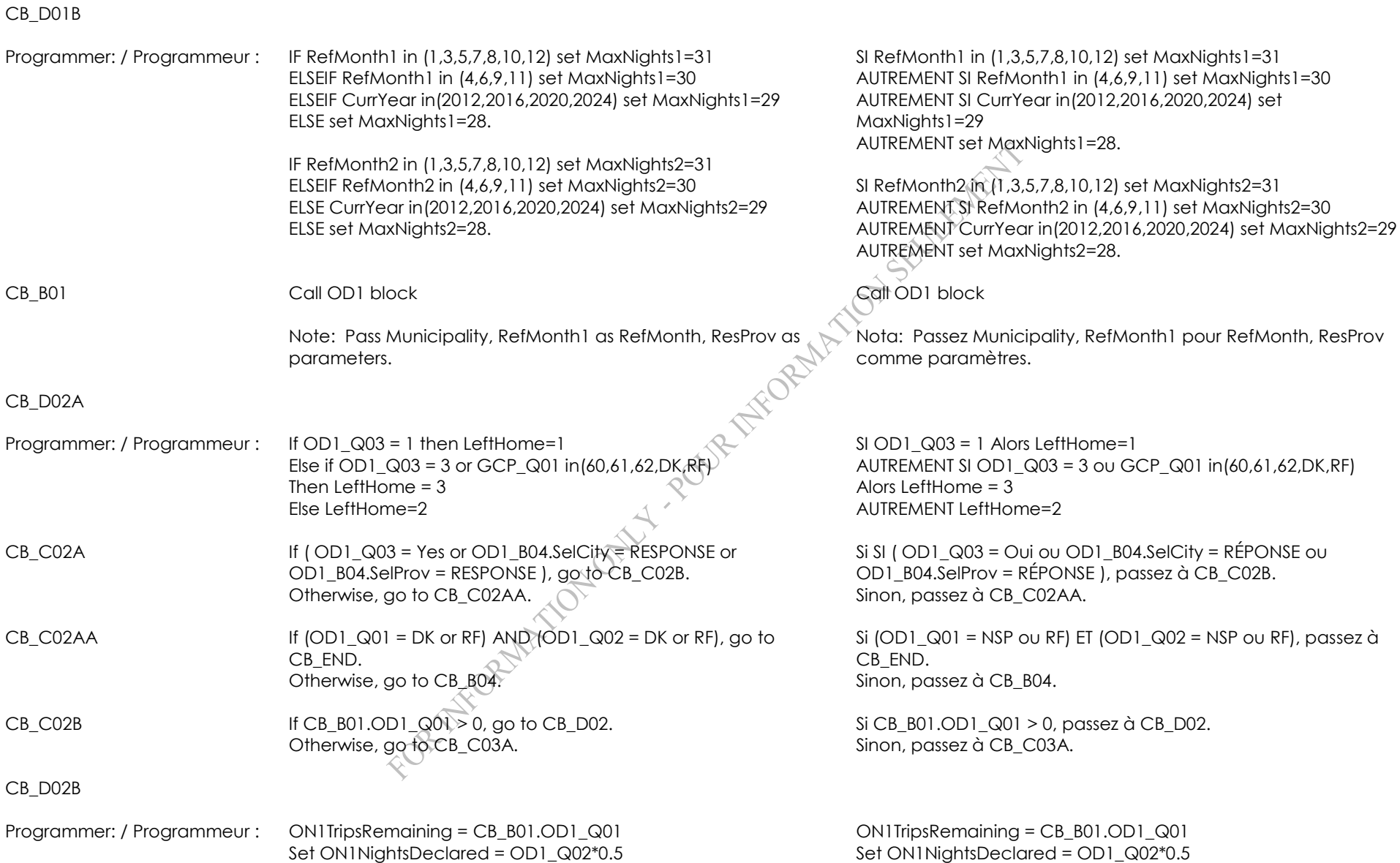

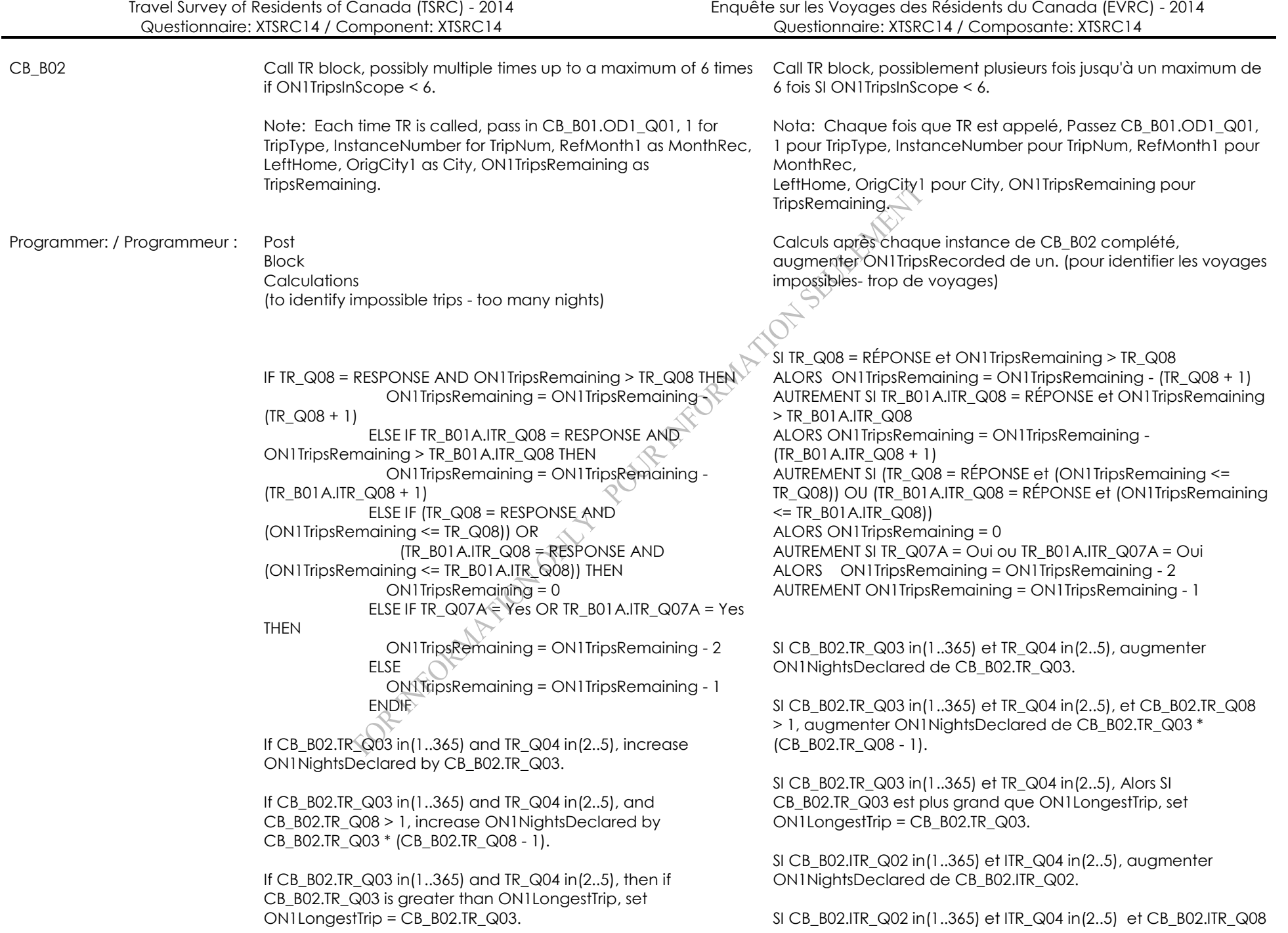

If CB\_B02.ITR\_Q02 in(1..365) and ITR\_Q04 in(2..5), increase ON1NightsDeclared by CB\_B02.ITR\_Q02.

If CB\_B02.ITR\_Q02 in(1..365) and ITR\_Q04 in(2..5) and CB\_B02.ITR\_Q08 > 1, increase ON1NightsDeclared by CB\_B02.ITR\_Q03 \* (CB\_B02.TR\_Q08 - 1).

If CB\_B02.ITR\_Q02 in(1..365) and ITR\_Q04 in(2..5), then if CB\_B02.ITR\_Q02 is greater than ON1LongestTrip, set ON1LongestTrip = CB\_B02.ITR\_Q02.

If CB\_B02.TR\_Q03 in(1..365) and TR\_Q04 in(2..5), and CB\_B02.TR\_Q07A = 1, increase ON1NightsDeclared by CB\_B02.TR\_Q03\*1.

If CB\_B02.ITR\_Q02 in(1..365) and ITR\_Q04 in(2..5) and CB\_B02.ITR\_Q07A = 1, increase ON1NightsDeclared by CB B02.ITR Q02\*1.

If trip is in-scope, add one to ON1TripsInScope.

If trip is in-scope AND DestProv = OrigProv1 AND CB\_B02.TR\_Q08 has no response AND CB\_B02.TR\_Q07A <> 1 AND CB\_B02.ITR\_Q08 has no response AND CB\_B02.ITR\_Q07A <> 1 then set  $ON1TripWt = 1$ 

If trip is in-scope AND DestProv = OrigProv1 AND CB\_B02.TR\_Q08 has a response, then set ON1 $\overrightarrow{H}$ ripWt = CB B02.TR Q08 + 1

If trip is in-scope AND DestProv = OrigProv1 AND CB\_B02.ITR\_Q08 has a response, then set  $\overline{ON1}$ TripWt = CB\_B02.ITR\_Q08 + 1

If trip is in-scope AND DestProv = OrigProv1 AND CB\_B02.TR\_Q07A = 1 and CB\_B02.TR\_Q08 has no response, then set ON1TripWt = 2

If trip is in-scope AND DestProv = OrigProv1 AND CB\_B02.ITR\_Q07A = 1 and CB\_B02.ITR\_Q08 has no response, then set ON1TripWt = 2

If trip is in-scope and DestProv is not the same as OrigProv1 then set ON1TripWt = OOProvWt

If ON1TripWt > MaxIdWt, then set ON1TripWt = MaxIdWt

> 1, augmenter ON1NightsDeclared de CB\_B02.ITR\_Q03 \* (CB\_B02.TR\_Q08 - 1).

SI CB\_B02.ITR\_Q02 in(1..365) et ITR\_Q04 in(2..5), Alors SI CB\_B02.ITR\_Q02 est plus grand que ON1LongestTrip, set ON1LongestTrip = CB\_B02.ITR\_Q02.

SI CB\_B02.TR\_Q03 in(1..365) et TR\_Q04 in(2..5), et CB\_B02.TR\_Q07A = 1, augmenter ON1NightsDeclared de CB\_B02.TR\_Q03\*1.

SI CB\_B02.ITR\_Q02 in(1..365) et ITR\_Q04 in(2..5) et CB\_B02.ITR\_Q07A = 1, augmenter ON1NightsDeclared de CB\_B02.ITR\_Q02\*1.

SI le voyage est in-scope, ajouter un à ON1TripsInScope.

Si trip is in-scope AND DestProv = OrigProv1 ET CB\_B02.TR\_Q08 n'a pas de RÉPONSE ET CB\_B02.TR\_Q07A <> 1 ET CB\_B02.ITR\_Q08 n'a pas de RÉPONSE ET CB\_B02.ITR\_Q07A <> 1 alors set ON1TripWt = 1

SI le voyage est in-scope et DestProv = OrigProv1 et CB\_B02.TR\_Q08 a une RÉPONSE, Alors set ON1TripWt = CB\_B02.TR\_Q08 + 1

SI le voyage est in-scope et DestProv = OrigProv1 et CB\_B02.ITR\_Q08 a une RÉPONSE, Alors set ON1TripWt = CB\_B02.ITR\_Q08 + 1

SI le voyage est in-scope et DestProv = OrigProv1 et CB\_B02.TR\_Q07A = 1 et CB\_B02.TR\_Q08 n'a pas de RÉPONSE, Alors set ON1TripWt = 2

SI le voyage est in-scope et DestProv = OrigProv1 et CB\_B02.ITR\_Q07A = 1 et CB\_B02.ITR\_Q08 n'a pas de RÉPONSE, Alors set ON1TripWt = 2

SI le voyage est in-scope et DestProv n'est pas égal à OrigProv1 Alors set ON1TripWt = OOProvWt

SI ON1TripWt > MaxIdWt, Alors set ON1TripWt = MaxIdWt

SI ON1TripWt < ON1SmallTripWt, Alors set ON1SmallTripWt = ON1TripWt

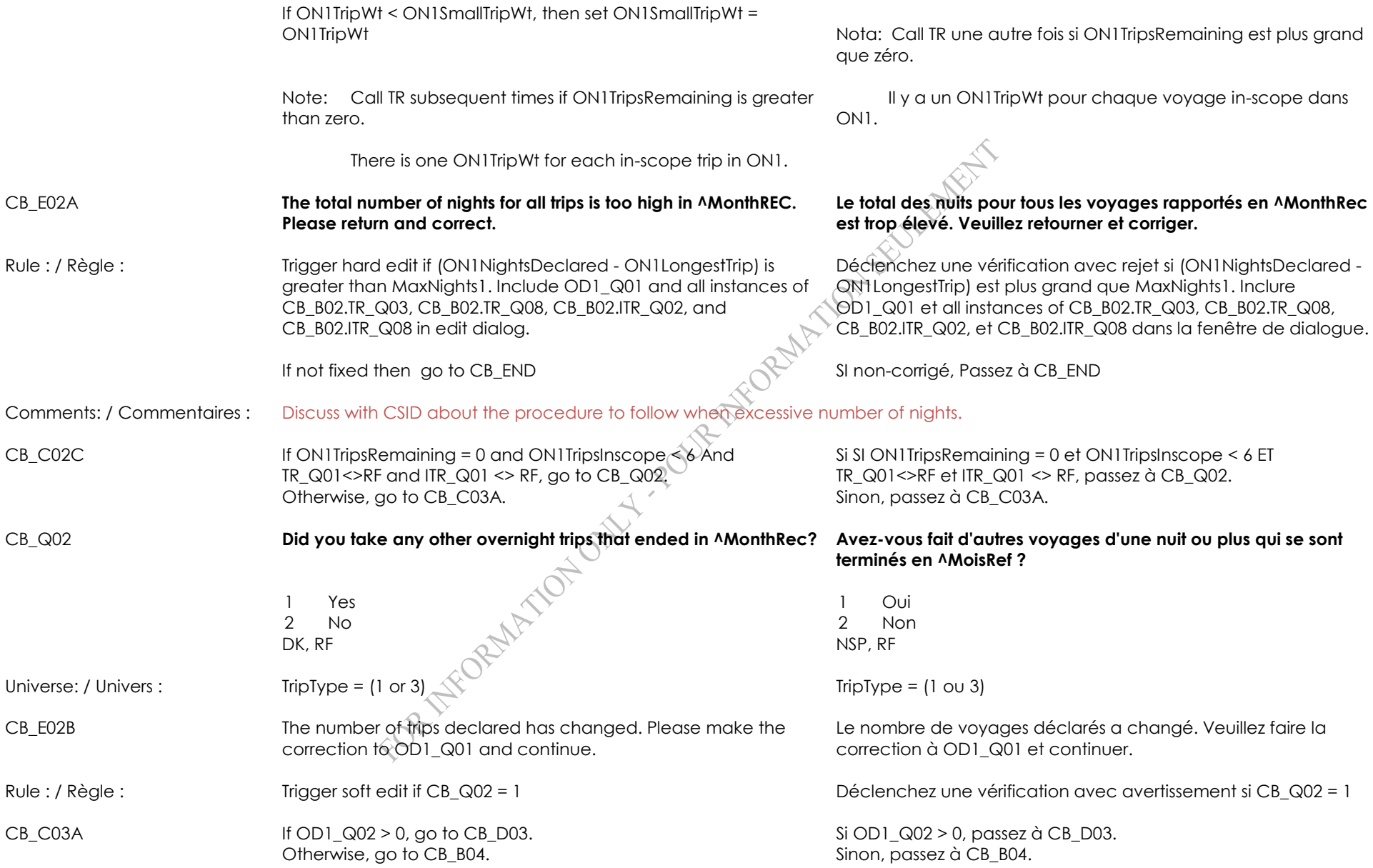

## CB\_D03

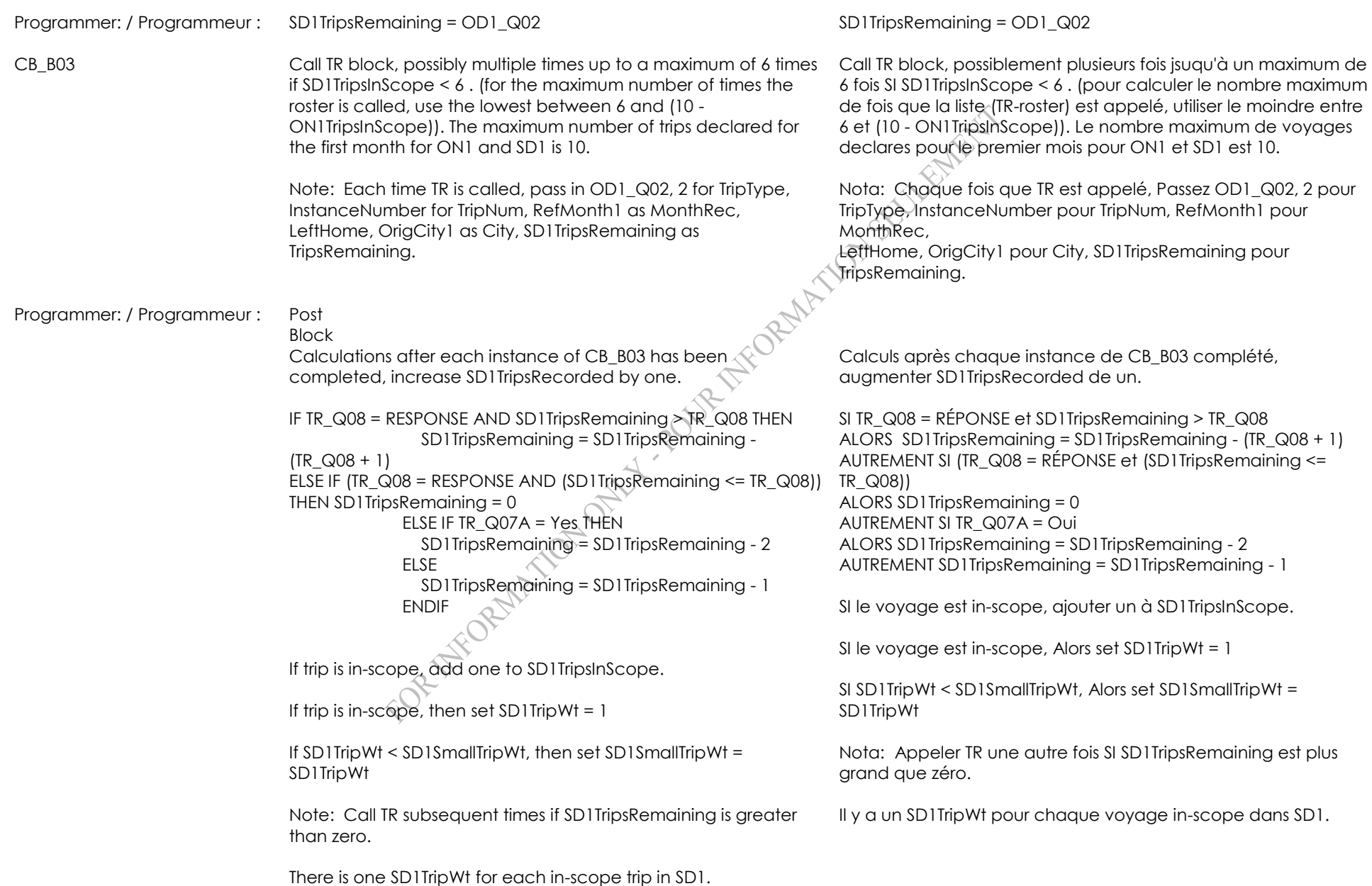

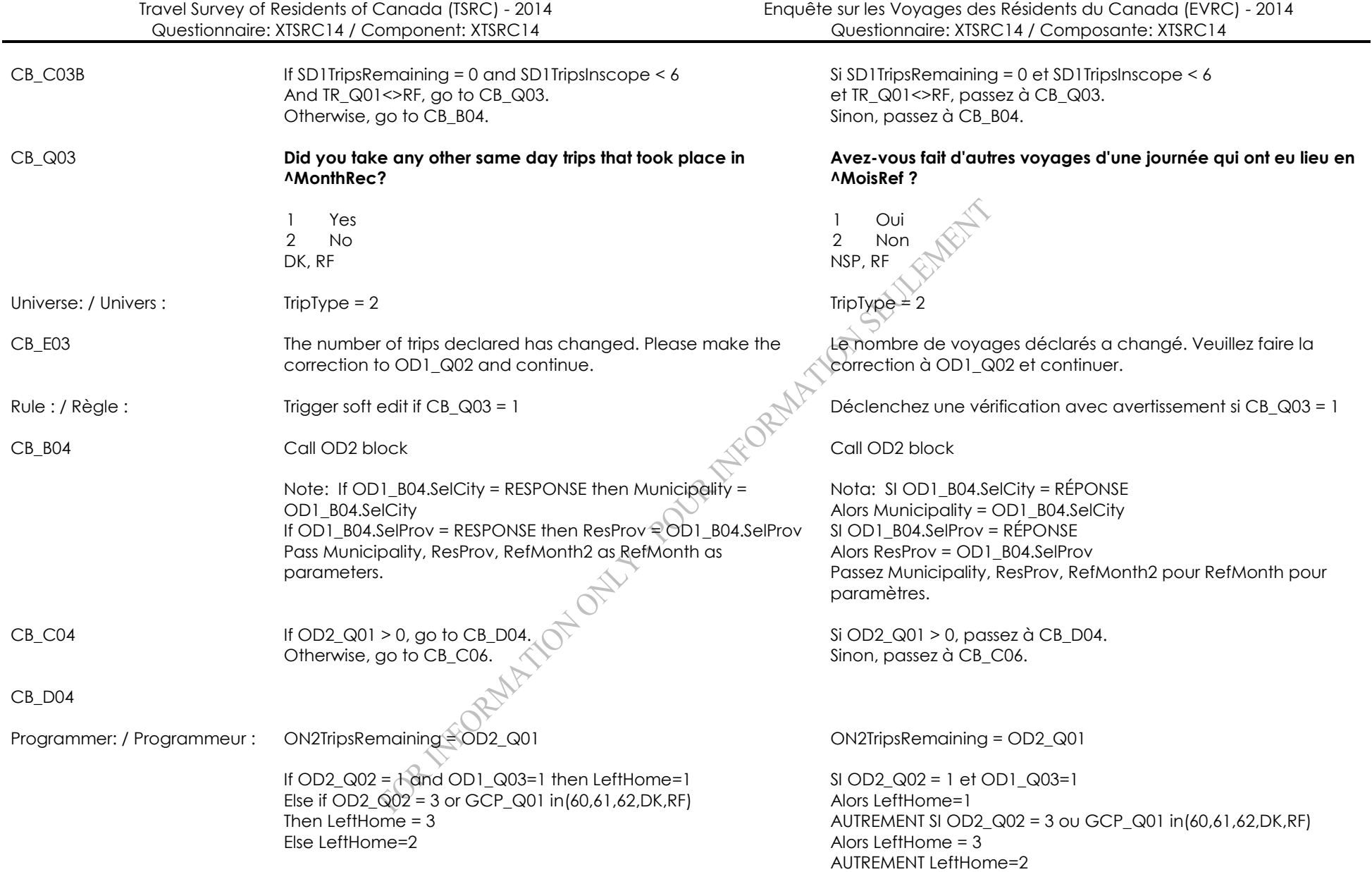

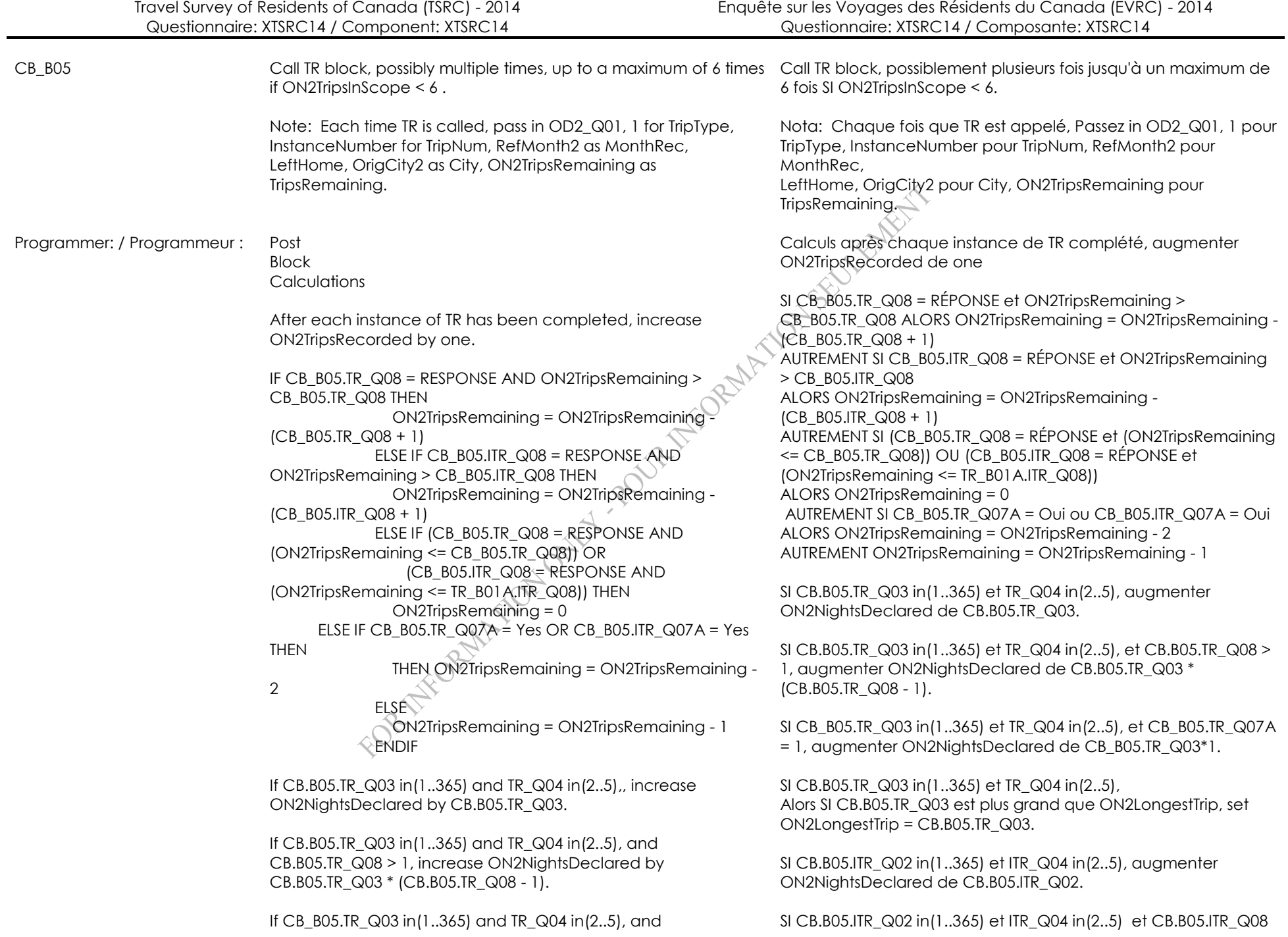

CB\_B05.TR\_Q07A = 1, increase ON2NightsDeclared by CB\_B05.TR\_Q03\*1.

If CB.B05.TR\_Q03 in(1..365) and TR\_Q04 in(2..5),, then if CB.B05.TR Q03 is greater than ON2LongestTrip, set ON2LongestTrip = CB.B05.TR\_Q03.

If CB.B05.ITR\_Q02 in(1..365) and ITR\_Q04 in(2..5), increase ON2NightsDeclared by CB.B05.ITR\_Q02.

If CB.B05.ITR\_Q02 in(1..365) and ITR\_Q04 in(2..5) and CB.B05.ITR\_Q08 > 1, increase ON2NightsDeclared by CB.B05.ITR\_Q02\*(CB.B05.ITR\_Q08 - 1).

If CB\_B05.ITR\_Q02 in(1..365) and ITR\_Q04 in(2..5) and CB\_B05.ITR\_Q07A = 1, increase ON2NightsDeclared by CB\_B05.ITR\_Q02\*1.

If CB.B05.ITR\_Q02 in(1..365) and ITR\_Q04 in(2..5), then if CB.B05.ITR\_Q02 is greater than ON2LongestTrip, set ON2LongestTrip = CB.B05.ITR\_Q02.

If trip is in-scope, add one to ON2TripsInScope

If trip is in-scope AND DestProv = OrigProv2 AND CB\_B05.TR\_Q08 has no response AND CB\_B05.TR\_Q07A <> 1 AND CB\_B05.ITR\_Q08 has no response AND CB\_B05.ITR\_Q07A  $\leq$  1 then set  $ON2TripWt = 1$ 

If trip is in-scope AND DestProv = OrigProv2 AND CB\_B05.TR\_Q08 has a response, then set  $ON2$ TripWt = CB\_B05.TR\_Q08 + 1

If trip is in-scope AND DestProv = OrigProv2 AND CB\_B05.ITR\_Q08 has a response, then set ON2TripWt =  $CB$  B05.ITR  $Q08 + 1$ 

If trip is in-scope AND DestProv = OrigProv1 AND CB\_B05.TR\_Q07A OrigProv2, Alors set ON2TripWt = OOProvWt =1 and CB\_B05.TR\_Q08 has no response, then set ON2TripWt = 2

If trip is in-scope AND DestProv = OrigProv1 AND CB\_B05.ITR\_Q07A =1 and CB\_B05.ITR\_Q08 has no response,, then set  $ON2$ TripWt = 2

If trip is in-scope and DestProv is not the same as OrigProv2, then set ON2TripWt = OOProvWt

> 1, augmenter ON2NightsDeclared de CB.B05.ITR\_Q02\*(CB.B05.ITR\_Q08 - 1).

SI CB\_B05.ITR\_Q02 in(1..365) et ITR\_Q04 in(2..5) et CB\_B05.ITR\_Q07A = 1, augmenter ON2NightsDeclared de CB\_B05.ITR\_Q02\*1.

SI CB.B05.ITR\_Q02 in(1..365) et ITR\_Q04 in(2..5), Alors SI CB.B05.ITR\_Q02 est plus grand que ON2LongestTrip, set ON2LongestTrip = CB.B05.ITR\_Q02.

SI le voyage est in-scope, ajouter un à ON2TripsInScope.

SI le voyage est in-scope et DestProv = OrigProv2 et CB\_B05.TR\_Q08 n'a pas de RÉPONSE et CB\_B05.TR\_Q07A <> 1 et CB\_B05.ITR\_Q08 n'a pas de RÉPONSE et CB\_B05.ITR\_Q07A <> 1 Alors set ON2TripWt = 1

SI le voyage est in-scope et DestProv = OrigProv2 et CB\_B05.TR\_Q08 a une RÉPONSE, Alors set ON2TripWt = CB\_B05.TR\_Q08 + 1

SI le voyage est in-scope et DestProv = OrigProv2 et CB\_B05.ITR\_Q08 a une RÉPONSE, Alors set ON2TripWt = CB\_B05.ITR\_Q08 + 1

SI le voyage est in-scope et DestProv = OrigProv1 et CB\_B05.TR\_Q07A =1 et CB\_B05.TR\_Q08 n'a pas de RÉPONSE, Alors set ON2TripWt = 2

SI le voyage est in-scope et DestProv = OrigProv1 et CB\_B05.ITR\_Q07A =1 et CB\_B05.ITR\_Q08 n'a pas de RÉPONSE,, Alors set ON2TripWt = 2

SI le voyage est in-scope et DestProv is not the same pour

SI ON2TripWt > MaxIdWt, Alors set ON2TripWt = MaxIdWt

SI ON2TripWt < ON2SmallTripwt, Alors set ON2SmallTripwt = ON2TripWt

Nota: Appeler TR une autre fois SI ON2TripsRemaining est plus grand que zéro.

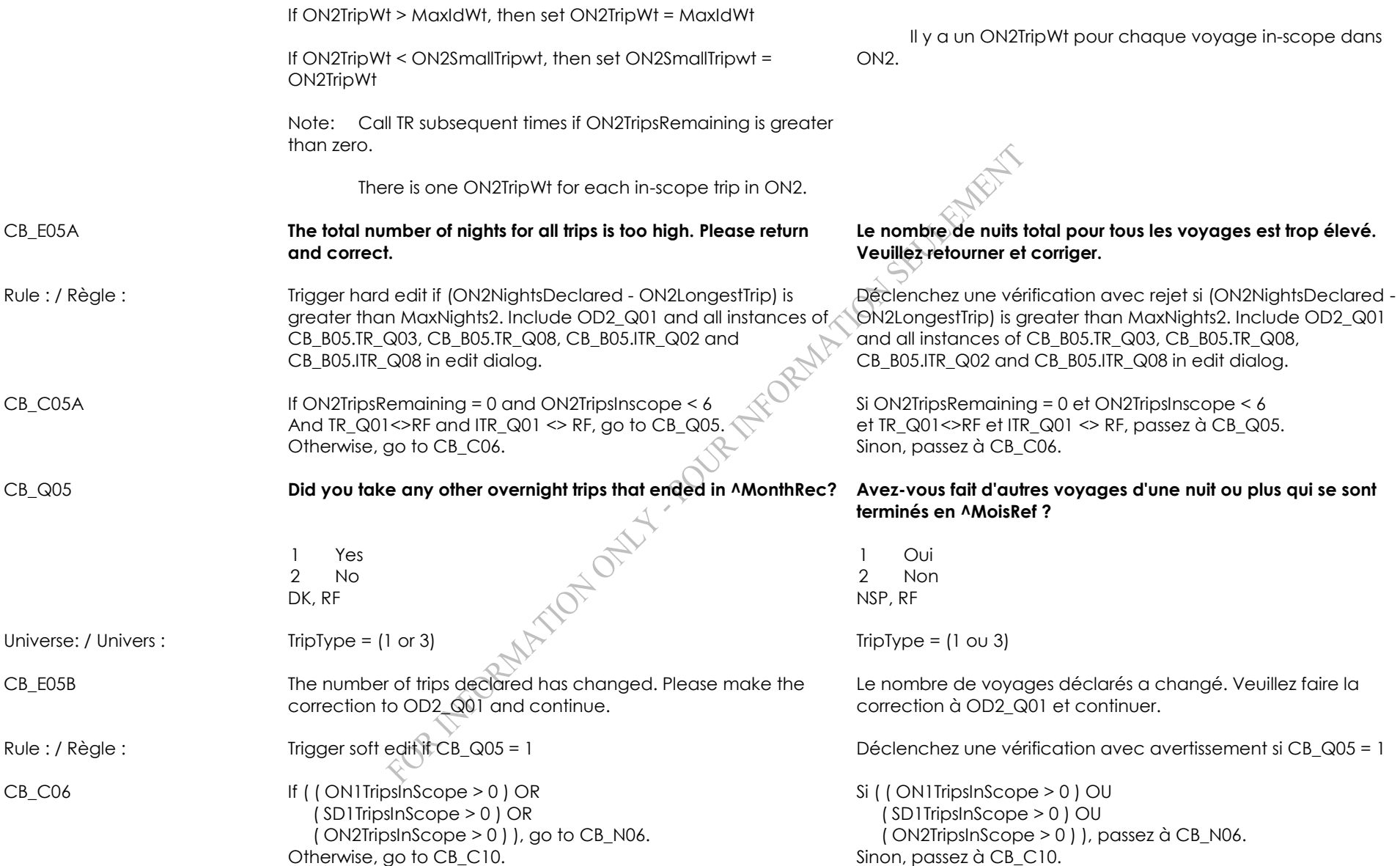

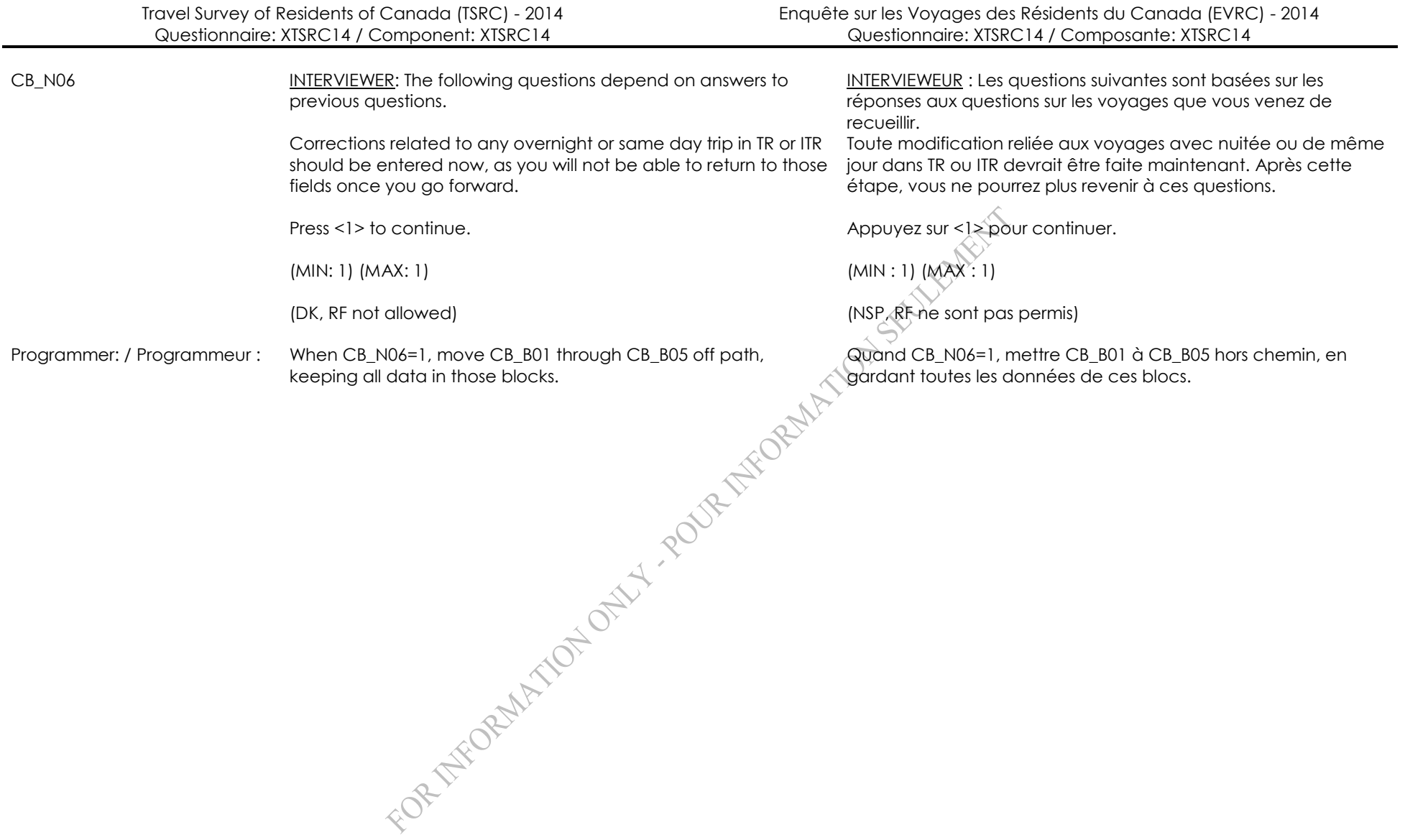

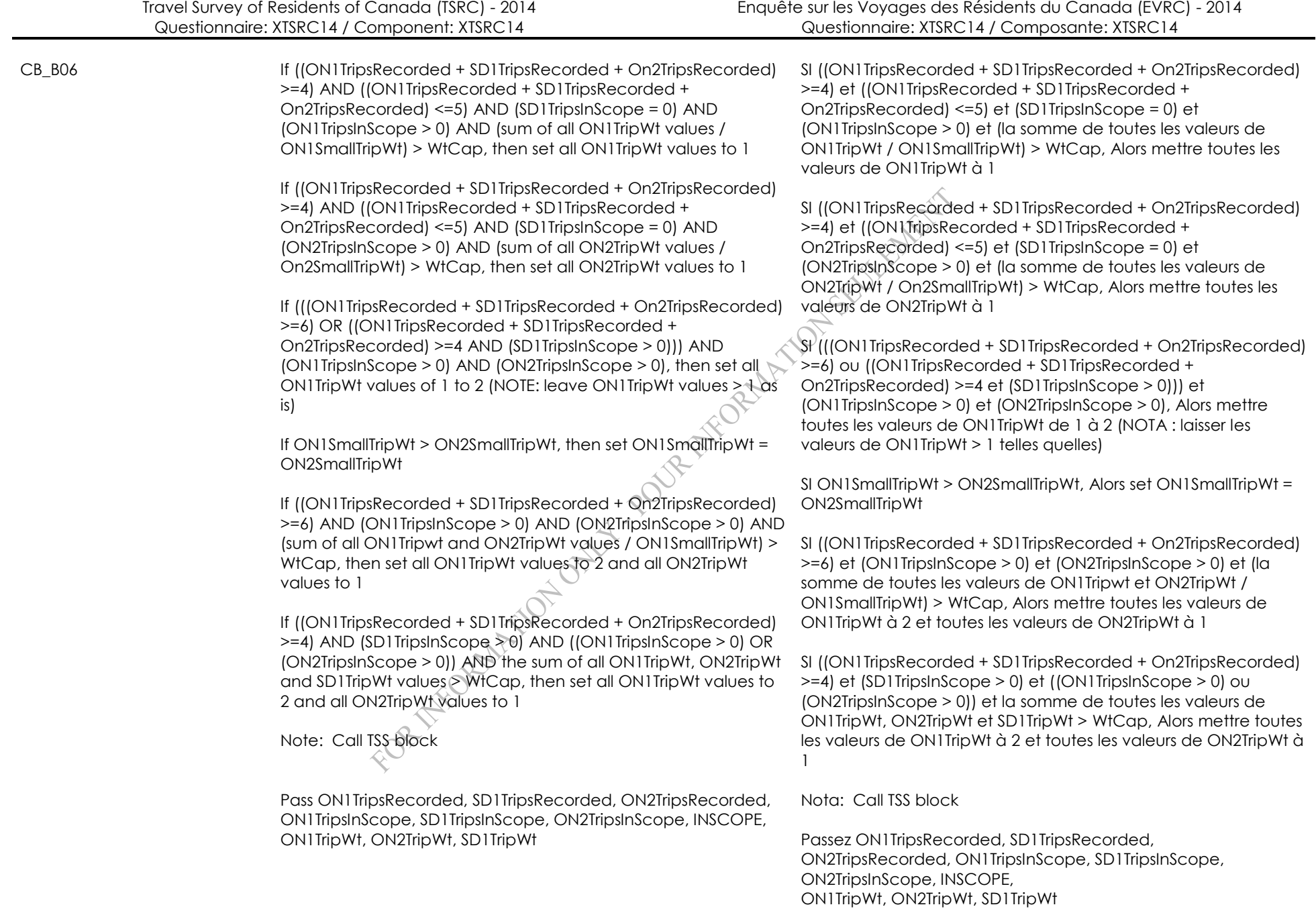

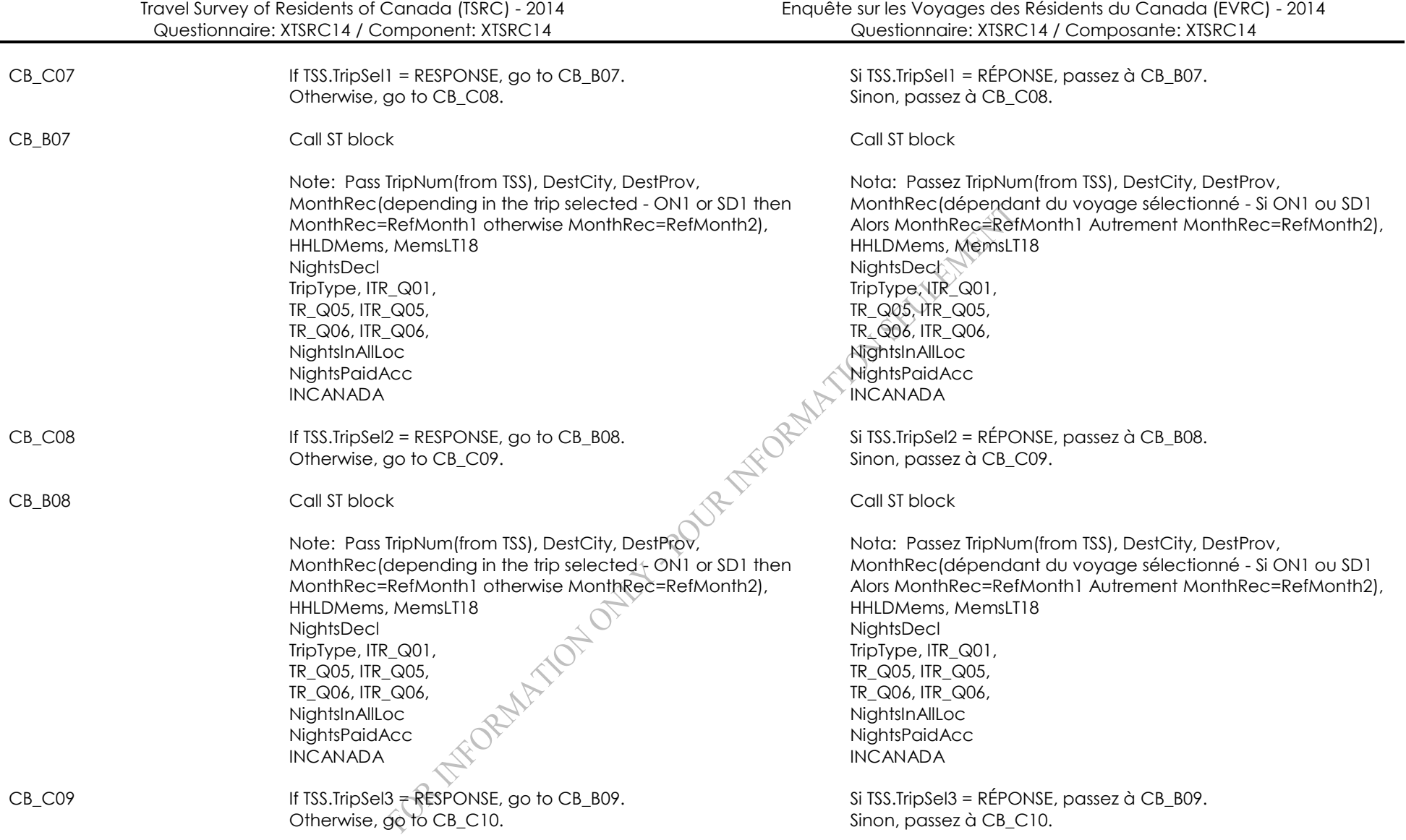

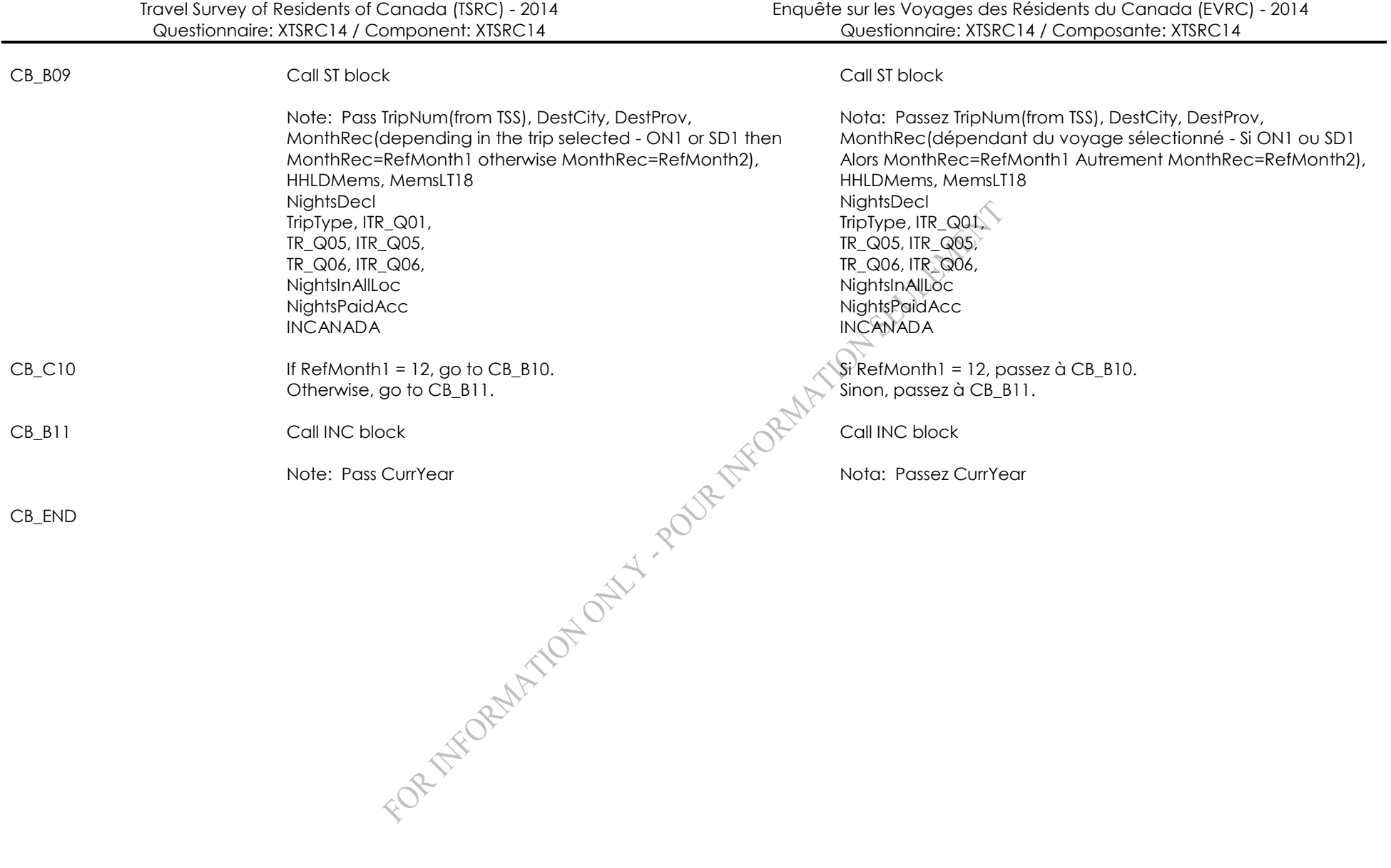

# **Trip Sub-Selection Algorithms (TSS) TSS**<br>
1 - Copied **TSS**

1 - Copied 1 - Copié Version - 1001 Version - 1001 General notes: / Notes générales :

FOR THE ORWATOWN TOWARD OPERATION SEDERATION

TSS\_BEG Notes: This block should only be called if at least one in scope trip was reported (i.e. at least one of ON1TripsInScope, SD1TripsInScope, and ON2TripsInScope is greater than zero) If an IF statement is true, the process between matching THEN DO: and END statements is performed SELLENERIA Where the specs say Select one or Select two with Case 1, 2, or 3, the specs for selecting a trip are in Appendix B. Import the following variables: (NOTE: These variables should contain the number of times through the trip roster, including in scope, travel not tourism, trips missing critical information, bad and out-of-scope trips, but excluding international trips with no nights in Canada. International trips with no nights in Canada should not take very long to roster since they only require two questions. All other trips are assumed to take approximately the same amount of time to roster.) ON1TripsRecorded SD1TripsRecorded ON2TripsRecorded (NOTE: These variables should contain the number of in scope (i.e. selectable) trips) ON1TripsInScope SD1TripsInScope ON2TripsInScope TripNum values of the in scope trips, and which group they belong to (ON1, SD1, ON2) (NOTE: These variables are used for selection and are needed for all in scope trips) TripType Prov (Province of Origin) DestProv **(Province of main destination (domestic) or** departure (international)) TR\_Q08DV (Either TR\_Q08 or ITR\_Q08, the number of identical trips) (Description: Select three in scope trips when three or fewer trips rostered. In some cases only one or two trips will be selected. (i.e. when only one or two in scope trip reported or when only same day in scope trips reported))

IF (ON1TripsRecorded + SD1TripsRecorded + ON2TripsRecorded) < 4 THEN DO:

### Programmer: / Programmeur : IF (SD1TripsInScope > 0) THEN DO:

Select one same day trip out of all in scope trips from SD1 (Case 2)

IF (ON1TripsInScope + ON2TripsInScope > 0) THEN DO:

IF (ON1TripsInScope + ON2TripsInScope > 0) THEN DO:<br>
Select all (one or two) of the overnight in scope trips from ON1<br>
and ON2<br>
END<br>
END<br>  $\begin{pmatrix} 1 & 0 \\ 0 & 1 \end{pmatrix}$ <br>
END<br>  $\begin{pmatrix} 1 & 0 \\ 0 & 1 \end{pmatrix}$ and ON2

END

END

IF (SD1TripsInScope = 0) THEN DO:

Select all (one, two, or three) of the overnight in scope trips from<br>ON1 and ON2<br>END ON1 and ON2

END

END

(Description: Select two in scope trips when four or five trips rostered. In some cases only one trip will be selected. (i.e. when only one in scope trip reported or when only same day in scope trips reported))

IF (ON1TripsRecorded + SD1TripsRecorded + ON2TripsRecorded) IN (4, 5), THEN DO:

IF (SD1TripsInScope > 0) THEN DO:

Select one same day trip out of all in scope trips from SD1 (Case 2)

IF (ON1TripsInScope > 0 AND ON2TripsInScope = 0) THEN DO:

Select one overnight trip out of all in scope trips from ON1 (Case 1)

END

IF (ON1TripsInScope = 0 AND ON2TripsInScope > 0) THEN DO:

Select one overnight trip out of all in scope trips from ON2 (Case 1)

END

IF (ON1TripsInScope > 0 AND ON2TripsInScope > 0) THEN DO:<br>
Select one overnight trip out of all in scope trips from ON1 and<br>
ON2 (Case 3)<br>
END<br>
END<br>  $\begin{bmatrix} 1 & 0 & 0 \\ 0 & 0 & 0 \\ 0 & 0 & 0 \\ 0 & 0 & 0 \\ 0 & 0 & 0 \\ 0 & 0 & 0 \\ 0 & 0 & 0 \\ 0$ Select one overnight trip out of all in scope trips from ON1 and ON2 (Case 3)

END

### END

IF (SD1TripsInScope = 0) THEN DO:

IF (ON1TripsInScope > 0 AND ON2TripsInScope > 0) THEN DO:

Select one overnight trip out of all in scope trips from ON1 (Case 1) Select one overnight trip out of all in scope trips from ON2 (Case 1)

END

IF (ON1TripsInScope > 0 AND ON2TripsInScope = 0) THEN DO:

IF (ON1TripsInScope < 3) THEN DO:

Select all (1 or 2) of the overnight in scope trips from ON1

END

IF (ON1TripsInScope > 2) THEN DO:

Select two overnight trips out of all in scope trips from ON1 (Case

1)

END

END

IF (ON1TripsInScope = 0 AND ON2TripsInScope > 0) THEN DO:

IF (ON2TripsInScope < 3) THEN DO:

Select all (1 or 2) of the overnight in scope trips from ON2

END

IF (ON2TripsInScope > 2) THEN DO:

IF (ON2TripsInScope > 2) THEN DO:<br>Select two overnight trips out of all in scope trips from ON2 (Case<br>1)<br>END<br>END<br> $\begin{bmatrix} 1 & 0 \\ 0 & 1 \end{bmatrix}$ 1)

END

END

END

END

(Description: Select one in scope trip when six or more trips rostered) IF (ON1TripsRecorded + SD1TripsRecorded + ON2TripsRecorded) > 5, THEN DO:

Select one trip out of all in scope trips from ON1, SD1, and ON2 (Case 3)

END

Return the TripNum values of the selected trip(s) as TripSel1, TripSel2, and TripSel3

TSS\_END